# **UNIVERSITÉ SORBONNE NOUVELLE – PARIS 3**

ÉCOLE DOCTORALE 268

Eva SCHAEFFER-LACROIX

# **CORPUS NUMÉRIQUES ET PRODUCTION ÉCRITE EN LANGUE ÉTRANGÈRE**

UNE RECHERCHE AVEC DES APPRENANTS D'ALLEMAND

Thèse soutenue le 28 novembre 2009

**Tome 2 - Annexes**

# **TABLE DES ANNEXES**

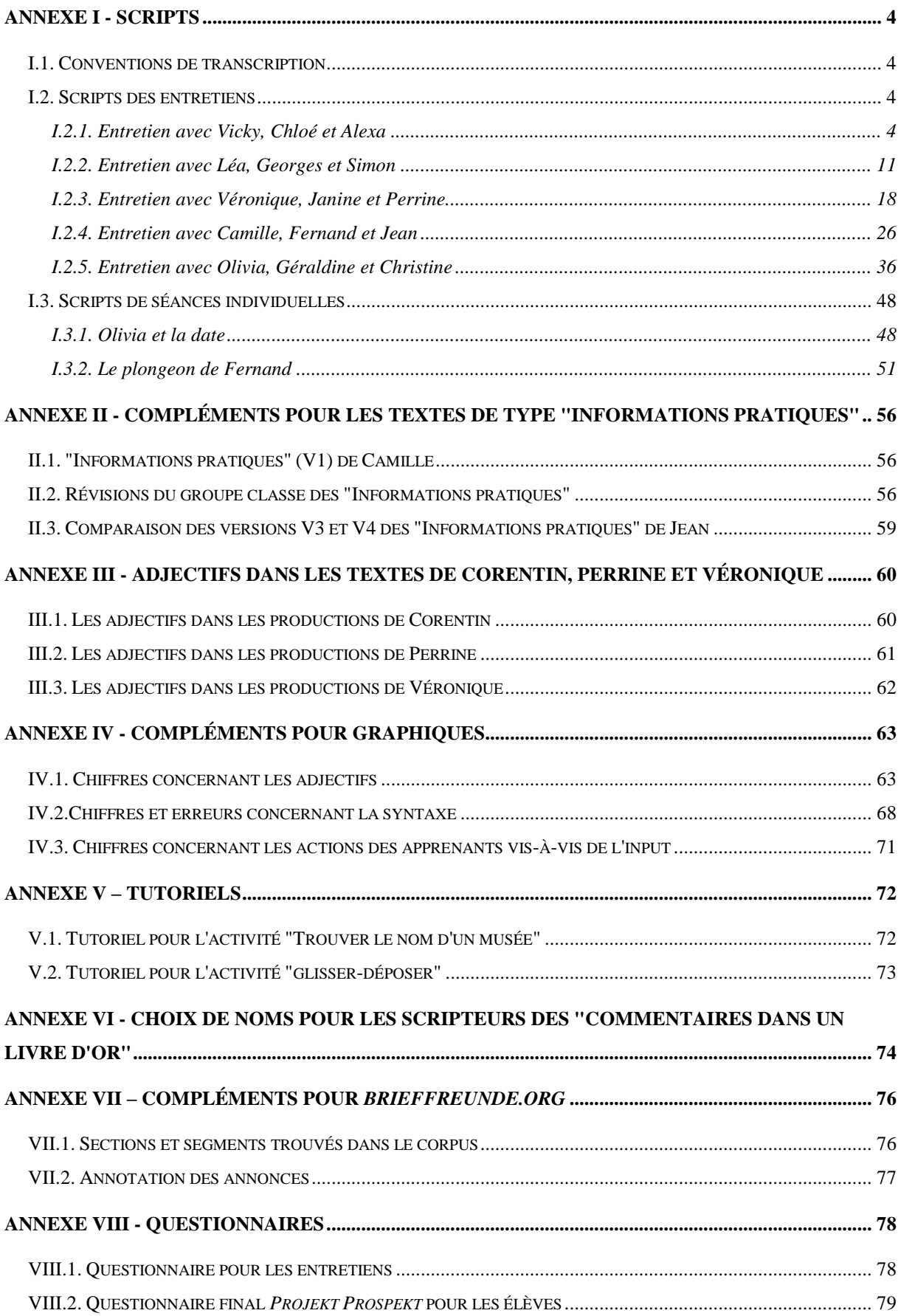

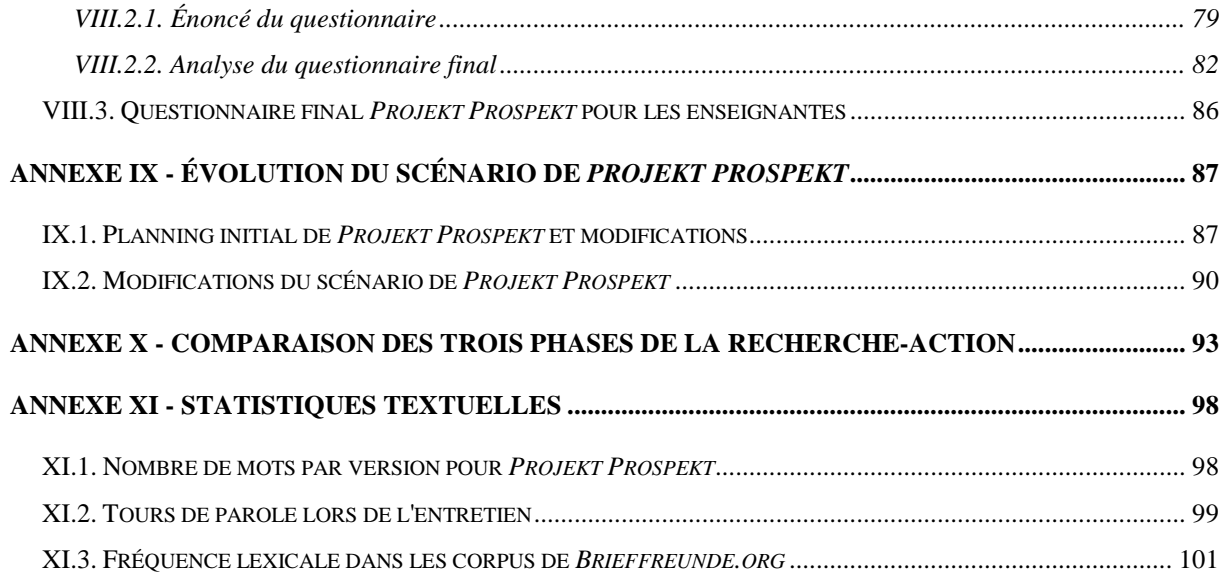

## <span id="page-3-0"></span>**ANNEXE I - SCRIPTS**

#### <span id="page-3-1"></span>**I.1. Conventions de transcription**

(…?) : le passage est incompréhensible.

(// prénom) : l'énoncé se superpose avec celui de la personne désignée par "prénom".

(Rires) ou (rit) : la personne rit.

+ : le locuteur marque une courte pause. Le nombre du signe "+" augmente en fonction de la longueur de la pause.

- : le locuteur s'interrompt.

### <span id="page-3-2"></span>**I.2. Scripts des entretiens**

Les entretiens ont eu lieu le 6 mai 2008 dans le collège Wanda Landowska de Saint-Leu-la-Forêt. Ils ont été menés par une enquêtrice extérieure. Je n'ai convoqué que 15 sur 17 élèves, car Louise a été très souvent absente, et Corentin a rejoint le groupe classe le 25 mars 2008 seulement.

#### <span id="page-3-3"></span>*I.2.1. Entretien avec Vicky, Chloé et Alexa*

ENQUÊTRICE : Merci d'être venues, c'est vraiment gentil pour Madame Lacroix d'assister. Pour sa thèse, c'est très important. Hein, au total il y a neuf questions. On vous a transmis un peu le questionnaire ?

VICKY : Non, pas du tout.

ENQUÊTRICE : Pas du tout. (…) L'objectif, c'est que vous répondiez vraiment…

VICKY : …spontanément ?

ENQUÊTRICE : Oui. Hein ? Faut pas hésiter, ça peut être des critiques positives ou négatives. Justement, ça lui permettra d'améliorer le module pédagogique, okay. Et ne vous inquiétez pas, il y a l'image et tout ça, mais ça, hein… alors. Première question : Où avezvous travaillé pour produire votre texte "Informations pratiques" ?

CHLOÉ : Ben, on a travaillé principalement sur l'ordinateur avec les sites pour voir un peu qu'est-ce qu'il y avait comme... comme… pour aller…

VICKY : En fait, on avait… pendant qu'on a fait les "Informations pratiques", on est beaucoup allés dans la salle réservée aux ordinateurs, donc on était sûrs d'avoir plusieurs fois par semaine, d'avoir ça (…?) comme moi, personnellement, j'ai fait une partie chez moi. Je ne pouvais pas tout le temps avancer autant que je voulais, mais j'en faisais quand même un peu.

ENQUÊTRICE : Quand tu dis "chez toi", c'était sur l'ordinateur aussi ?

VICKY : Non, non. C'était sur papier, parce que j'ai des problèmes… avec l'informatique…

CHLOÉ : Moi, j'ai tout fait sur informatique parce que je suis à l'aise, et honnêtement, ça m'a aidé à me servir des concordances. Je trouve que c'est, c'est pas mal comme système.

ENQUÊTRICE : D'accord. Et quand tu dis "ordinateur", c'était en salle info ou… ordinateur aussi à la maison ?

CHLOÉ : J'en ai fait un tout petit peu à la maison, mais c'était surtout en salle info. ENQUÊTRICE : D'accord. Deuxième question : Est-ce que vous pouvez me décrire ce que vous avez fait pendant le travail individuel, c'est-à-dire vos gestes habituels quand vous commencez à travailler ?

(Alexia frappe à la porte. Elle avait oublié le rendez-vous, et je suis allée la chercher en cours de physique).

ENQUÊTRICE : Oui ? Bonjour. Installe-toi. (…) On va revenir sur la deuxième question. Est-ce que vous pouvez me décrire ce que vous avez fait pendant le travail individuel, donc vos gestes… hein, quand vous étiez en travail individuel, si vous pouviez un peu décrire le processus.

VICKY : À chaque cours ?

ENQUÊTRICE : Un cours. On va dire un cours quand vous êtes en travail individuel. VICKY : D'accord. En fait, on arrivait dans la salle informatique. On se réunissait pour discuter tous ensemble. Mme Lacroix nous résumait un peu ce qu'on avait fait pour l'ensemble de la classe, elle nous rappelait pour certains si jamais on s'était un peu éloigné du sujet, voilà. Et ensuite, elle nous expliquait ce qu'on allait faire. Hein, des fois elle nous donnait des feuilles pour nous aider rappeler ce qu'on avait à faire. C'était quand même assez différent pour chaque personne, après… ça dépend. Elle passait à chaque ordinateur.

ENQUÊTRICE : Et quand vous êtes… on imagine, quand vous vous mettez devant l'ordinateur, donc, c'est le début du cours, quels sont vos gestes ? Quelles sont les premières choses que vous faites ?

VICKY : Vas-y (encourage Alexa à parler).

ALEXA On va sur le blogue. Moi, je regardais où j'en étais, et je regardais s'il y avait des corrections à faire.

VICKY : Oui, parce que chaque fois quand on rendait quelque chose qu'on envoyait, on avait toujours une réponse et c'était assez détaillé quand même, donc c'était plus facile de se diriger après pour savoir si on devait chercher sur le site ou sur des concordances, donc… Ça dépendait après de ce qu'on avait à faire.

ENQUÊTRICE : Donc, la première étape, c'est le blogue.

CHLOÉ, VICKY, ALEXA : Oui.

ENQUÊTRICE : Et est-ce que vous imprimiez votre texte ?

CHLOÉ : Non, pas souvent.

VICKY : Moi, j'imprimais assez souvent parce que…

CHLOÉ : …tu travaillais à la maison.

VICKY : Oui. En fait, quand je travaillais à la maison, je l'écrivais vraiment, je le rédigeais, mais je faisais beaucoup de fautes d'orthographe. Donc, le taper de temps en temps, ça me permettait d'être corrigée. Donc, je l'imprimais assez souvent.

ENQUÊTRICE : Et après, quand tu corrigeais, tu corrigeais sur papier, à la main, et ensuite sur l'ordinateur ?

VICKY : Hein non, des fois, je le donnais directement, elle le corrigeait, mais surtout ce que j'ai envie de faire, c'est de faire quelque chose de complet et ensuite de le taper chez moi, de le mettre sur une clé USB et de l'imprimer au collège.

ENQUÊTRICE : Et vous ?

CHLOÉ : Mais nous, on est plus ordinateur, donc, on tape à l'ordinateur directement. C'est plus facile pour les copier-coller, des concordances et tout ça parce que ça limite le risque d'erreur, on est sur le fichier…

ENQUÊTRICE : Donc vous n'imprimiez pas, ou très peu. (Ferme la fenêtre en raison du bruit de la tondeuse). Donc, troisième question. Comment avez-vous fait pour écrire votre texte allemand ? Quels outils avez-vous utilisés ? Vous avez répondu partiellement à cette question, mais on reprend quand même.

VICKY : Que je me rappelle… Alors, pour faire le texte allemand, au tout début, on avait choisi notre thème et puis on était allés sur Internet français, le plus souvent français, mais des fois aussi un peu en allemand pour voir ce qu'on avait et essayer de ne pas faire trop des choses semblables par rapport à ce qui existait, et sinon, on s'est beaucoup servis des concordances, mais ça, c'est après, quand on avait déjà écrit un texte de base.

ENQUÊTRICE : Et est-ce que vous avez utilisé le traducteur ?

CHLOÉ : Ben, quelque fois pour le vocabulaire, pour certains mots, mais…

ALEXA, VICKY : On utilisait plutôt les dictionnaires.

ENQUÊTRICE : Dictionnaire électronique ou dictionnaire papier ?

ALEXA : Un peu les deux

VICKY : En fait, on ne pouvait pas traduire des grands bouts. C'était plutôt pour des petits mots.

ENQUÊTRICE : D'accord. Quatrième question : En combien d'étapes avez-vous rédigé votre

texte ? (+++) Toujours le même texte, en combien d'étapes ?

VICKY : Les "Informations pratiques" ?

ENQUÊTRICE : Oui, je pense.  $(++)$ 

ALEXA : En combien de temps ?

ENQUÊTRICE : En nombre de fois.

VICKY : Combien de fois tu l'as re-rendu.

ENQUÊTRICE : Est-ce que vous l'avez revu une fois, plusieurs fois ?

CHLOÉ, VICKY, ALEXA : Plusieurs fois.

ENQUÊTRICE : Est-ce que vous pouvez donner un chiffre ?

ALEXA : Cinq, six.

VICKY : Non, moi, je l'ai fait en trois fois, mais c'était plus espacé.

CHLOÉ : Oui, moi, chaque fois quand j'étais sur l'ordinateur, elle corrigeait à chaque cours.

VICKY : C'est vrai que d'être sur ordinateur, ça permettait d'être corrigé beaucoup plus souvent.

ENQUÊTRICE : Donc, cinq, six fois. Et donc, quand vous avez transmis vos textes à Mme Lacroix, si j'ai bien compris, vous deux, vous les envoyiez plutôt par e-mail ou par le blogue, et toi, plutôt en version papier.

VICKY : Oui.

ENQUÊTRICE : D'accord. Quels avantages voyez-vous à travailler avec des corpus et des concordances électroniques pour écrire un texte en allemand ?

CHLOÉ : Honnêtement, c'est beaucoup plus naturel comme style d'écriture. Par exemple, si on écrit un texte en allemand comme ça sur papier, ça… ça… déjà, il y a des fautes de grammaire peut-être et il y a des trucs qui ne se disent pas en allemand et qui se disent en français. Ça va être surtout à ce niveau-là, je pense.

ALEXA : Et l'ordre des mots aussi.

ENQUÊTRICE : La concordance aide pour l'ordre des mots ?

ALEXA : Quand on cherche par exemple autour d'un mot, on l'a plusieurs fois en ligne, m'enfin…

VICKY : Avec les concordances, on est beaucoup plus libre pour écrire vraiment ce qu'on pense parce que sans ça, on rédige des phrases comme on croit que c'est juste, mais ça peut passer à l'oral, mais à l'écrit, c'est quand même beaucoup mieux, on est beaucoup plus sûr.

ENQUÊTRICE : D'accord. Qu'est-ce qui vous a posé problème lorsque vous travailliez sur les corpus et concordances ? Est-ce que vous avez eu des problèmes particuliers, en salle informatique ou… ?

VICKY : En salle informatique ? Non, je sais pas vous, mais moi, en fait, on n'avait pas beaucoup de temps parce que à chaque séance, on avait des objectifs, et Mme Lacroix devait passer voir tout le monde, alors on essayait de voir à fur et à mesure. Mais quand on avait des questions - c'est ça qui m'a posé le plus de problème.

ENQUÊTRICE : Le temps.

CHLOÉ : Oui, moi aussi, je pense.

ENQUÊTRICE : Vous n'avez pas eu assez de… contact avec Mme Lacroix ?

VICKY : Non, on en avait beaucoup, mais pour avancer vite, il aurait fallu…

ENQUÊTRICE : …vous auriez préféré qu'elle passe plus de temps avec chaque personne. Il aurait fallu des cours plus longs.

VICKY, CHLOÉ, ALEXA : Voilà. C'est difficile, mais… Il aurait fallu des demi-groupes… des mini-groupes…

ENQUÊTRICE : Ah oui, en demi-groupe.

VICKY : Même si c'était quand même assez individuel ce qu'on faisait, mais je pense qu'on aurait pu s'aider entre nous.

CHLOÉ : C'était quand même très différent. Il y en avait qui était déjà à la fin des "Infos pratiques", et il y en avait qui étaient un peu… voilà… étaient…ça a du être dur pour elle de jongler déjà, donc… Peut-être avec des demi-groupes, ça aurait été.

ENQUÊTRICE : Et vous n'avez jamais eu de problème, du fait que vous travailliez un peu chez vous, que vous n'avez pas Internet à la maison ou pas accès ?

VICKY : En fait, j'ai Internet à la maison, mais je me débrouille mal, alors ça m'aide pas. J'ai pas eu trop de problèmes avec ça parce que… on m'aidait un peu chez moi et puis, j'avais mes livres… et puis bon, le plus dur, c'était de devoir formuler alors qu'on n'était pas sûr de ce qu'on sait (ou fait ?). Mais bon, Internet ne m'a pas manqué plus que ça.

ENQUÊTRICE : Et vous n'avez pas eu de problème de temps pour écrire vos textes ? Ça vous a semblé assez…

VICKY : Mais non, parce que…oui, vas-y.

CHLOÉ : C'était pas vraiment limité, en fait. Elle ne nous a pas dit : "Vous avez tant de semaines pour faire ça". C'est plus... moi, je n'avais pas fini mon texte, je l'ai fini à la maison, et puis voilà.

VICKY : Oui. On savait ce qu'on avait à faire. À partir du moment qu'on sait ce qu'on veut, c'est à nous de gérer… ça se faisait tout seul, ça.

ENQUÊTRICE : D'accord. Question 8. On a presque fini là. Préféreriez-vous écrire un texte allemand d'une autre façon, avec d'autres outils, c'est-à-dire, plutôt que d'utiliser les concordances, est-ce que vous auriez apprécié d'écrire un texte allemand d'une autre manière, sans ces outils-là ?

CHLOÉ : Ben, découvrir d'autres outils, ça aurait été bien, mais comme on ne connaît pas vraiment les autres…

VICKY : Oui, voilà. On ne peut pas trop savoir. Autres outils, ça ne veut rien dire.

ENQUÊTRICE : C'est-à-dire, plutôt que d'utiliser les corpus et concordances, à ce moment-là, Mme Lacroix vous aurait dit : "Vous écrivez vos textes avec le dictionnaire papier.", c'est-àdire, sans utiliser d'outils électroniques.

VICKY : Non, parce que…

CHLOÉ : Ça dépend, parce que, en même temps, sur le dictionnaire, t'as pleins de définitions, et on n'est pas du tout sûr que ce soit le bon mot. Et il y a le truc qui nous manque des concordances : il n'y a pas les expressions toutes faites… mais ça ne m'aurait pas trop gênée que ce soit fait à la main, quitte à avoir des concordances papier.

VICKY : En fait, c'est pas que le côté informatique était indispensable, mais les concordances, pour savoir ce qui se dit vraiment, à mon avis, j'aurais eu plus de mal si on ne l'avait pas eu.

ENQUÊTRICE : Plutôt qu'avec un dictionnaire classique, d'accord. Et travailler uniquement avec le traducteur électronique par exemple ?

ALEXA : Mm… moi je ne me sers que du dictionnaire. Traducteur, c'est… on n'apprend rien. C'est vraiment.. c'est tout fait, c'est du travail tout fait… à la limite, les corrections… c'est pas de la super bonne qualité. Donc, il y a aucune leçon fournie (…?). Il s'agit juste d'un copiage, quoi.

ENQUÊTRICE : Oui, c'est… bravo. Ça, ça veut dire que tu veux travailler l'allemand, toi et apprendre. Et dernière question : Qu'est-ce que vous avez envie de proposer pour la suite du projet pour les deux rédactions qui restent à faire ?

VICKY : C'est lesquelles ? La "Visite guidée"…

CHLOÉ : …et le… la présentation du musée.

ENQUÊTRICE : Est-ce que vous avez des idées ?

VICKY : En fait, j'ai pas… réussi à faire le lien entre ce que faisait ici en allemand et ce qu'on faisait en français, parce que ça, on l'a fait en français.

#### ENQUÊTRICE : Quoi ?

VICKY : La présentation du musée. Mais pas encore la "Visite guidée", mais bon, on l'a fait. Et ce que Mme Morel commençait à nous apprendre en français, forcément, on ne peut pas l'utiliser parce que c'est de l'allemand, et ça… je ne sais pas trop.

CHLOÉ : Moi, ce qui me dérange un peu, c'est le lien entre les trois matières, techno, allemand et français, parce que en français, bon, on a eu un ou deux cours dessus, alors qu'en allemand, on passe depuis le début à tous les cours, et en techno, elle nous en a parlé une demi-heure.

VICKY : Oui, en techno, une fois qu'on sait taper…

CHLOÉ : Oui, moi, je ne sais pas les autres, mais taper un texte, je peux le faire chez moi. Je n'ai pas besoin d'un cours de techno pour taper mon texte, quoi.

ENQUÊTRICE : Vous regrettez qu'il y ait un manque de coordination entre les matières ? Vous ne voyez pas très bien le lien entre les trois matières ? D'accord. Et ce serait donc une de vos propositions, qu'il y ait une meilleure communication entre les trois matières par rapport à votre projet.

CHLOÉ : Oui, mais en même temps, c'est un peu difficile parce que… il n'y a que la moitié de la classe qui fait le projet qui fait allemand, et pour la prof de français, c'est un peu dur de jongler, je pense.

VICKY : À mon avis, il ne faut pas chercher à faire les trois en même temps parce que par exemple, le côté techno, ce sera surtout la présentation à la fin, et ça, on ne peut pas le faire sans les textes, donc… pas forcément que faire un déroulement dans cet ordre-là, plutôt séparer et faire des étapes… parce que…

ENQUÊTRICE : Est-ce que vous avez d'autres idées pour la suite du projet ? VICKY : En allemand ?

ENQUÊTRICE : Oui, en allemand, comme c'est pour Mme Lacroix.

VICKY : En allemand, ça va être plus dur à mon avis, parce que les présentations, ce sera vraiment beaucoup de texte, et… mais je pense que…mais si on écrit d'abord les idées qu'on a eues, même juste en français pour voir au départ, ça peut simplifier.

ALEXA : Et moi, je voudrais juste avoir un cours, une sort de révision comme sur les terminaisons, même si ça doit être acquis…on en a besoin pour faire… si on fait des gros textes pour la présentation, tous les déterminants, pour fabriquer à partir d'un nom commun un adjectif, ça, il le faut.

ENQUÊTRICE : Revoir certains points grammaticaux dont vous avez besoin pour la rédaction de vos textes.

VICKY : Oui. Parce que, c'est bien, les concordances, mais comme c'est des bouts de texte, on ne formule pas tant que ça, en fait, et donc, on a tendance à oublier un peu des choses de base.

CHLOÉ : La conjugaison, tout ça. Je pense, un cours… qu'on puisse consacrer un cours avant de commencer les textes sur ça.

ENQUÊTRICE : En fait, un cours où Mme Lacroix travaillerait sur vos erreurs classiques… VICKY : Oui, voilà.

ENQUÊTRICE : …dans vos textes, choisir quelques erreurs qui reviennent, et puis, elle passe du temps avec vous là-dessus.

VICKY : Enfin, quelques erreurs qui reviennent, on ne peut pas trop se baser sur ce qu'on a fait là, c'est surtout l'assemblage de toutes les parties, mais avant, ce qu'on faisant avant, avant le projet, c'est vraiment ça.

ENQUÊTRICE : Okay. Je vous remercie.

VICKY : De rien.

ENQUÊTRICE : Vraiment merci beaucoup pour Mme Lacroix. C'est vraiment gentil d'avoir accepté…

VICKY : …c'est normal. On travaille tous ensemble.

ENQUÊTRICE : Merci beaucoup, et bonne continuation.

CHLOÉ, VICKY, ALEXA : Merci !

#### <span id="page-10-0"></span>*I.2.2. Entretien avec Léa, Georges et Simon*

ENQUÊTRICE : Première question. Où avez-vous travaillé pour produire votre texte "Informations pratiques" ? GEORGES : Dans des concordances. ENQUÊTRICE : Où, c'est-à-dire le lieu. LÉA : En salle informatique du collège. SIMON : Chez nous aussi, parfois, on faisait des recherches. ENQUÊTRICE : Toi aussi ? GEORGES : Oui. ENQUÊTRICE : À la maison et en salle informatique ? GEORGES : Oui. Et sinon, au CDI ?

GEORGES : Le CDI, c'est un peu compliqué, vu qu'il fallait demander à Mme Guisse si on pouvait utiliser les ordinateurs, si elle était d'accord, si les ordinateurs étaient disponibles. Donc, c'était mieux de travailler à la maison.

ENQUÊTRICE : C'était plus pratique.

GEORGES : Oui.

ENQUÊTRICE : Et toi, tu as pu travailler au CDI ?

LÉA : Un petit peu, parce que j'avais une heure de perm tous les lundis. C'était pratique pour moi de travailler un petit peu, pour avancer un peu.

ENQUÊTRICE : Et tu as eu accès aux ordinateurs ?

LÉA : Oui, j'ai juste demandé si je pouvais aller sur Internet, et elle était d'accord.

ENQUÊTRICE : Okay. Pouvez-vous me décrire ce que vous avez fait pendant le travail

individuel, c'est-à-dire vos gestes habituels ? On imagine, vous commencez votre cours avec

Madame Lacroix en salle informatique. Quels sont vos gestes ? Quels sont les processus ? SIMON : Souvent, on allumait les ordinateurs, on se mettait autour d'une table au milieu de la salle…

GEORGES : …pour parler du programme qu'on va faire aujourd'hui, des sites, il y avait beaucoup de sites que Madame Lacroix avait préparés pour nous…

SIMON : …ce qu'elle attendait de nous ce jour-là, ce qu'on devait faire.

ENQUÊTRICE : Les objectifs. Et après ?

SIMON : Après, on allait… on allait aux ordinateurs. On prenait… des fois, il y avait des feuilles, on les regardait avant, on allait aux ordinateurs et on commençait le travail.

ENQUÊTRICE : Sur les ordinateurs, vous alliez où ?

GEORGES : Sur Internet. On faisait Internet, on tapait l'adresse du blogue, et on travaillait, quoi, avec les concordances ou on faisait le texte.

ENQUÊTRICE : Donc, la première chose que vous faites quand vous allumez l'ordinateur, c'est d'aller sur le blogue.

GEORGES, SIMON, LÉA : Oui

SIMON : On allait sur le blogue pour voir les informations et des fois les corrections qu'elle nous avait mises.

ENQUÊTRICE : Et est-ce que vous imprimiez votre texte ?

GEORGES : Oui.

LÉA : Oui. Quelque fois, c'est arrivé que le fichier n'était pas lisible.

ENQUÊTRICE : Vous, vous avez perdu des fichiers ?

GEORGES : Moi, oui.

SIMON : Sinon, des fois, il y avait des exercices à faire sur les ordinateurs, et les ordinateurs ne marchaient pas tout le temps.

ENQUÊTRICE : Là, vous avez répondu à la question numéro 7 (rit).

(Tous rient).

ENQUÊTRICE : C'est bien, c'est bien. Et quand vous avez corrigé vos textes, vous les corrigiez plutôt à la main ou plutôt en version électronique ?

GEORGES : Les deux.

LÉA : Moi, c'est un peu les deux aussi, à la main et aussi informatique…

GEORGES : …pour utiliser les dictionnaires électroniques, les dictionnaires, et puis, pour voir ce voulaient dire quelques mots.

SIMON : En général, avant, elle nous montrait sur le rétroprojecteur [vidéoprojecteur] les erreurs qu'elle avait pu rencontrer dans les textes.

LÉA : Ça pouvait nous aider aussi. Et aussi la concordance pouvait nous aider.

ENQUÊTRICE : Comment avez-vous fait pour écrire ce texte allemand ? Quel outil, quels outils avez-vous utilisés ?

GEORGES : Des dictionnaires électroniques, des… des concordances, des corpus…

SIMON : En fait, on a démarré par faire le texte en français, après on a traduit un peu en

allemand et on a pris d'autres phrases dans des textes qui existaient déjà.

ENQUÊTRICE : Et est-ce que vous avez utilisé des fois le traducteur ?

LÉA : Hein, oui.

GEORGES : Oui, de temps en temps.

ENQUÊTRICE : Plus souvent que le dictionnaire ?

GEORGES : Non. Moi, c'est un peu plus le dictionnaire.

LÉA : Moi, c'est les concordances et tout.

SIMON : Moi, j'ai peu utilisé le traducteur parce qu'elle nous avait dit que souvent, il y avait des erreurs dans les formulations des phrases.

ENQUÊTRICE : En combien d'étapes avez-vous rédigé votre texte ? Si vous vous en

souvenez.  $(++)$  C'est un chiffre.

GEORGES : Sept, moi.

LÉA : Oui, moi, c'est six ou sept.

SIMON : Pareil. On a fait… on a cherché le titre, après les "Informations pratiques", après on fait le texte en français…

GEORGES :…le texte en allemand…

SIMON : On l'a revu plusieurs fois et puis en allemand.

ENQUÊTRICE : Et comme vous avez utilisé le blogue, vous aviez beaucoup plus de corrections, on va dire, d'allers-retours.

GEORGES : En plus, on avait la boîte e-mail que Madame Lacroix nous avait créée. Cela nous permettait de communiquer sans perdre de fichiers de temps en temps. Donc, c'était pratique.

ENQUÊTRICE : Vous avez perdu vraiment beaucoup de fichiers ?

LÉA : Non.

GEORGES : Ça arrivait quand même souvent.

ENQUÊTRICE : Ça doit être énervant. Comment avez-vous transmis le texte que vous avez corrigé à Madame Lacroix ? Par e-mail ?

GEORGES : C'est ça, par e-mail.

LÉA : De temps en temps, j'ai eu un petit problème informatique chez moi, j'ai fait par écrit.

ENQUÊTRICE : Donc à la main ?

LÉA : Oui.

ENQUÊTRICE : D'accord.

ENQUÊTRICE : Quels avantages voyez-vous à travailler avec des corpus et des

concordances électroniques pour écrire un texte en allemand ?

LÉA : Ça ne nous apprend vraiment rien, on va dire, pour que… je ne sais pas… Ça ne nous apprend pas des bonnes bases, on va dire, en allemand.

ENQUÊTRICE : C'est-à-dire ?

LÉA : C'est-à-dire, on nous apprend à dire des mots comme "Informations pratiques" ou les horaires, c'est pas vraiment... ca ne nous apprend vraiment rien dans la langue allemande.

GEORGES : Ça ne nous apprend que quelques mots. Après, on ne connaît pas la grammaire, les…

SIMON : Par contre, ça nous permet de s'habituer, parce que du coup, on lisait beaucoup. On a lu beaucoup de textes.

GEORGES : Oui, c'est vrai.

ENQUÊTRICE : Vous avez, on va dire, travaillé beaucoup la compréhension écrite. Vous avez vu là une évolution ?

GEORGES : Oui.

ENQUÊTRICE : Au premier - vous êtes en trimestre, c'est ça ? Au premier trimestre, vous n'avez pas eu de cours de grammaire et d'oral ?

LÉA, GEORGES, SIMON : Si, si, si.

ENQUÊTRICE : Parce que là c'était plutôt de la communication.

SIMON : On en avait à la fin du premier trimestre.

ENQUÊTRICE : Et donc, quand tu écrivais en allemand, tu n'as pas eu l'impression que les bases acquises au premier trimestre t'aidaient un peu ? T'aurais voulu un petit peu plus ? LÉA : Oui, mais pas énormément.

ENQUÊTRICE : T'aurais voulu à la fois grammaire et application pour l'écrit ?

LÉA : Oui. Un mélange des deux.

SIMON : On avait du vocabulaire. On avait… Ça nous permettait d'avoir du vocabulaire, mais pas les règles pour…

ENQUÊTRICE : D'accord. Et, donc, là c'étaient des avantages. Est-ce que vous voyez d'autres avantages ?

LÉA : Le vocabulaire.

GEORGES : Là, c'est pratique, parce que, au lieu de rester sur une chaise et écrire tout le temps, on peut aller sur les ordinateurs, essayer de comprendre… je trouve ça mieux quand même.

ENQUÊTRICE : Est-ce que vous aviez l'impression qu'en utilisant les concordances, votre texte "sonnait plus allemand" ?

GEORGES : Oui.

SIMON : Le problème, c'est que les phrases qu'on prenait disaient parfois le contraire de ce qu'on avait écrit avant.

ENQUÊTRICE : Oui. Qu'est-ce que vous avez fait alors ? Comment tu t'en es rendu compte ? SIMON : C'est le professeur qui nous l'a dit.

ENQUÊTRICE : Ah, t'avais pas vu (rit). D'accord. Qu'est-ce qui vous a posé problème pendant que vous travailliez avec les corpus et concordances ? Donc, vous avez dit un peu le manque de bases grammaticales pour écrire, vous avez dit aussi que vous aviez perdu des fichiers. Est-ce que vous avez eu d'autres problèmes ?

SIMON : Parfois, quand on avait des questions, quand on avait besoin d'aide, le professeur s'occupait des seize élèves, on ne pouvait pas chaque fois se faire aider. On travaillait seuls. ENQUÊTRICE : Un peu seuls. Ça vous a manqué, en fait, un peu, le soutien du professeur. GEORGES : Oui.

ENQUÊTRICE : L'autre groupe qui était avant vous proposait de faire un mini-groupe, c'està-dire, plutôt que d'être seize…

GEORGES : Oui, ce serait peut-être un peu plus pratique. Elle pourrait peut-être un peu plus nous aider. C'est vrai que pour les gens qui ont besoin d'aide, c'est un peu plus pratique.

ENQUÊTRICE : Préféreriez-vous écrire un texte allemand d'une autre façon, ou avec d'autres outils, c'est-à-dire, plutôt que d'utiliser les concordances et des corpus, est-ce que vous auriez apprécié écrire un texte avec autre chose ?

GEORGES : Oui. De temps en temps, les concordances, c'est pas très pratique. On ne comprend pas tout le temps.

LÉA : Oui. On ne peut pas comprendre toute la phrase.

ENQUÊTRICE : C'est-à-dire, vous êtes face à beaucoup d'informations et vous êtes un peu perdus ?

SIMON : Oui. En fait, on peut essayer de repérer quelque chose qu'on comprend, mais pas toutes les (incompréhensible).

ENQUÊTRICE : Ça vous déstabilise un peu d'avoir des…

SIMON : Moi, j'ai trouvé ça plus facile que de faire un texte sans ordinateur, juste avec un dictionnaire.

ENQUÊTRICE : Avec l'ordinateur, c'est plus facile ?

SIMON : Oui.

ENQUÊTRICE : Et vous ?

GEORGES : Un peu, mais je préfère quand même le dictionnaire. Au moins, je comprends les mots.

ENQUÊTRICE : D'accord. Dictionnaire papier ou électronique ?

GEORGES : Électronique.

ENQUÊTRICE : Et toi ?

LÉA : Je fais mieux avec l'informatique. Je trouve que c'est mieux un petit peu, sauf qu'il manque un petit peu de grammaire et un peu de mots… on va dire un peu plus faciles pour comprendre. Sinon, après…

ENQUÊTRICE : D'accord. Et est-ce que vous auriez apprécié travailler uniquement avec le traducteur électronique ?

SIMON : Non. Ça laisse… c'est un peu plus difficile, parce qu'on va faire uniquement le texte en français, et après on a juste à le taper, ça le met tout seul.

GEORGES : Oui. C'est un peu ennuyant. C'est plus rapide, mais c'est plus ennuyant.

LÉA : Après, on ne sait pas si ça a un vrai sens. On ne sait pas trop.

ENQUÊTRICE : Et la dernière question. Qu'est-ce que vous avez envie de proposer pour la suite du projet pour les deux rédactions qui restent à faire ? Est-ce que vous avez des idées ?

LÉA : Peut-être mettre un peu plus de grammaire dedans.

ENQUÊTRICE : Ajouter des points grammaticaux.

SIMON : Comment faire pour faire des phrases un peu plus évoluées.

ENQUÊTRICE : C'est-à-dire ?

SIMON : Parce que là [pour les "Informations pratiques"], on mettait souvent des phrases les plus simples possibles. Essayer de faire des phrases plus développées.

ENQUÊTRICE : Toi, tu veux un peu travailler la complexité, faire des textes plus longs ? SIMON : Pas forcément plus longs, mais mieux rédiger, parce que là ce qu'on fait, ça fait un peu plus…

ENQUÊTRICE : … trop simple. Tu veux rédiger un peu comme tu le fais en français, avec la même aisance, et, par exemple…

SIMON : Ce serait difficile.

ENQUÊTRICE : Non, mais faire de longues phrases plutôt que d'être contraint à faire des

phrases simples, parce que… c'est ça ?

SIMON : Oui.

ENQUÊTRICE : D'autres idées ?

LÉA : J'en ai aucune.

GEORGES : L'idée aussi de faire des groupes plus petits, ce serait bien.

ENQUÊTRICE : Je ne sais pas si c'est possible par rapport à votre emploi du temps.

GEORGES : Oui, ça dépend.

LÉA : Ça va prendre un peu plus de temps.

ENQUÊTRICE : Ou alors, il faudrait que Madame Lacroix voie avec vous, par exemple, qu'à telle séance, elle s'occupe de huit, dix personnes, c'est tout, et la fois suivante, c'est…

SIMON : Oui.

ENQUÊTRICE : Vous êtes toujours seize, mais il y a plus d'attention pour huit ce jour-là. Je ne sais pas. Le contexte est délicat.

GEORGES : Il serait bien aussi que ceux qui sont en avance aident les autres qui sont un peu en retard.

ENQUÊTRICE : Tu aimerais bien travailler en binôme ?

GEORGES : Oui. Ce serait plus rapide, plus pratique.

ENQUÊTRICE : Mais tu penses qu'ils t'apporteraient quoi, les gens qui sont en avance ? Tu attends quoi d'eux ?

GEORGES : Mais qu'ils nous aident à traduire et à comprendre ce qu'on marque parce que si on ne comprend pas, ça n'a aucun sens. Ça fera moins de travail à Mme Lacroix qui de temps en temps (incompréhensible). C'est beaucoup plus pratique de travailler en binôme.

ENQUÊTRICE : Tu supposes que la personne qui travaille avec toi, ton binôme, verrait par exemple tes erreurs que tu pourrais faire ? SIMON (sic) : Oui. Pas forcément quelqu'un de niveau plus élevé que le sien, mais c'est mieux de le faire à deux parce qu'il y a des erreurs que l'un relèverait et pas l'autre. ENQUÊTRICE : Parce que votre guide, c'est un travail individuel ? SIMON, GEORGES : Oui. ENQUÊTRICE : Donc, vous allez rendre seize guides différents, c'est ça ? SIMON, GEORGES : Oui. ENQUÊTRICE : D'accord. Autre proposition ? SIMON, GEORGES, LÉA : Non. ENQUÊTRICE : Merci. Franchement, super. Très gentils.

#### <span id="page-17-0"></span>*I.2.3. Entretien avec Véronique, Janine et Perrine*

ENQUÊTRICE : Alors, la première question. Où avez-vous travaillé pour produire votre texte "Informations pratiques" ? Est-ce que vous vous souvenez, à quel endroit ?

PERRINE : En salle informatique.

JANINE : Et aussi un petit peu à la maison.

ENQUÊTRICE : Et au CDI, non ?

PERRINE : Non

ENQUÊTRICE : Donc, soit en salle informatique, soit à la maison.

PERRINE, JANINE : Oui

ENQUÊTRICE : D'accord. Pouvez-vous me décrire ce que vous avez fait pendant le travail individuel, vos gestes habituels ? On imagine, vous entrez dans la classe, comme d'habitude, ou en salle informatique. Qu'est-ce que vous faites ?

JANINE : On allume l'ordinateur. On va sur le net, sur le blogue. Et après, on commence à traduire.

PERRINE : On… On va sur nos propres trucs.

ENQUÊTRICE : Vos propres trucs, c'est quoi ?

PERRINE : Chacun travaille sur un musée. Donc, on va sur un musée, on commence à traduire.

ENQUÊTRICE : D'accord. Vous avez votre musée en ligne déjà, c'est ça ?

PERRINE : Chacun en a un.

ENQUÊTRICE : D'accord. Donc, la première chose que vous faites, c'est d'ouvrir le blogue et vous regardez si Madame Lacroix a corrigé vos textes, c'est ça ?

JANINE : Oui.

PERRINE : Oui. Si elle a mis des trucs à jour.

ENQUÊTRICE : Des trucs à jour ? (Rit)

JANINE : Elle nous laisse des mots. Des mots pour nous dire…

(Véronique frappe à la porte).

ENQUÊTRICE : Donc la première question. Où as-tu travaillé pour produire ton texte

"Informations pratiques" ?

VÉRONIQUE : J'ai travaillé sur Internet. Sur *Google*.

ENQUÊTRICE : Donc en salle informatique essentiellement ?

VÉRONIQUE : Oui.

ENQUÊTRICE : Est-ce que tu as travaillé à la maison ?

VÉRONIQUE : Oui.

ENQUÊTRICE : Aussi. Et au CDI ?

VÉRONIQUE : Pas du tout.

ENQUÊTRICE : Est-ce que tu peux me décrire ce que tu as fait pendant le travail individuel ?

Donc, le cours commence. Quels sont tes premiers gestes ?

VÉRONIQUE : J'ouvre mon dossier où il y a… il y a ce que j'ai… ce que j'ai copié-collé et

des sites Internet et… et je cherche les "Infos pratiques".

ENQUÊTRICE : Ton dossier, c'est pas le blogue ? C'est autre chose ?

JANINE : On est… Il faut aller dans poste de travail, serveur élèves, Madame Lacroix,

ENQUÊTRICE : C'est le réseau ? C'est vos dossiers sur le réseau ?

JANINE : Oui.

ENQUÊTRICE : Et est-ce que tu vas sur le blogue ?

VÉRONIQUE : Hein, oui, aussi.

ENQUÊTRICE : Tu vas d'abord sur le blogue ou d'abord dans ton dossier ?

VÉRONIQUE : D'abord dans mon dossier.

ENQUÊTRICE : Et vous, c'est d'abord le blogue ou le dossier ?

PERRINE : En fait, il faudrait d'abord aller sur le blogue et ensuite sur le dossier.

ENQUÊTRICE : (rit) C'est pas grave si vous faites le contraire. D'accord. Comment avez-

vous fait pour écrire vos textes allemands ? Quels outils avez-vous utilisés ?

JANINE : Ben, Madame Lacroix nous a donné des exemples, et on est aussi allés voir sur… sur Internet, sur des musées, on avait un modèle.

ENQUÊTRICE : Donc, vous êtes allés voir des modèles sur Internet. Est-ce que vous avez utilisé autre chose pour la rédaction ?

PERRINE : Traducteur.

ENQUÊTRICE : Traducteur électronique ?

PERRINE : Oui.

ENQUÊTRICE : Est-ce que vous avez utilisé autre chose ?

PERRINE, JANINE, VÉRONIQUE : Non.

ENQUÊTRICE : Des corpus, des concordances ?

VÉRONIQUE : Ah oui.

ENQUÊTRICE : Et vous les avez utilisés beaucoup ou pas beaucoup ?

VÉRONIQUE : Pas beaucoup.

ENQUÊTRICE : Pas beaucoup, toutes les trois ?

PERRINE, JANINE : Oui.

ENQUÊTRICE : Et quel est l'outil que vous avez privilégié pour la rédaction de vos textes,

toutes les trois ?

VÉRONIQUE : Moi, c'est plutôt le traducteur, sur Internet.

ENQUÊTRICE : Le traducteur sur Internet.

JANINE : Moi, c'était l'exemple qu'elle nous avait donné.

ENQUÊTRICE : C'est-à-dire ?

JANINE : C'était des feuilles avec des musées. Et donc, il y avait… il y avait tout.

ENQUÊTRICE : D'accord.

PERRINE : Moi un peu pareil. Il y a des mots qu'on sait à peu près. Les mots qu'on ne savait pas, on s'aidait du traducteur.

ENQUÊTRICE : D'accord. Et vous n'avez pas utilisé de dictionnaire électronique ? Ou

papier ?

JANINE : Non.

PERRINE : Pas beaucoup.

ENQUÊTRICE : Pas beaucoup ? D'accord. En combien d'étapes avez-vous rédigé votre texte, si vous vous souvenez ?

 $(++)$ 

ENQUÊTRICE : Plus ou moins.

 $(++)$ 

VÉRONIQUE : Je ne sais pas.

JANINE : Cinq, six heures, je ne sais pas.

ENQUÊTRICE : Cinq, six fois. Vous avez utilisé uniquement le blogue à chaque fois ou estce que vous avez rendu des textes…

PERRINE : Les deux.

ENQUÊTRICE : …en version papier ? Les deux ?

JANINE : Oui.

ENQUÊTRICE : D'accord. Quand vous avez transmis les textes, c'était par e-mail ?

JANINE : Moi pas.

PERRINE : Surtout pas. Moi, je faisais tout à la main.

VÉRONIQUE : Moi, c'était par e-mail.

ENQUÊTRICE : Alors, toi c'était par e-mail essentiellement, et vous deux, à la main. C'est ça ?

PERRINE : Oui, surtout à la main.

ENQUÊTRICE : Vous imprimiez le texte et vous le donniez à Madame Lacroix ?

JANINE : Non, on écrivait sur une feuille à carreaux.

ENQUÊTRICE : Donc, vous écriviez votre texte et vous le donniez à Madame Lacroix.

JANINE : (acquiesce).

ENQUÊTRICE : Et après, la correction, comment elle vous la rend ?

PERRINE : Elle nous la redonne à nous.

ENQUÊTRICE : D'accord. Et après, vous changiez les infos sur ordinateur dans vos dossiers, c'est ça ?

PERRINE : Quand on avait cours, on allait en salle informatique.

ENQUÊTRICE : D'accord. Prochaine question. Vous n'avez pas beaucoup utilisé les corpus et concordances, donc, je ne sais pas si cette question va vous intéresser.

JANINE : Excusez-moi. C'est parce que quand je suis chez moi, sur mon ordinateur, ça fait

plein de petits points en fait, il n'y a pas le texte.

ENQUÊTRICE : C'est pas compatible.

JANINE : Je ne peux pas lire le texte en fait.

ENQUÊTRICE : D'accord. Donc, ce n'était pas pratique. Mais quand tu étais en salle informatique…

JANINE : Mais oui, j'y allais. J'y suis allée une fois parce que j'avais un seul mot…

ENQUÊTRICE : …qui te posait problème. D'accord. Alors, éventuellement, vous allez me

dire : "Mais non, il n'y a pas d'avantages." Quels avantages voyez-vous à travailler avec des

corpus et concordances pour écrire un texte en allemand ? Vous pouvez répondre franchement.

(+++. Regards. Rires).

PERRINE : Il faut dire qu'on ne voyait pas beaucoup d'avantages.

ENQUÊTRICE : Donc, toi [Janine], tu ne les as pas utilisés parce qu'il y avait un problème informatique à la maison et parce que tu t'es servie du document que Madame Lacroix t'a donné. T'en avais pas vraiment besoin.

JANINE : En fait, j'y suis allée une fois, avec toute la classe, pour montrer, et il y avait plusieurs possibilités. Comme ça, je regardais laquelle me convenait le mieux, et je pouvais la mettre après.

ENQUÊTRICE : Donc, c'était le seul avantage à ce moment-là.

JANINE : Oui.

ENQUÊTRICE : Et vous, vous avez plutôt choisi de ne pas l'utiliser. Pourquoi ?

VÉRONIQUE : Je ne sais pas.

PERRINE : En fait, il n'y a pas toujours tout ce qu'on cherche, tous les mots. Donc, des fois, ça ne servait un peu à rien, quoi.

ENQUÊTRICE : T'avais l'impression de perdre ton temps ?

PERRINE : Non, mais, on cherche, et il n'y a pas le mot, des fois, ça sert à rien. Mais des fois,

ça peut servir quand on ne sait pas comment on formule la phrase… une phrase.

ENQUÊTRICE : D'accord.

VÉRONIQUE : Oui, moi, ça ne me sert pas trop, un peu.

ENQUÊTRICE : Pourquoi ?

VÉRONIQUE : Il n'y a pas tous les mots. Je ne vois pas en quoi ça peut m'aider.

ENQUÊTRICE : Tu préfères utiliser le dictionnaire ? Non, le traducteur, toi, c'était le traducteur.

VÉRONIQUE : Oui, parce qu'on rentre directement… même si des fois, ça ne correspond pas vraiment à la façon de parler.

ENQUÊTRICE : C'est plus… c'est plus rapide en tout cas ?

VÉRONIQUE : Oui.

ENQUÊTRICE : C'est ça. Ce qui vous gêne en fait, c'est d'avoir… d'avoir à chercher, etc., et de pas trouver… le fait de perdre un peu de temps… ça vous agace, quoi.

VÉRONIQUE : Mhm.

ENQUÊTRICE : Non, mais vous pouvez dire oui ou non ou pas du tout, c'est moi qui interprète vos propos. (Rit)

PERRINE : Mais non. Quand on cherche et qu'on ne trouve pas, vu qu'il n'y a pas forcément tous les mots, quoi.

ENQUÊTRICE : D'accord. Qu'est-ce qui vous a posé problème lorsque vous travailliez avec des corpus et concordances ? Toi, c'est le problème des petits points à la maison.

JANINE : Oui, je ne pouvais pas voir…

ENQUÊTRICE : …lire le… c'est quoi ? C'est un fichier, un logiciel ?

JANINE : Oui, je suis allée sur le blogue, je cliquais sur *Concordances* pour pouvoir les voir, et je ne pouvais pas les voir.

ENQUÊTRICE : D'accord. Et le problème, ça on l'a dit tout à l'heure, vous ne trouvez pas forcément le mot… qui vous intéresse. D'autres problèmes ?

JANINE : Non. (Janine, Perrine et Véronique secouent la tête).

ENQUÊTRICE : (Pousse un soupir). Alors, une autre question, c'est…. préféreriez-vous écrire un texte allemand d'une autre façon, avec d'autres outils ? Donc, à priori, vous, c'est ce que vous avez choisi, une autre façon, donc avec le traducteur électronique, ça vous aurait plu d'utiliser que ça ?

PERRINE : Non, c'est pas forcément bon. Des fois quand elle le corrige, on voit bien que…

ENQUÊTRICE : …que ça ne sonne pas. Alors, quels autres outils… vous auriez aimés utiliser ?

VÉRONIQUE : Je ne sais pas. Peut-être… des sites.

ENQUÊTRICE : C'est-à-dire ?

VÉRONIQUE : Des sites Internet allemands.

ENQUÊTRICE : C'est-à-dire ? Qu'est-ce que tu imagines ?

VÉRONIQUE : Des sites qui seraient à nous. Enfin, ça revient un peu au même : si on copierait les expressions qui existent sur des sites.

ENQUÊTRICE : Ah oui, d'accord. C'est aller faire des recherches sur différents sites, voir ce qui existe et ensuite faire, c'est ça, du "glisser-déposer", ça s'appelle. C'est ce que vous avez fait ?

PERRINE : Mhm.

ENQUÊTRICE : Donc, faire plutôt ça ou pas ?

VÉRONIQUE : Non.

JANINE : Ça nous entraînait, ça. Comme ça, on voyait à peu près ce qu'il fallait faire.

ENQUÊTRICE : Plutôt juste aller se promener sur les sites et voir ce qui existe…

VÉRONIQUE : Oui.

ENQUÊTRICE : … et s'inspirer.

VÉRONIQUE : Oui.

ENQUÊTRICE : Autre chose ? JANINE, PERRINE : Non.

ENQUÊTRICE : Qu'est-ce que vous avez envie de proposer pour la suite du projet, pour les deux rédactions qui restent ? Comment vous envisagez la suite ? Imaginez un cours idéal. PERRINE : (incompréhensible) Des fois, elle nous laisse un peu tous seuls, on doit se

débrouiller. On en parle souvent, mais pas assez en détail.

ENQUÊTRICE : Oui. Quoi d'autre ?

PERRINE : Un peu plus de temps, qu'elle nous aide pour certaines choses.

ENQUÊTRICE : Un peu plus de temps avec vous. Quoi d'autre ?

JANINE : Elle pourrait plus nous expliquer ce qu'on n'a pas compris.

ENQUÊTRICE : C'est-à-dire ? Qu'est-ce que tu n'as pas compris ? Parce que expliquer, je ne sais pas, ça peut être pas mal de choses.

JANINE : Mais non, rien en particulier. Peut-être les concordances, parce qu'il y a des trucs où je n'arrive pas trop.

ENQUÊTRICE : Qu'est-ce que tu n'arrives pas trop ?

JANINE : Je ne sais pas, concordance…

ENQUÊTRICE : …corpus…

JANINE : … c'est pareil que les corpus…je ne comprends pas.

ENQUÊTRICE : Qu'est-ce que tu ne comprends pas ? Comment on les utilise ?

JANINE : Oui.

ENQUÊTRICE : Qu'elle passe un petit peu plus de temps à vous - à t'expliquer en tout cas comment les utiliser et comment y aller, c'est ça ? Oui. Autre chose ?

VÉRONIQUE : Peut-être nous expliquer plus en détail ce qu'on doit faire. Parce que des fois, elle dit "Allez-y", mais on ne comprend pas trop ce qu'on doit faire.

ENQUÊTRICE : C'est-à-dire ? Vous avez un projet général. Donc, normalement, c'est continuer votre guide, non ?

JANINE : On doit aller voir sur le blogue, on lit ce qu'on a à faire, mais des fois, on ne comprend pas trop.

ENQUÊTRICE : C'est donc par exemple dans les corrections à faire ou… ? Quand vous dites, vous ne comprenez pas trop… c'est-à-dire, vous avez votre… comme je ne vous connais pas, j'ai pas vu, vous avez.. vous allez sur votre blogue, vous avez votre texte, c'est ça, vous découvrez…

JANINE : Avec la date, on doit lire et il faut voir ce qu'on doit faire.

PERRINE : Enfin, quand c'est la suite, on comprend parce qu'elle nous explique bien et tout. Mais quand on doit passer à un autre texte, elle nous dit, "On va faire un autre texte", on ne

comprend pas trop, on ne sait pas, elle nous dit pas. On doit se débrouiller tous seuls. On ne sait pas vraiment comment formuler.

ENQUÊTRICE : Donc, les consignes sont trop rapides, pas assez précises. Ce sont les consignes ou… ?

PERRINE : Oui, quand on doit passer à un autre texte

ENQUÊTRICE : D'accord. Okay. Donc, améliorer ce côté-là, en tout cas. Être mieux encadrés, c'est ça en fait. Quoi d'autre ?

JANINE : C'est tout.

ENQUÊTRICE : Et comment vous… Est-ce que vous auriez préféré travailler sans l'ordinateur ? Parce que je vois, vous n'avez pas vraiment utilisé les concordances, bon. Après, ça dépend de chaque personne, mais vous avez juste utilisé plutôt le traducteur. Est-ce que vous auriez préféré utiliser uniquement… enfin, faire un cours classique, on va dire, c'est-àdire, faire votre guide, mais au CDI, plutôt que d'utiliser l'ordinateur, avec des livres ? JANINE : Ça aurait été moins facile. C'est mieux avec l'ordinateur. On comprend mieux. (Perrine approuve).

ENQUÊTRICE : Et est-ce que vous avez eu l'impression, avec le traducteur électronique, que vos textes sonnaient plus allemands ou… ? Non ? Vous n'avez pas vu de différence ?

PERRINE : Non, mais non, justement, ça ne sonnait pas vraiment allemand.

ENQUÊTRICE : Est-ce que, pour remédier à ça, vous avez des objectifs particuliers ou pas ? Ou est-ce que vous allez continuer à utiliser…

PERRINE : Je ne l'utilise pas vraiment. Quand il y a un mot que je ne sais pas, c'est vrai que je vais le chercher, mais pas une phrase, parce que sinon, ça ne veut rien dire.

ENQUÊTRICE : Mais alors, tu fais comment ?

PERRINE : Je m'aide avec des phrases, enfin, il y a des mots que je connais quand même, mais.... C'est vrai que les mots que je ne connais vraiment pas, je vais aller les chercher. ENQUÊTRICE : …dans le traducteur. Mais pour le reste, en fait, t'es assez à l'aise, c'est ça, pour écrire en allemand ?

PERRINE : Mais ça va. Pour certaines choses, j'essaie de pas faire des phrases…

ENQUÊTRICE : …pas trop complexes, pour pas… Et est-ce que vous auriez préféré travailler par exemple en binôme ? Comme Madame Lacroix manque de temps pour vous voir tous, quand vous êtes en classe, est-ce que travailler par deux, par exemple, dans les groupes qui sont passés avant vous, il y en a qui ont dit, par exemple, "Il y en a qui sont plus avancés que nous, et ce serait bien de travailler avec eux, comme ça, ils nous aident, ou ils nous disent…". Est-ce que ça, ce genre de choses, vous les envisageriez ou pas ?

VÉRONIQUE : Oui, ça pourrait être plus rapide aussi pour… pour travailler. ENQUÊTRICE : Oui. Vous, c'est rapide et… (Rit). D'accord. Et est-ce que vous envisageriez aussi le fait que le cours, le groupe soit divisé en deux, c'est-à-dire que, il y a cours uniquement à huit quand vous êtes en salle info ? Non ? Ça ne vous intéresse pas ? Parce que comme ça, Madame Lacroix, elle a plus de temps. Je ne sais pas si c'est envisageable au niveau de l'emploi du temps, mais on imagine.

PERRINE : Ça sert à rien. Il y en a peut-être qui seraient plus avancés que d'autres. ENQUÊTRICE : Et tu penses qu'il y aurait un décalage plus grand encore. Parce que, en ce cas-là, Madame Lacroix aurait plus de temps pour vous. Mais non, vous, vous ne voyez pas l'intérêt ?

JANINE : Si on travaille par deux, on peut s'aider. Celui avec qui on est, il peut nous expliquer. Après, si on ne comprend pas, on peut toujours demander à Madame Lacroix. ENQUÊTRICE : D'accord. Okay.

#### <span id="page-25-0"></span>*I.2.4. Entretien avec Camille, Fernand et Jean*

ENQUÊTRICE : Alors, la première question. Où avez-vous travaillé pour produire votre texte "Informations pratiques" ? Dans quel endroit ?

FERNAND : Mais en salle informatique…

JEAN : Ou chez nous.

FERNAND : …il y a des séances où on reste dans la salle d'allemand.

ENQUÊTRICE : D'accord. Et chez toi aussi ?

FERNAND : Oui, à la maison. On avait des travaux à faire pour améliorer.

CAMILLE : Je me suis avancée pendant les vacances, j'ai fait chez moi, et après, j'ai retravaillé sur les ordinateurs ici.

ENQUÊTRICE : D'accord. Parfois, vous avez aussi travaillé au CDI, ou pas du tout ?

JEAN : Non, on n'avait pas assez d'heures de perm.

(Parlent tous en même temps ; incompréhensible)

FERNAND : Parce qu'on n'est pas dans la même classe, en fait.

CAMILLE : Et parfois, il y a un réseau qui n'est pas fait entre tous les ordinateurs, donc on ne peut pas totalement… Mais moi, j'ai déjà fait, moi.

ENQUÊTRICE : Donc, sur les trois, il n'y en a qu'une qui a travaillé au CDI. T'as beaucoup travaillé au CDI ?

CAMILLE : Hein, mais non, parce qu'on n'a pas énormément d'heures de perm, mais j'ai pu avancer, quoi.

ENQUÊTRICE : Et quand tu y as travaillé, c'était facile ou difficile ?

CAMILLE : Non, c'était facile. J'ai recopié un texte que j'avais fait à l'écrit, à la maison.

ENQUÊTRICE : Okay. D'accord. Pouvez-vous me décrire ce que vous avez fait pendant le travail individuel, c'est-à-dire, vos gestes quand vous rentrez en cours, en salle informatique, comme d'habitude ? Imaginez, revisualisez ce que vous faites. Les premières étapes, les processus.

FERNAND : Mais, on se met autour de la table en salle informatique avec Madame Lacroix. On discute de ce qu'on va faire pendant la séance, de ce qui va se passer. Donc, ensuite, on va sur les ordinateurs, on les allume.

CAMILLE : Elle nous dit combien de temps on doit faire pour chacun des travaux.

FERNAND : Par exemple, si le temps, il devient limite pour rester sur ce travail, elle nous

dit : "Là, il faut passer au suivant.", par exemple.

ENQUÊTRICE : Et donc, t'allume l'ordinateur, et après, vous faites quoi ?

JEAN : On va sur le blogue pour regarder ce qui est écrit.

CAMILLE : Oui, voilà.

ENQUÊTRICE : D'accord. La première chose, c'est le blogue.

(Tous approuvent).

ENQUÊTRICE : Et après, vous faites autre chose ?

CAMILLE : On va voir la boîte e-mail. On y trouve nos devoirs qu'elle nous a corrigés ou qu'elle nous a envoyés.

ENQUÊTRICE : Okay. Et après ?

CAMILLE : Et après, soit on utilise Internet avec les concordances quand on a besoin. Ou sinon, le traitement de texte et tout ça quand on réécrit.

FERNAND : Oui.

ENQUÊTRICE : Ah, vous pouvez réécrire en classe ?

CAMILLE, FERNAND : Mhm.

ENQUÊTRICE : D'accord. Par rapport aux corrections que vous avez reçues ?

FERNAND : Oui, voilà.

ENQUÊTRICE : Okay. Et quand vous réécrivez, comment vous faites ?

FERNAND : On va sur l'ordinateur, on retape…

CAMILLE : On fait le "glisser-déposer".

ENQUÊTRICE : Et quels outils sont utilisés à part le "glisser-déposer" ? Avez-vous utilisé autre chose ?

FERNAND : Hein, on a les concordances et tout ça.

CAMILLE : On copie et colle à chaque fois les…

ENQUÊTRICE : Ah, le "glisser-déposer", c'est ça. C'est à partir de…

FERNAND : Oui, voilà.

ENQUÊTRICE : D'accord. Excusez-moi. Et j'ai pas entendu, toi, c'est pareil ?

JEAN : Oui.

ENQUÊTRICE : Oui. D'accord. Donc, les outils, vous m'avez dit, concordances. Est-ce que

vous utilisez parfois le dictionnaire papier ou le dictionnaire électronique ?

CAMILLE, FERNAND, SIMON : Oui, électronique.

CAMILLE : Quand il y a un mot qu'on ne comprend pas dans une concordance…

FERNAND : On cherche par exemple, on a un mot en français qu'on veut trouver en allemand…

CAMILLE : Soit on prend dans la concordance, soit on ne trouve pas, on…

FERNAND : …on va sur un dictionnaire, il nous le trouve en allemand.

ENQUÊTRICE : À chaque fois, c'est électronique ?

CAMILLE : Mhm.

ENQUÊTRICE : D'accord. Est-ce que vous avez utilisé par exemple le traducteur ?

JEAN : Hein, oui.

CAMILLE : Non, moi, je ne l'ai pas utilisé.

JEAN : Moi, un petit peu.

ENQUÊTRICE : Un petit peu ? À quel moment ?

JEAN : Au début, pour certaines expressions.

ENQUÊTRICE : Oui.

FERNAND : Non, pas spécialement.

ENQUÊTRICE : Je ne me souviens plus, c'est Jean ou ?

FERNAND : Fernand.

ENQUÊTRICE : Fernand. Okay. Est-ce que vous vous souvenez, en combien d'étapes vous

avez rédigé votre texte ? Plus ou moins. Est-ce que vous vous souvenez ?

CAMILLE : En combien de temps ?

ENQUÊTRICE : Oui. En combien de fois.

CAMILLE : Moi personnellement, en fait, on avait fait… avant les vacances, on avait fait une ébauche à peu près en français, ensuite, moi, pendant les vacances, je me suis avancée, donc, j'ai fait tout ce qui est allemand, et après, j'ai corrigé après les vacances, tout ce qu'elle m'avait dit et ce que je devais aller voir sur Internet.

ENQUÊTRICE : En termes d'aller-retour, donc entre ton texte - Madame Lacroix, Madame Lacroix – toi  $\frac{9}{2}$ 

CAMILLE : Trois à peu près, pas plus.

ENQUÊTRICE : D'accord. Et vous ?

FERNAND : Oui, moi, plus. Quatre, cinq fois (sourit).

ENQUÊTRICE : Oui. Ça dépend, de toute façon. Ça dépend aussi si vous utilisez beaucoup le blogue ou pas.

FERNAND : Moi, je suis un petit peu plus lent à travailler, donc, il m'a fallu plus de temps. ENQUÊTRICE : Et toi ?

JEAN : Cinq ou six fois aussi.

ENQUÊTRICE : D'accord. Et comment avez-vous transmis le texte que vous avez corrigé à Madame Lacroix ? Par e-mail ou… ?

FERNAND : Oui, si on travaille chez nous, oui, on envoie par e-mail, avec l'adresse qu'elle nous avait donnée, pour qu'elle puisse les corriger et nous les rendre la fois d'après, soit, je ne sais pas, en classe.

ENQUÊTRICE : En classe ? Comment ?

CAMILLE : Oui, parce que au départ, quand j'avais terminé, il n'y avait pas encore la boîte email. Donc, on avait imprimé, on lui a donné.

ENQUÊTRICE : D'accord. Directement. Toi, c'est pareil ?

JEAN : Oui.

ENQUÊTRICE : Oui ? Plus ou moins, en pourcentage, vous donnez plus par e-mail ou plus en version papier ?

FERNAND : Plus par mail, moi.

CAMILLE : Oui, par mail maintenant.

ENQUÊTRICE : Oui, par rapport au début.

CAMILLE : Oui.

ENQUÊTRICE : Okay. Quels avantages voyez-vous à travailler avec des corpus et concordances électroniques pour écrire un texte en allemand ? Est-ce que vous avez vu des

avantages, des points positifs à utiliser les concordances et les corpus ?

CAMILLE : Ben, moi, en fait, je trouvais que c'était… par rapport au fait qu'on doit chercher nous-mêmes, on voit nous-mêmes nos erreurs. Enfin, pour moi, ça marche comme ça quand je trouve ce que j'ai écrit d'abord une première fois. Après, je regarde sur le corpus, je regarde ce qui va et ce que je peux compléter, donc, je vois moi-même mes erreurs.

ENQUÊTRICE : Tu peux t'autocorriger grâce au corpus ? Tu y arrives ?

CAMILLE : Oui.

ENQUÊTRICE : Oui.

FERNAND : Moi, j'ai plus eu un petit peu de mal à me prendre en main au début, donc…

ENQUÊTRICE : T'a mis du temps à t'habituer.

FERNAND : Oui, voilà, c'est ça.

ENQUÊTRICE : Oui. Et après, tu as vu des points positifs, parce que c'était plutôt une difficulté ?

FERNAND : Oui, c'est ça. Mais… c'est plutôt pratique, dans les textes et tout, pour voir ses erreurs, mais… moi, sans plus, quoi.

ENQUÊTRICE : Sans plus ?

FERNAND : Oui.

ENQUÊTRICE : Pratique pour voir vos erreurs, c'est-à-dire, si ça sonne allemand ou pas ou…

s'il y a des erreurs d'orthographe ?

FERNAND : Ben, si ce qu'on a dit, ça peut être bon, voilà. On a des possibilités pour améliorer.

JEAN : Moi, la même chose : pour corriger les erreurs et rajouter des phrases.

ENQUÊTRICE : Rajouter des phrases, c'est-à-dire ?

JEAN : Ce qui manquait.

ENQUÊTRICE : Dans les corpus, vous êtes capables de voir si vous pouvez ajouter des

phrases, c'est ça ? Okay.

 $IFAN \cdot \hat{A}$  notre texte.

ENQUÊTRICE : Okay. Est-ce que vous avez eu l'impression, quand vous avez utilisé les concordances et corpus, que votre texte sonnait plus allemand, ou pas du tout ?

CAMILLE : Ben, par rapport… Enfin, pas forcément "sonnaient plus allemand", mais

visuellement, enfin, la façon de former des phrases, parce que comme elles sont déjà faites,

avec les verbes, les noms, comment ils sont placés, c'est vrai que c'est plus pratique, ça…

quand on voit directement, c'est plus que ce que nous, notre forme, quand on met sujet, verbe, et tout ça.

ENQUÊTRICE : C'est plus la formulation spontanée que tu mettrais.

CAMILLE : Mhm.

ENQUÊTRICE : Vous êtes d'accord avec elle ou pas ? Vous pouvez dire non (rit).

JEAN et FERNAND : Oui.

FERNAND : Oui, je trouve c'est ça.

ENQUÊTRICE : Visuellement, c'est ça fait plus… on a plus l'impression que c'est en… enfin, que c'est allemand.

FERNAND : Que c'est juste.

ENQUÊTRICE : Que c'est juste ? D'accord. Qu'est-ce qui vous a posé problème quand vous travailliez avec les corpus et concordances ? Toute à l'heure, au début, tu as dit que tu avais du mal à t'habituer ?

FERNAND : Par moment, oui.

ENQUÊTRICE : C'est-à-dire ? Qu'est-ce qui t'a posé problème ?

FERNAND : Déjà le fait de pouvoir aller sur l'outil à chaque fois pour…, ensuite trouver…

trouver les phrases qui peuvent m'aider, j'ai trouvé ça un petit peu une perte de temps.

ENQUÊTRICE : Oui.

FERNAND : Voilà quoi, c'est ça qui m'a posé problème.

ENQUÊTRICE : Et comment t'as remedié à ce problème ?

FERNAND : Ben, petit à petit, ça allait de plus en plus vite, quoi. Au début, j'avais du mal à chaque fois lancer le truc et tout ça.

ENQUÊTRICE : Et après, tu t'es senti plus à l'aise ?

FERNAND : Oui, voilà.

ENQUÊTRICE : T'as eu moins la sensation de perdre ton temps ?

FERNAND : Oui.

ENQUÊTRICE : Okay. Autre problème ? Est-ce que vous avez eu des problèmes

particuliers ?

CAMILLE, JEAN : Non.

ENQUÊTRICE : Non ? Vous n'avez pas eu de problème avec Internet ?

FERNAND : Non. Juste un moment, on avait un problème avec la connexion.

CAMILLE : Ça dépend.

FERNAND : Juste au début, quand on commençait, on avait des petits soucis avec la connexion et tout ça.

ENQUÊTRICE : Vous ne pouviez pas accéder au blogue, c'est ça ?

FERNAND : Oui. Il y avait des moments où il n'y avait pas Internet.

CAMILLE : Même en salle informatique, le réseau, pour trouver nos documents sur les ordinateurs.

ENQUÊTRICE : Et vous avez perdu des documents ou pas ?

CAMILLE, FERNAND : Non.

ENQUÊTRICE : Pas vous. D'accord. Et… et vous avez travaillé un peu à la maison ? Vous avez dit, vous avez eu des difficultés particulières à la maison ? FERNAND : Non, justement, je me sentais plus à l'aise à la maison qu'en classe. ENQUÊTRICE : À ton avis, pourquoi ? FERNAND : Je ne sais pas. Peut-être parce que c'est chez moi. ENQUÊTRICE : Oui. Ou parce que t'avais peut-être plus de temps, je ne sais pas. FERNAND : Oui, aussi.

ENQUÊTRICE : Oui. Je ne sais pas, hein.

FERNAND : Parce que j'étais moins… moins pressé de faire la chose, quoi.

ENQUÊTRICE : Parce que, en fait, vous avez quarante-cinq minutes à peine pour faire vos activités, c'est ça.

CAMILLE, FERNAND : Oui.

ENQUÊTRICE : À la maison, t'avais le droit d'utiliser l'ordinateur assez longtemps ? FERNAND : Oui.

ENQUÊTRICE : Oui ? D'accord. Est-ce que vous avez eu parfois l'impression que les documents que vous aviez, des concordances ou des corpus, étaient compliquées ou difficiles à comprendre ?

CAMILLE : Au début, c'était – je ne sais plus si c'était concordance ou corpus – il y en a un où c'est par ordre alphabétique, c'est vrai qu'il fallait chercher des mots, et puis il y en a qui sont rangé par… c'était avec des majuscules… Mais maintenant, ça va.

ENQUÊTRICE : Vous êtes habitués ?

CAMILLE : Souvent, elle les regroupe, par ordre alphabétique.

ENQUÊTRICE : D'accord. Préféreriez-vous écrire un texte allemand d'une autre façon, c'està-dire avec d'autres outils, plutôt que d'utiliser les concordances et le corpus ? Est-ce que vous auriez préféré utiliser autre chose, par exemple un dictionnaire papier classique ?

CAMILLE : Je pense qu'on aurait eu plus de difficultés, peut-être, enfin… C'est sûr qu'au début, c'était lent parce qu'il fallait apprendre à utiliser tous les outils, mais à la fin, je pense que si on avait eu le dictionnaire et à faire nous-mêmes nos phrases, cela aurait été plus compliqué que de voir des formulations toutes faites.

FERNAND : Oui, voilà. Dans le dictionnaire, il n'y a pas les constructions toutes faites et tout ça.

ENQUÊTRICE : Mhm.

FERNAND : Donc, d'un autre côté, c'est plus pratique, les concordances et les corpus. ENQUÊTRICE : Oui. Et toi, Jean ?

JEAN : Ça suffit, les corpus et ce qu'on a déjà.

ENQUÊTRICE : Tu préfères utiliser que ça ? Et est-ce que vous auriez préféré par exemple utiliser uniquement le traducteur ?

FERNAND : Mais, le traducteur, en fait, si on écrit nos phrases en français et qu'on les met en allemand…

JEAN : … ça fait quelque chose de bizarre.

CAMILLE : Et puis on ne retient rien.

FERNAND : Oui, voilà, c'est ça, on ne retient pas, quoi. On écrit une phrase en français, ça traduit, on fait un copier-coller.

ENQUÊTRICE : C'est pas intéressant. Okay. Et le fait d'aller en salle informatique et tout ça, ça ne vous dérange pas ? Vous n'auriez pas préféré faire un cours d'allemand classique d'allemand plutôt ?

CAMILLE : Pas plus.

ENQUÊTRICE : C'est-à-dire, votre guide, plutôt que d'utiliser des sites Internet etc., de prendre des livres et des les feuilleter.

FERNAND : Non. Moi, je suis à l'aise.

CAMILLE : On est tous maintenant habitués aux ordinateurs.

ENQUÊTRICE : Ça ne pose plus problème.

CAMILLE : Oui.

ENQUÊTRICE : Et la dernière question. Qu'est-ce que vous avez envie de proposer pour la suite du projet, pour les deux rédactions qui restent ? Est-ce que vous avez des idées pour finir le module comme vous aimeriez ?

CAMILLE : Pas forcément par rapport aux deux textes, mais ce qui est du prospectus en luimême, la mise en page, je ne sais pas, nous, avec le professeur de techno, on ne fait pas énormément de choses, donc, ça peut être sympa aussi de faire à la fin, avec tout ce qu'on a écrit, si on le fait sur papier pour le mettre en valeur…

ENQUÊTRICE : C'est-à-dire, faire le prospectus en version papier, c'est ça ?

CAMILLE : Oui, parce que je crois qu'on va faire les deux, Internet et papier, donc si on pouvait travailler dessus aussi pour savoir comment…

ENQUÊTRICE : Là, c'est plutôt cours de techno, non ? C'est ça ? Ce seraient plutôt des recommandations pour le cours de techno, c'est ça ?

CAMILLE : Oui.

ENQUÊTRICE : Mhm. Quoi d'autre ? Pour le cours d'allemand, sinon, comment vous voyez la suite ? Est-ce que vous avez des idées ? Est-ce que, par exemple, je ne sais pas… Dans les

autres groupes, il y en a certains qui ont dit que parfois, ils trouvaient que vous n'avez pas… enfin, que Madame Lacroix était très occupée, donc ils se sentaient un peu seuls pour corriger, etc. Ils auraient voulu plus de temps avec le prof.

FERNAND : Sur les ordinateurs ?

ENQUÊTRICE : Oui.

FERNAND : Ben, en fait, vu qu'il y a beaucoup de monde qui lève la main et qui demande à avoir de l'aide, souvent, on attend assez longtemps avant d'avoir de l'aide. Parfois, on a vraiment besoin de l'aide, mais c'est pas possible, quoi.

ENQUÊTRICE : Oui. Les autres proposaient par exemple que vous travailliez en binôme, par deux. Est-ce que vous pensez que ce serait bien, ou… ?

FERNAND : Je pense qu'on pourrait aller plus vite si on fait les textes par deux.

ENQUÊTRICE : Mais c'est pas forcément une idée qui…

CAMILLE : Mais ça dépend, ça dépend. Si on a quand même chacun son texte, ça avance pas forcément plus.

ENQUÊTRICE : Oui. Eux, ils disaient que certains d'entre vous sont plus avancés. Donc, comme ça, les plus avancés dans le travail, par exemple toi, à priori, t'as pas mal avancé, tu pourrais aider quelqu'un qui est moins avancé.

CAMILLE : Oui, on le fait quelquefois, ça.

ENQUÊTRICE : Vous le faites déjà ?

CAMILLE : Quand on a terminé sur l'ordinateur ce que l'on devait faire pour le jour, on…

ENQUÊTRICE : Vous allez voir les autres ?

CAMILLE : Oui.

ENQUÊTRICE : Et ça, en fait, ce serait, d'après les autres, de le systématiser, le rendre…

CAMILLE : Mais c'est pas souvent qu'il y en a qui sont on plus avancés.

FERNAND : Oui, voilà, c'est ça. Ils sont plus avancés dans le travail général, mais vu qu'il y a des petits travaux aussi à faire pendant les séances…

CAMILLE : …des exercices…

FERNAND : …mais ceux qui sont déjà bien avancés les font, et ensuite, ils peuvent aider les autres.

ENQUÊTRICE : D'accord. Donc, c'est pas une solution forcément… Vous avez d'autres propositions ? Pour les prochains cours en fait ?

FERNAND : Mais la "Visite guidée" déjà, je pense, ça peut être intéressant de faire ça, pour expliquer, dans notre musée, ce qu'on aimerait proposer, ce qu'il y a comme activités disponibles et tout ça, je trouve ça pas mal.

ENQUÊTRICE : C'est-à-dire, vous allez faire une visite guidée de votre projet ?

Individuellement ? À l'oral ?

FERNAND : Non, non, c'est à l'écrit.

ENQUÊTRICE : À l'écrit, la "Visite guidée" ?

FERNAND : Oui – enfin, c'est ce que j'ai compris.

CAMILLE : Non mais là, on a des propositions à faire.

FERNAND : Oui.

ENQUÊTRICE : Alors ça déjà, ça te semble sympa. Mais la "Visite guidée" sera à l'écrit.

C'est pour Madame Lacroix, la "Visite guidée", ou c'est pour les autres ?

FERNAND : C'est pour continuer le prospectus.

CAMILLE : C'est pour le prospectus.

ENQUÊTRICE : Et d'autres idées, ce que vous aimeriez faire absolument en allemand ?

CAMILLE : Ce qui peut être bien, si jamais on a terminé avant la fin de l'année scolaire le projet, qu'on puisse le présenter, exposer, je ne sais pas.

ENQUÊTRICE : Oui, ce serait sympa.

FERNAND : C'est pas pour moi.

ENQUÊTRICE : (rit) Ah, tu es timide ? Il faut être fier de ce qu'on fait. Vous faites des choses que les autres ne font pas. C'est sympa, une expo. C'est vrai. Non ? T'appréhendes ? CAMILLE : Déjà si c'est sur le site Internet du collège, c'est déjà pas mal.

ENQUÊTRICE : Faire une petite publicité ? Pour que les autres élèves aillent voir sur le… le site Internet. Vous n'avez pas un journal dans le collège ?

CAMILLE : Si.

ENQUÊTRICE : Faire une petite annonce dans le journal. Vous n'avez pas des activités un peu libres à la fin de l'année ? Ah non, vous avez le brevet. Ah oui.

CAMILLE : C'est pas sûr, parce qu'on terminera tout juste.

ENQUÊTRICE : Je ne sais pas. Ça peut être une fin d'après-midi ou une après-midi. Je ne sais pas, si vos prospectus, vous les sortez en version papier, vous pouvez les afficher. Ça ne prend pas longtemps, comme dans cette salle, ils ont affiché.

ENQUÊTRICE : Oui, une expo. Autre chose ?

FERNAND : Non. Moi, je n'ai pas trop d'idées.

ENQUÊTRICE : Tu demandes à Madame Lacroix, elle continue comme ça, et cela te va. FERNAND : Oui.

ENQUÊTRICE : (rit) Jean ?

JEAN : Oui, cela suffit déjà. Sinon, on n'aura jamais fini… tout fini.

ENQUÊTRICE : Ah oui. Si on ajoute des activités…

FERNAND : Oui, c'est vrai que, moi, je me sens un petit peu en retard. Donc, c'est vrai que si on continue à avancer, avancer, je ne vais peut-être pas m'en sortir, quoi. Et après, pour ceux qui sont déjà en avance, ils n'auront plus rien à faire, quoi.

CAMILLE : Mhm.

ENQUÊTRICE : Ah oui. Et dans les autres groupes, ils ont dit qu'il manquait un peu de points grammaticaux pour écrire. Ils auraient voulu un peu un mix, c'est-à-dire, on écrit, mais il y a aussi un apport grammatical. Vous aussi ou pas ?

CAMILLE : Là, on commence un peu à le faire. On a vu le passif pendant les vacances.

FERNAND : Oui, c'est vrai.

CAMILLE : Parce que, quand on, par exemple, dans la "Visite guidée", il faut justement utiliser cette formule du passif, on est allés travailler sur ce point-là. On a eu un contrôle. On avance quand même à côté.

ENQUÊTRICE : D'accord. Donc, ça a déjà été fait.

CAMILLE : Oui.

CHRISTINE : (frappe à la porte). Ah, il faut attendre ?

ENQUÊTRICE : Okay. Ben, c'est terminé.

### <span id="page-35-0"></span>*I.2.5. Entretien avec Olivia, Géraldine et Christine*

ENQUÊTRICE : Alors, hein, oui, pour parler, évitez les mains comme ça, parce que sinon… CHRISTINE : Non, non, c'est bon.

ENQUÊTRICE : …je suis désolée, on n'entend pas bien.

OLIVIA, GÉRALDINE, CHRISTINE : D'accord.

ENQUÊTRICE : Où avez-vous travaillé pour produire votre texte "Informations pratiques" ?

Est-ce que vous vous souvenez ? Est-ce que vous avez plutôt travaillé en salle info ?

GÉRALDINE : Ben, en salle info, et chez nous aussi.

ENQUÊTRICE : Plutôt en salle info, ou plutôt chez vous ?

OLIVIA, GÉRALDINE : Les deux.

GÉRALDINE : Parce qu'on avait des devoirs le soir. Elle nous donnait… enfin, Madame

Lacroix nous donnait des fiches qu'on devait traduire chez nous.

ENQUÊTRICE : D'accord. Donc, toi à la maison ?

OLIVIA : Non, mais, moi, c'est tout le temps que (…?).

ENQUÊTRICE : Et toi ? Je ne vous ai pas demandé vos prénoms.

CHRISTINE : Hein, moi ? J'sais pas… Si, je travaillais…
GÉRALDINE : (chuchote) (…?)

CHRISTINE, GÉRALDINE : (rient)

CHRISTINE : Non, moi, je ne les ai pas rendues encore [les "Informations pratiques"].

ENQUÊTRICE : Tu ne les as pas rendues ?

CHRISTINE : Non. Je vais les rendre la prochaine fois.

ENQUÊTRICE : Quel est ton prénom ?

CHRISTINE : Christine.

ENQUÊTRICE : Et Olivia…

OLIVIA : C'est moi.

ENQUÊTRICE : Et donc, c'est…

GÉRALDINE : Géraldine.

ENQUÊTRICE : Géraldine. Okay. T'as pas rendu, mais c'est pas grave. T'as plutôt travaillé en salle informatique ou à la maison ?

CHRISTINE : En salle informatique.

ENQUÊTRICE : En salle informatique. Et est-ce que vous avez parfois travaillé au CDI ? OLIVIA, GÉRALDINE : Non.

OLIVIA : On n'a pas de temps libre… enfin, on en a, mais pas pendant les heures de cours, on n'a jamais d'heures de perm.

ENQUÊTRICE : D'accord. Donc, le CDI n'est pas (…?).

OLIVIA : Non. À la limite, il vaut mieux le faire chez nous si on ne le fait pas pendant les heures de cours.

ENQUÊTRICE : Donc, toi, plutôt à la maison, toi, moitié - moitié, et toi, plutôt à la maison ? CHRISTINE : En salle informatique.

ENQUÊTRICE : Essentiellement en salle informatique. D'accord. Est-ce que vous pouvez me décrire ce que vous avez fait pendant le travail individuel ? C'est-à-dire, on imagine, vous rentrez en classe, en salle info, quelles sont vos gestes, les premières choses que vous faites ? OLIVIA : On allume l'ordinateur.

GÉRALDINE : (// Olivia). On ouvre le *blogue*.

ENQUÊTRICE : Vous allez sur le *blogue*. Toi aussi ?

CHRISTINE : Oui.

ENQUÊTRICE : Et après ?

OLIVIA : On regarde ce qu'on a à faire. Ou alors, on va à la… à la…

GÉRALDINE : (// Olivia) … la date d'aujourd'hui.

ENQUÊTRICE : Pardon ?

GÉRALDINE : La date d'aujourd'hui.

OLIVIA : On va au mail… à la boîte e-mail "Thomas-Thomas". Là-dessus, on sait si on doit modifier nos "Infos pratiques" ou des trucs comme ça.

ENQUÊTRICE : D'accord.

GÉRALDINE : Et après, on va sur les corpus et concordances.

ENQUÊTRICE : D'accord. Et vous allez sur des sites Internet, ou pas du tout ?

GÉRALDINE : Ben, que sur le blogue.

ENQUÊTRICE : Que sur le blogue. Okay. Donc, en priorité, c'est le blogue.

OLIVIA : Oui. C'est là qu'il y a tous les liens qui vont nous servir.

ENQUÊTRICE : (// Olivia) (…?)

GÉRALDINE : Oui, parce que c'est pas… Il y a pas énorm-, y a pas de choses pour nous aider à trad-, enfin, pour écrire les "Informations pratiques"…

OLIVIA : (// Géraldine) : C'est pas sur le blogue, les outils de traduction. Il y a des liens du blogue qui nous amènent vers d'autres sites.

ENQUÊTRICE : Donc, vous êtes obligées de passer par le blogue…

OLIVIA, GÉRALDINE : Oui.

ENQUÊTRICE : …pour avoir ces liens. Okay. Comment avez-vous fait pour écrire ce texte allemand ? Quels outils avez-vous utilisés ? Vous avez dit concordances…

GÉRALDINE : Corpus et concordances.

OLIVIA : Au début, on avait nos "Infos" en français, et ensuite, on avait… tous les mots dont on avait besoin, on avait regardé sur la concordance et le corpus.

GÉRALDINE : On pouvait aussi regarder sur le traducteur pour des mots isolés…

OLIVIA : …si on ne les trouvait pas sur la concordance.

ENQUÊTRICE : Okay. Et toi, Christine ?

CHRISTINE : Moi, que le traducteur.

ENQUÊTRICE : Que le traducteur ?

CHRISTINE : (geste).

ENQUÊTRICE : Hein, c'est possible. + Ah, oui. Pour celles qui ont travaillé avec corpus et concordances, vous l'avez utilisé en maj-, enfin, en majorité, ou vous avez utilisé un autre outil plus ou moins de la même façon ?

OLIVIA : Le problème, c'est que des fois, on avait vraiment beaucoup de mal à… enfin, des fois, on était obligé de vraiment passer par le traducteur. C'est dur de rechercher av- avec les bons mots clés parce qu'on ne parle pas couramment allemand. Donc, on ne sait pas trop dans quelle phrase ça pourra se trouver. Donc, on avait plus de mal à parfois trouver certains mots. Donc, on était obligés d'aller sur le traducteur *Free* ou (…?).

ENQUÊTRICE : C'est-à-dire, vous traduisiez, et ensuite, vous alliez sur les concordances ? OLIVIA : Non, non.

GÉRALDINE : (// Olivia) (geste "non").

OLIVIA : On traduisait à partir de la concordance et du corpus. Et après, si on avait du mal, on…

GÉRALDINE : (// Olivia) Pour voir un peu le sens de la phrase.

ENQUÊTRICE : Ah oui. D'accord.

OLIVIA : Pour pouvoir formuler couramment par rapport aux musées et tout ça.

ENQUÊTRICE : Okay. D'accord. Hein, donc, le traducteur et la concordance. Est-ce que vous

avez parfois utilisé le dictionnaire papier ou le dictionnaire électronique ?

GÉRALDINE : Oui, parfois le dictionnaire électronique, mais très rarement.

ENQUÊTRICE : Très rarement ?

GÉRALDINE : (acquiesce).

ENQUÊTRICE : Et toi, Christine ?

CHRISTINE : Non.

ENQUÊTRICE : Jamais ? Et toi ?

OLIVIA : Que électronique, mais rarement.

GÉRALDINE : Est-ce que, quand on parle, on doit vous regarder ou est-ce qu'on doit regarder la caméra ?

ENQUÊTRICE : Comme vous voulez. Peu importe (rit). De toute façon, parce que Madame Lacroix, c'est pour transcrire, donc elle ne va pas regarder… Elle va regarder les images uniquement quand elle ne sait pas… quand elle n'a pas bien compris. Non, c'est bien. Vous êtes très belles comme ça.

OLIVIA, GÉRALDINE, CHRISTINE : (sourient)

ENQUÊTRICE : (rit) Est-ce que vous avez demandé de l'aide parfois pour rédiger vos textes en allemand, enfin, demandé à quelqu'un de l'extérieur, vos parents, votre frère, votre sœur ? OLIVIA, GÉRALDINE, CHRISTINE : (geste "non")

ENQUÊTRICE : Non ? Vous vous êtes débrouillées toutes seules. D'accord. Est-ce que vous vous souvenez en combien d'étapes vous avez rédigé votre texte ? Plus ou moins.

GÉRALDINE : (geste "non") Non, pas du tout.

OLIVIA : Je ne comprends pas.

ENQUÊTRICE : C'est-à-dire, imagine, tu sais, quand tu vas sur le blogue, tu récupères tes corrections, tu corriges, tu renvoies.

OLIVIA : Je vais d'abord sur le blogue, après, je vais sur la boîte e-mail pour voir la dernière version de mes "Infos pratiques", et je modifie avec les concordances et corpus.

ENQUÊTRICE : Et tu te souviens combien de fois, plus ou moins ?

OLIVIA : Plein, parce qu'il y avait plein de bogues informatiques chez moi. Donc, j'ai du recommencer plusieurs fois, et j'étais en retard.

GÉRALDINE : Une dizaine de fois au moins.

ENQUÊTRICE : D'accord. Et toi, Christine ? T'as pas encore tout rendu, mais plus ou

moins ? Est-ce que tu es revenue plusieurs fois sur ton texte ?

CHRISTINE : Non.

ENQUÊTRICE : Pas encore. D'accord. Et comment vous avez transmis le texte à Madame

Lacroix ?

OLIVIA : Par la boîte e-mail.

ENQUÊTRICE : La boîte e-mail uniquement ?

GÉRALDINE : De temps en temps, on faisait des photocopies

OLIVIA : (// Géraldine) (…?) Par écrit, et on imprime tout.

ENQUÊTRICE : Et toi, Christine ? Tu penses lui transmettre par e-mail ?

CHRISTINE : Par e-mail.

OLIVIA : Et on crée aussi des documents aussi parfois sur l'ordinateur.

ENQUÊTRICE : C'est-à-dire ?

OLIVIA : C'est-à-dire, on faisait un nouveau dossier.

ENQUÊTRICE : Oui.

OLIVIA : Elle avait déjà des dossiers avec "élève sur serveur", il y avait une autre classe, et

puis, il y avait d'autres-, enfin, bon… Je ne me rappelle plus.

ENQUÊTRICE : Donc, vous mettiez directement dans le dossier qu'elle avait créé, c'est ça ? OLIVIA : Oui.

ENQUÊTRICE : D'accord.

OLIVIA : C'était en classe.

ENQUÊTRICE : En classe ? Oui, c'est ça, quand vous êtes à la maison, c'est par e-mail. C'est obligé. Alors, pour celles qui ont utilisé concordances et corpus, quels avantages vous voyez à travailler avec ces outils-là pour écrire votre texte en allemand ?

GÉRALDINE : On a des reformulations complètement allemandes (…?).

ENQUÊTRICE : Oui. Donc, t'as l'impression que ton texte est plus allemand. Autre avantage ?

OLIVIA : Souvent, quand on va sur le traducteur *Free* ou quelque chose comme ça, ça ne veut rien dire. Comme c'est électronique…

ENQUÊTRICE : Donc, le… les corpus et concordances te permettent de…

OLIVIA : …d'avoir des formulations qui sont justes en allemand.

ENQUÊTRICE : D'accord. Autre avantage ? + Non ? Et Christine, tu n'as pas du tout utilisé, donc je supp- une question, c'est pourquoi ? Parce que ça te prenait la tête ?

CHRISTINE : Non. Parce que je ne savais pas comment faire.

ENQUÊTRICE : Tu ne savais pas ? Donc, ça t'a…

CHRISTINE : (// Enquêtrice) Sauf qu'il fallait taper un mot clé, mais... je ne savais pas ce qu'il fallait taper.

ENQUÊTRICE : Oui. Donc, t'as abandonné.

CHRISTINE : Je suis allée sur un traducteur. C'était un bien. Donc je suis allée sur ce traducteur.

ENQUÊTRICE : Mais jamais t'es revenue aux corpus et concordances ?

CHRISTINE : Non.

ENQUÊTRICE : Et t'as pas voulu demander à Madame Lacroix qu'elle te réexplique ou à quelqu'un d'autre ? Non ?

CHRISTINE : Non, parce que je trouvais que le traducteur, ça allait. Ça traduisait bien ENQUÊTRICE : Ça t'attire pas, toi, les corpus et concordances ?

CHRISTINE : Non.

ENQUÊTRICE : Et est-ce que tu sais pourquoi ça ne t'attire pas, à part le fait que tu ne savais pas trop comment ça fonctionne ? Est-ce que c'est parce qu'il y a trop d'information, parce qu'il faut tout-, enfin… ++ Tu peux parler spontanément, franchement, c'est vraiment pour aider Madame Lacroix

CHRISTINE : J'sais pas.

ENQUÊTRICE : T'as pas réfléchi à ça ?

CHRISTINE : J'sais pas.

ENQUÊTRICE : Parce que parfois, il y en a certains dans les autres groupes qui ont dit "Oui, il y avait trop d'informations, je ne voyais pas trop l'intérêt de chercher, etc.", donc ils ont aussi utilisé que le traducteur.

CHRISTINE : Si, je l'ai utilisé pour que les phrases, elles soient bien, pour qu'elles soient vraiment… allemandes.

ENQUÊTRICE : (//Christine) …bien tournées ? Et là, t'as réussi à les utiliser ?

CHRISTINE : Non.

ENQUÊTRICE, OLIVIA, GÉRALDINE : (rient)

ENQUÊTRICE : Tu l'as utilisé avec difficulté, alors.

CHRISTINE : Oui.

ENQUÊTRICE : Et est-ce qu'il y aurait un moyen pour te donner envie d'utiliser…

CHRISTINE : Ce n'est pas que je n'ai pas envie, mais je ne sais pas le faire.

ENQUÊTRICE : Et si on t'explique, est-ce que tu l'utiliseras ?

CHRISTINE : Oui, si ça peut m'aider, oui.

OLIVIA, GÉRALDINE, CHRISTINE : (sourient)

ENQUÊTRICE : D'accord. Hein, qu'est-ce qui vous a posé problème pendant que vous

travailliez avec les corpus et concordances ? Bon, Christine vient de nous expliquer… (Rit)

que ce n'était pas forcément facile à utiliser.

CHRISTINE : Ce n'était pas simple. Il y avait plein, déjà, des mots en anglais.

OLIVIA : En allemand.

OLIVIA, GÉRALDINE, CHRISTINE : (rient)

ENQUÊTRICE : Plein de quoi ?

CHRISTINE : Des mots en allemand. Il fallait taper le mot clé et tout, et c'est en allemand.

ENQUÊTRICE : Il faut passer obligatoirement par l'allemand pour le mot clé, c'est ça ? OLIVIA : Oui.

OLIVIA, GÉRALDINE, CHRISTINE : (//…?)

GÉRALDINE : Ils n'y étaient pas tous. Si un tapait un mot, il disait qu'il était inconnu, par exemple.

ENQUÊTRICE : C'est vrai que c'est un problème.

OLIVIA : Des fois, il y avait trop d'infos à trier. En plus, on ne savait pas forcément comment… comment trouver… ce qui nous intéressait, parce que c'était très dur de faire le tri parce qu'on avait… si on tapait un mot clé, il y aura pas forcé-, il y aura plein de phrases différentes, et ce sera dur de choisir la bonne qui convient à… dans nos trucs.

ENQUÊTRICE : D'accord. Autre problème ? Est-ce que vous avez eu des problèmes avec Internet en général, à la maison ?

OLIVIA : Ah oui, quelque fois.

ENQUÊTRICE : Ici ?

OLIVIA : Chez moi. Je n'arrivais pas à lui envoyer des mails. Du coup, j'ai été obligé de le refaire en cours, et je prenais du retard.

ENQUÊTRICE : Ah, oui. C'est de la perte de temps, carrément. Est-ce que tu sais pourquoi t'arrivais pas à les envoyer ?

OLIVIA : C'est ma boîte e-mail qui a eu du mal.

ENQUÊTRICE : Ta boîte e-mail. Autre problème ?

CHRISTINE : Oui, Internet, il débloquait des fois, chez moi. Ça ne marchait pas.

ENQUÊTRICE : Okay. Est-ce que vous avez perdu des fichiers ?

GÉRALDINE, CHRISTINE : Oui. Beaucoup.

ENQUÊTRICE : Ça vous a posé énormément problème ?

GÉRALDINE : Mais oui. Par exemple, quand on les enregistrait sur le disque dur de

l'ordinateur, enfin, du collège, qui ne le retrouvait pas, ça n'a pas été.

ENQUÊTRICE : Il a fallu tout refaire.

GÉRALDINE : Mmh.

ENQUÊTRICE : Vous n'aviez pas de traces à la maison ?

GÉRALDINE : Ben, on avait les traces d'avant. On n'avait plus le nouveau, mais on avait l'ancien.

ENQUÊTRICE : Ce que vous aviez fait avant.

OLIVIA : On revient à la version d'avant.

ENQUÊTRICE : Donc, il faut recommencer. Vous avez perdu des séances, en fait. D'accord.

Est-ce que vous auriez préféré écrire le texte, le texte allemand, d'une autre façon, c'est-à-dire,

avec d'autres outils ? + Sans utiliser le corpus et concordances, ce qu'a fait Christine.

OLIVIA : Ça aurait été intéressant, mais je ne sais pas si ça aurait été forcément mieux.

GÉRALDINE : Je ne sais pas.

OLIVIA : On ne connaît pas d'autres outils, donc on ne peut pas trop juger si on… s'il n'y a que ça, en même temps, on ne peut pas trop…

ENQUÊTRICE : Par exemple, utiliser uniquement le dictionnaire papier.

GÉRALDINE : Non, c'est trop compliqué, ça. C'est long.

OLIVIA : C'est encore plus… il y a encore plus d'informations à trier.

GÉRALDINE : Et, enfin… on met les mots… on les écrit comme ça, comme on les a, donc comme en français, dans le même ordre, donc, ça veut rien dire. Même s'il y a les mêmes mots, il n'y a pas le même sens.

ENQUÊTRICE : Et utiliser que le traducteur électronique par exemple, comme Christine ? GÉRALDINE : Mais il y en a qui (…?)

OLIVIA : (// Géraldine) Mais c'est pas forcément allemand. Souvent, ça donne des phrases qui ne veulent rien dire.

ENQUÊTRICE : Christine, t'a un bon traducteur ?

CHRISTINE : Je ne me rappelle plus, c'est (…?). qui me l'a donné. C'est mon cousin (…?).

ENQUÊTRICE : Et s'il existait un bon traducteur, hein, électronique, est-ce que vous auriez apprécié utiliser uniquement ça ?

GÉRALDINE : Oui. Ça aurait été plus simple.

OLIVIA : Cela aurait été plus rapide, plus simple.

CHRISTINE : En même temps, ça ne sert pas trop pour l'allemand.

GÉRALDINE : (// Christine) On a appris, mais…

CHRISTINE : Ça ne servait à rien.

ENQUÊTRICE : Oui, parce que t'es repassée finalement un petit peu par les concordances pour vérifier.

CHRISTINE : Oui. Si on tapait juste une phrase et puis on traduisait, ça ne servait à rien.

GÉRALDINE : On n'apprendrait pas… on n'apprend pas la langue.

OLIVIA : Oui.

OLIVIA, GÉRALDINE : (se regardent, chuchotent) (…?)

ENQUÊTRICE : Alors, il y a un truc que je ne comprends pas. Tu dis, Christine, que… (Rit). Elle ne va pas me lâcher (rit).

CHRISTINE : Non, non, non. C'est rien.

ENQUÊTRICE : Tu dis que ça, enfin… vous n'apprenez pas beaucoup par le traducteur.

Donc, comment t'as fait pour apprendre si tu as beaucoup utilisé le traducteur ?

CHRISTINE : (Regard embarrassé.) Je ne sais pas. Non. J'apprenais… Enfin, j'ai appris… j'ai appris le vocabulaire.

ENQUÊTRICE : Le vocabulaire, avec les recherches à réaliser, c'est ça ?

CHRISTINE : Mmh.

ENQUÊTRICE : Dernière question. Qu'est-ce que vous avez envie de proposer pour la suite du projet ? Est-ce que vous avez des idées pour les deux rédactions qui restent à faire ? GÉRALDINE : Deux ?

ENQUÊTRICE : Deux, oui. Il en reste deux. Est-ce que vous avez des améliorations à proposer ou… + des recommandations ? ++

GÉRALDINE : Peut-être passer moins de temps en… en classe… en classe jaune, enfin, sur des chaises…

OLIVIA : En salle info.

GÉRALDINE : …passer plus de temps en salle info, pour plus travailler le projet.

CHRISTINE : Parce qu'elle nous explique avant d'aller en salle info.

GÉRALDINE : Comme ça, on peut faire les deux en même temps.

OLIVIA : Et peut-être pour ceux qui n'arrivent pas, pour les "Infos pratiques" par exemple, qui bloquent complètement, enfin, s'arrêter, passer à autre chose, on va pas rester les trois mois à essayer de… d'écrire des horaires ou des choses comme ça, sans trop apprendre d'autres choses.

ENQUÊTRICE : C'est-à-dire que…

OLIVIA : Vaut mieux pas rester bloqué sur quelque chose où on n'y arrive vraiment pas. ENQUÊTRICE : Et y revenir plus tard ?

OLIVIA : Oui, voilà. À la fin.

ENQUÊTRICE : S'avancer, et… Oui. Quand vous dites, plus de temps en salle info, parce que vous êtes en salle normale et ensuite, vous allez en salle info ?

OLIVIA : Non, pas tout le temps. Il y a beaucoup plus de temps qu'on est en salle info.

GÉRALDINE : Il y a des jours où on est en salle de classe. On nous explique, on perd du temps à s'installer, on perd du temps pour aller en salle info, et après, on n'a plus que dix minutes.

ENQUÊTRICE : Donc, vous changez de salle, alors ?

OLIVIA : Il vaudrait mieux que ce soit tout en salle jaune ou tout en salle info, enfin, en une séance, c'est mieux de faire tout en salle info ou en salle jaune, pas forcément de faire une moitié d'heure comme ça, parce qu'on perd énormément de temps.

ENQUÊTRICE : D'accord. Peut-être que quand vous êtes en salle jaune… + c'est quoi ? OLIVIA : C'est les salles avec les portes jaunes, en fait, de deux cent.

ENQUÊTRICE : C'est-à-dire, il n'y a pas d'ordinateurs dans les salles ?

OLIVIA, GÉRALDINE : Non.

ENQUÊTRICE : D'accord. Quand vous êtes en salle jaune, est-ce que les activités que vous faites dans cette salle pourraient être faites en salle informatique, à votre avis ?

CHRISTINE : Mais oui. Elle y a un ordinateur.

OLIVIA : Elle a un vidéoprojecteur en haut,

GÉRALDINE : …et parfois en bas.

OLIVIA : (// Géraldine ) En salle jaune ou en salle info.

GÉRALDINE : Elle nous montre par exemple la rédaction d'une élève en nous expliquant les fautes, des choses comme ça.

OLIVIA : Et des fois, on fait des trucs papier, des exercices, mais…

ENQUÊTRICE : Et alors, vous préfèreriez que vous ne fassiez pas du tout ça et vous avancez directement ?

GÉRALDINE : Mais si, mais on pourrait le faire en salle info. Comme ça, on perd moins de temps, et on peut tout de suite (…?).

OLIVIA : (// Géraldine) On perd moins de temps dans le déplacement…

GÉRALDINE : …on peut tout de suite faire ce qu'elle nous a expliqué sur les ordinateurs.

Sinon, on oublie, et après, elle est obligée de nous réexpliquer.

ENQUÊTRICE : D'accord. Autre proposition ? ++

OLIVIA : Ce serait bien si nous, on est en demi-groupes, donc, du coup, les deux classes ne font pas exactement les mêmes choses, et c'est vrai que ça aurait pu être intéressant, mais après, ça demande du temps, elle fasse… par exemple, il y a une classe qui fasse… enfin, les deux classes, qu'elles fassent la même chose, dans une seule grande classe, il y a deux classes, donc que les deux fassent la même chose. Que les deux fassent la même chose. Parce que comme ça, enfin (rit), ils peuvent beaucoup plus être aidés par les professeurs, l'autre classe. Nous, on doit se débrouiller tous seuls.

ENQUÊTRICE : Parce que quand vous êtes seize, il y a deux classes, c'est ça ?

GÉRALDINE : Oui. Il y a une classe où il y a les professeurs qui aident pour le projet, et les nôtres ne nous aident pas.

CHRISTINE : Eux, la prof de techno, elle les accompagne dans son heure de techno, elle les aide.

ENQUÊTRICE : Vous n'avez pas le même prof de techno, c'est ça ?

CHRISTINE : Nous on fait, comment dire, on fait de la techno, alors que eux, ils suivent le projet en allemand.

ENQUÊTRICE : Donc, il faudrait plus de coordination entre les profs dans l'équipe pour que vous soyez tous soutenus de la même manière, c'est ça ?

OLIVIA : Oui. Nous, nos professeurs, à part avec Madame Lacroix, on a aucune aide extérieure. Eux, c'est comme s'ils avaient plus d'heures, parce que eux, ils font des choses en salle info et tout ça, et en plus, alors que nous on doit faire chez nous tous seuls…

ENQUÊTRICE : …des choses que vous pourriez faire en techno.

OLIVIA : Mmh.

ENQUÊTRICE : Et en cours de français, vous avez pas…

OLIVIA : On n'a rien. On a juste en allemand.

ENQUÊTRICE : D'accord. Donc, un peu travailler là-dessus pour que… qu'il n'y ait pas de déséquilibre entre les classes, c'est ça. Vous avez vraiment beaucoup de différences au niveau de l'avancement des… ?

OLIVIA : Ce n'est pas la même chose qu'on fait.

ENQUÊTRICE : Pas du tout, du tout ?

GÉRALDINE : Si, un peu, mais pas exactement.

OLIVIA : Eux, ils inventent, et nous, on doit faire traduire… des traduc- (regarde Géraldine).

GÉRALDINE : Transposer.

OLIVIA : Ils inventent leur site Internet. Nous, ça existe déjà.

ENQUÊTRICE : D'accord. Ah oui, c'est pas…

OLIVIA : Il faut trouver un site Internet qui n'ait pas de pages allemandes (…?).

ENQUÊTRICE : …c'est pas tout à fait le même projet. Peut-être que c'est volontaire aussi que vous n'ayez pas le même projet. Vous ne savez pas ?

GÉRALDINE : Oui, c'est volontaire. Comme ils ont les autres profs pour les aider, ils ont… ben…

OLIVIA : C'est volontaire que ce soit pas la même chose. Ce qui serait juste bien, c'est qu'on ait tous… tous la même aide, en fait.

ENQUÊTRICE : C'est ça. C'est l'aide dont vous parlez. Autre proposition ?

GÉRALDINE : Oui, sinon, enfin… (rit), ben, la dernière fois, j'avais dit à Madame Lacroix, parce qu'elle nous avait donné une fiche pour dire ce qu'on aimait bien et ce qu'on n'aime pas dans le projet, et moi, j'avais marqué qu'on n'apprenait pas vraiment la grammaire allemande, des choses comme ça. Donc, elle nous avait donné une fiche sur le passif qui correspondait à ce qu'on faisait en salle info, donc, avec les corpus et tout. Et ce serait bien si elle continuait à nous donner… faire des fiches comme ça.

ENQUÊTRICE : Des fiches pour chaque point grammatical qui correspond…

GÉRALDINE : …au programme par exemple, parce que là, on ne suit pas le programme, donc, par contre, je ne sais pas si ce qu'on fait en salle info, ça rejoint un peu. Là, on n'apprend pas vraiment la grammaire, donc, plus tard…

ENQUÊTRICE : La grammaire, vous l'avez travaillé un peu au premier trimestre ? GÉRALDINE : Au premier trimestre, mais on n'a pas eu le temps de tout faire, forcément. ENQUÊTRICE : …par rapport au programme. Donc, continuer à donner des fiches votre projet que vous puissiez appliquer pour votre projet, c'est ça. Ça, t'as apprécié. Et donc, continuer comme ça. Autre propositions ? ++ Non ? Okay. (Olivia, Géraldine, Christine sourient) Les sourires (rit)… Je vous remercie.

#### **I.3. Scripts de séances individuelles**

#### *I.3.1. Olivia et la date*

Guidage individuel du 17 avril 2008 lors d'une séance collective.

ESL : Ça, ce n'est pas une date allemande [en ponctuant les deux derniers mots].

OLIVIA : Je ne comprends pas, pourtant j'ai cherché.

ESL : [incompréhensible]

OLIVIA : Le problème avec les extraits que vous avez donnés, il n'y a pas les mots… enfin… dans *Word*… regardez.

ESL : Oui, oui, vas-y, raconte, Olivia. Reviens sur le corpus, et tu tu m'expliqueras.

OLIVIA : Là-dedans, j'ai du mal à me retrouver.

ESL : Vas-y, fais le corpus déjà. Tu cliques dessus. Alors maintenant on va essayer de voir comment on peut faire pour que tu arrives à t'y retrouver, d'accord ? On cherche une date. On veut savoir comment les Allemands disent la date. L'idée, c'est maintenant que tu trouves un endroit où la date est utilisée sous forme allemande, quoi, parce que toi, tu l'as écrit un peu comme en anglais. Pour l'instant, t'es bien dans l'anglais. On voit que tu as des réflexes qui.. qui sont un petit peu empruntés…

OLIVIA : (coupe ESL) …ce n'est pas tellement ça. C'est que j'ai vu dans… j'ai vu que ce n'était pas vraiment rédigé dans la concordance ou dans le corpus. Des fois, c'était écrit genre… au lieu d'écrire le mois de mars ou le 1er mars, il y avait écrit un zéro trois.

ESL : D'accord, tu voulais un peu imiter ça en fait, en version abrégée. Alors qu'est-ce que tu peux faire pour trouver une date là ?

OLIVIA : Mais je cherche par le mois.

ESL : Oui, voilà, c'est une bonne idée.

OLIVIA : Moi, c'est le mois de mars.

ESL : T'es pas obligée de prendre le mois de mars. Ce sera pareil pour tous les mois. Dès que tu tombes sur un mois, tu t'arrêtes, okay.

OLIVIA : Il y a pas de mois à L.

ESL : Non, peut-être *März*. On peut peut-être trouver le mois de mars quelque part. Regarde, tiens. Est-ce qu'on a une date là ? Oui, il y en a plein là (avec entrain).

OLIVIA : Il y a *ein Mai, ein Mai* [un mai] (rit).

ESL : *Erster Mai* [premier mai]. Tu vois comment ils font ? Tout bêtement, qu'est-ce qu'ils font ?

OLIVIA : Ils mettent le jour et le mois.

ESL : Voilà, copie-le, voilà, avec le copier-coller, tu vois... c'est ça qu'il faudrait peut-être un petit peu faire plus pour être moins sujette aux erreurs d'orthographe. Tu fermes ?

OLIVIA : (problème avec la souris)

ESL : Maintenant, tu reviens à ton texte. Et puis tu remplaces ça, tu fais contrôle v, et tu changeras April après, hein ? Voilà, et tu changes April, d'accord. Et tu mets l'espace qui nous manque. C'est bon, c'est revu là.

ESL : Regarde là : je suis d'accord pour *geschlossen*. Ah oui, attends - il faut maintenant qu'on tranche entre une phrase complète et une phrase un peu style elliptique. Là, tu as un mélange des deux. On peut imaginer "Le parc est fermé le machin" ou bien "Le Playmobil Park deux points fermé le". Alors il faut un peu trancher entre…

OLIVIA : On peut mettre deux points.

ESL : Donc, tu peux enlever le "*Der*". Ou remarque, tu n'es même pas obligé de dire le mot. Tu peux tout enlever là, hein, parce qu'on sait qu'on parle de ce parc. Fermé le, ça suffit. OLIVIA : Le *am*… je peux…

ESL : *Am*… *Am*, c'est bien. Est-ce que la date est conforme ? Oui, voilà, ça c'est bien, okay. On a révisé. Tu as pris "\**Schliessung ab 16h*", on peut l'accepter. Il manque le ß, mais ce n'est pas grave. Exceptionnelle… Alors, ça, c'est français, "exceptionnelle".

OLIVIA : Ben…

ESL : Alors, tu l'enlèves, on n'a pas besoin de le dire. Tout ça, enlève-le. On va dire qu'on s'en passe.

OLIVIA : Ça aussi ?

ESL : Voilà. C'est pas la peine. Alors, "*Besondere und Termine*", ça veut dire "Dates et spéciaux". Pourquoi le *und* ?

OLIVIA : Je sais pas.

ESL : À mon avis, c'était "*Besondere Daten und Termine*". Tu as perdu un mot, hein, mais autrement, ça marche. Alors maintenant, comment on peut faire pour dire ça ? Alors, ça c'était la fête de pâques là.

OLIVIA : Oui, c'est *Ostern* [pâques].

ESL : Viens maintenant sur le blogue. J'ai mis quelque chose spécialement pour toi.

OLIVIA : Oui, j'ai vu. Je suis allée.

(ESL s'en va pour faire le point avec les autres de la classe)

OLIVIA : Mais où est-ce que vous parlez de "Pâques" ? Il y a pas "Pâques" là. Il y avait avant, mais…

ESL : Oui, on l'a supprimé, alors… tu sais, c'était un truc du genre "Viens fêter Pâques avec nous l'après-midi du mars machin". C'était ça en gros. Alors est-ce que t'as une idée ? Qu'estce qui te plairait là-dedans ?

OLIVIA : Je pense, *Osterfest*. [fête de pâques]

ESL : Oui, donc ça veut dire la fête de pâques, ça peut convenir. Et les autres choses te conviendraient, les autres mots avec *Ostern* ?

OLIVIA : *Ostereiersuchen*… La chasse aux œufs, non ?

ESL : Voilà. Tu ne veux pas faire ça, remarque - tu peux l'inventer. Tu n'es pas obligée d'être précise pour ton dépliant d'origine. Et autrement ?

OLIVIA : *Ostermarkt*. Fabriquer des œufs personnalisés…

ESL : Non, *Markt, Supermarkt*…

OLIVIA : Le marché.

ESL : Oui, marché de pâques. Mais tu ne veux pas faire ça, donc ça ne va pas. Par contre, regarde, qu'est-ce que t'as là : *zu Ostern Ostermarkt am Palmsonntag*. Ça peut peut-être t'aider quand même. Qu'est-ce que ça veut dire, "*zu Ostern*" ?

OLIVIA : Ben, A pâques

ESL : Voilà. Alors, tu veux peut-être dire "Viens chez nous à Pâques" ou bien tu veux dire "Viens…" ou tu dis simplement "Fête de Pâques le", tu vois c'est toi qui vois ce que tu choisis là-dedans.

OLIVIA : On peut mettre "*Osterfest*", et après, on met…

ESL : (la coupe) Voilà, et pas une phrase, c'est tout à fait bien. Et après, tu dis…tu..tu.. Là, t'es en majuscules… Tu te débrouilles pour après essayer d'intégrer tout ça parce que c'est pas encore super, regarde, la date par rapport à ce que l'on avait vu…

OLIVIA : C'est pas ça avant *März* ?

ESL : Essaie de le faire, Olivia, après, on le regardera, hein. (Va voir les autres de la classe) OLIVIA : *Osterfest*, deux points, *kommt*…

ESL : Tu peux dire… si tu veux le dire…

OLIVIA : *Kommt Kinder*…

ESL : Alors, à ce moment-là tu commences par *Kommt zu*, Venez à, tu l'avais dit, commence avec quoi ?

OLIVIA : *Zu*.

ESL : Voilà, *kommt zu*, et c'est *das Fest*, donc il faut un datif, *das* au datif - tu te souviens ? OLIVIA : Non. Attendez.

ESL : *Den, das, die, die* - la troisième ligne, c'était quoi ?

OLIVIA : *Der, des, den, dem.*

ESL : Non. *Dem, dem, der, den*. *Kommt zu dem oder zum*. C'est mieux là. *Zum Osterfest*. Et *kommt* - tu l'avais dit plus haut là, tu te souviens ? Tu prends la structure avec "an".

OLIVIA : Et la date, je mets quoi ?

ESL : Tu mets la date là.

OLIVIA : N'importe quelle date ?

ESL : Les dates qui t'intéressent, c'est celles-ci là. *Am*. Là, il ne faut pas… Après, il faut voir si tu veux absolument intégrer l'après-midi, hein. Tu vois, c'est pas encore conforme. La date c'était quoi ? Tu mets 22 virgule. Tu vois que je tiens à mon point là.

OLIVIA : C'est pas une date, c'est les… plusieurs jours différents.

ESL : Ah… oui mais c'est le 22, 23 - il faut un point chaque fois pour dire que c'est une date, tu vois.

OLIVIA : Ah bon.

ESL : Tu mets 22 point virgule, 23 point virgule… etc.

#### *I.3.2. Le plongeon de Fernand*

Séance individuelle du 21 mai 2008.

ENSEIGNANTE : T'en es où ?

FERNAND : En fait, j'ai pas mal avancé mon texte.

ENSEIGNANTE : Oui, alors, est-ce que tu peux me dire où tu en es maintenant. Qu'est-ce que t'as déjà ?

FERNAND : J'ai fait (inaudible) comme la dernière fois, comme vous aviez dit (inaudible).

ENSEIGNANTE : (le coupe un peu) Oui, ça ne s'annonce pas trop mal. "*Du willst spielt*…"

Oui, alors, donc, il y a des choses qu'on peut garder, d'autres où il faut un petit peu refaire

l'allemand, mais je comprends déjà un petit peu ce que tu dis. Hein… alors, est-ce que "*du bist frei*", tu l'as vu quelque part ?

FERNAND : Non, j'ai vu le mot "*frei*", et j'ai mis…

ENSEIGNANTE : Alors, il faudrait mettre un verbe du genre "visiter", non ? Ou "Tu es libre dans le musée", c'est tout ce que tu veux dire ?

FERNAND : En fait, j'aimerais bien dire "Vous êtes libres de vous déplacer pendant ce temps dans le musée".

ENSEIGNANTE : Oui. Alors, ce qui ne serait pas mal, c'est d'aller dans les textes un peu, la vite fait là.

ENSEIGNANTE : Tu vois, ce que j'aimerais maintenant, c'est que tu profites un peu des textes qui sont là. Alors, est-ce que eux, ils disent "*frei*" ? Tu es allé voir là un peu ? FERNAND : ++

ENSEIGNANTE : Est-ce qu'il y a le mot "*frei*" ? Pour voir si… si tu le sens bien, ta formulelà, tu vois. C'est ça, t'es dans le corpus des "Visites guidées" là ? C'est ça ? FERNAND : Comment ?

ENSEIGNANTE : Oui, t'es dans le corpus avec… T'es dans le bon corpus. Ils disent "*frei*", "*Eintritt frei für Kinder*", "*frei*", "*freien segeln*". Alors, dans quel contexte ils utilisent *frei*, eux ?

FERNAND : Pour l'entrée en fait.

ENSEIGNANTE : Oui. Et ce n'est pas ce que tu veux dire. Est-ce que l'autre là, "*freien segeln*", "*Party im Freien segeln*" [fête faire de la voile à l'extérieur]…

FERNAND : Je ne comprends pas.

ENSEIGNANTE : *Segeln*, c'est de la voile. Ça veut dire "voiles libres", ce n'est pas ce que tu veux dire. Donc alors, ta formule, pas super apparemment. Donc, il faudra chercher un verbe qui montre qu'on a le droit de déambuler, de se promener, de marcher, ou quelque chose. Alors, j'irais plutôt dans… j'irais plutôt dans un texte direct, parce que là, t'es dans les concordances qui ne permettent pas de comprendre bien la globalité d'un texte, hein. Donc, tu vas dans… hein, "corpus". Là, tu as les textes complets,

FERNAND : Mhm.

ENSEIGNANTE : …et là, on va peut-être voir s'il y a quelqu'un qui permet de se promener. Je ne sais pas, moi, qui est-ce qui peut permettre de se promener là ?

FERNAND : Hein… ++

ENSEIGNANTE : Souvent, c'est quand on leur raconte des choses. C'est assez rare, justement, comme je propose des activités… c'est rare qu'on se promène vraiment. Hein… Je ne sais pas moi, je ne vois rien pour l'instant là tiens. Hein, est-ce que tu sais… Ah tiens, j'ai une idée. On va revenir à notre concordancier quand même, hein, pour dire "visiter un musée", c'est un peu ce que tu veux dire, hein ?

FERNAND : Oui.

ENSEIGNANTE : Alors, comment on pourrait chercher ici si on ne connaît pas le mot "visiter" ? On veut chercher "visiter un musée", on ne connaît pas le mot "visiter". FERNAND : On met "musée".

ENSEIGNANTE : Voilà. (Sur un ton d'encouragement) On va essayer ? Vas-y.  $FERNAND:+++++$ 

ENSEIGNANTE : (discussion avec Georges) Alors, est-ce que t'as "*Museum*" là ? C'est pas dit, mais bon. On peut déjà voir. Alors, là… est-ce qu'il y a un verbe autour de ce mot ? Ah oui, je vois, moi je vois. Je suis sure que tu vas trouver ça.

FERNAND : Donc, là, ce serait "visiter"…

ENSEIGNANTE : (le coupe) Ton projet, c'est de dire "Nous allons visiter le musée" ou "Tu peux visiter le musée librement". Alors, je te jure qu'il y a quelque chose qui va.

 $FERNAND: `++++++`$ 

ENSEIGNANTE : Même deux choses + pour moi.

FERNAND : +++

ENSEIGNANTE : Dis-moi au hasard, où est-ce que tu sens… où est-ce que tu le sens bien ? Quelque chose qui parle de… quelle ligne-là ?

FERNAND : (désigne un mot du doigt). Celle-là.

ENSEIGNANTE : Ça va être "*kunsthistorisches*". Tu vois un verbe dedans ? Parce qu'on cherche un verbe.

FERNAND : Ah, ce sera un verbe ?

ENSEIGNANTE : Un verbe, oui, pour dire "visiter", c'est un verbe. Là, il n'y en a pas.

FERNAND : Là, non ?

ENSEIGNANTE : (Sur un ton un peu exaspéré). Ce n'est pas un verbe non plus. Un verbe ne se présente pas avec une majuscule.

FERNAND : Ah, okay.

ENSEIGNANTE : Cherche dans les autres occurrences. Cherche un peu… peut-être que ton regard est un peu plus élargi, pas seulement le mot à gauche et à droite. Un peu plus loin. Je suis sure que tu le connais.

 $FERNAND:+++$ 

ENSEIGNANTE : Aucune idée ?

FERNAND : "*Gehen*".

ENSEIGNANTE : Oui. Alors, lis la phrase en entier. Essaie de voir ce que ça donne comme sens.

FERNAND : Hein…

ENSEIGNANTE : Ça commence où à ton avis ? C'est un peu perturbant, comme ils ne mettent pas les points et tout ça…

FERNAND : Oui.

ENSEIGNANTE : …mais tu commencerais où là, comme ça, spontanément, la phrase-là ? Est-ce que c'est ça, le premier mot, où est-ce que tu…

FERNAND : Peut-être là.

ENSEIGNANTE : Oui, tu peux laisser tomber l'horaire, on n'a pas trop besoin. Qu'est-ce qu'il y a après ? Lis-le à haute voix, juste pour voir ce que ça te fait.

FERNAND : "*Gemeinsam gehen wir durch das Museum entdecken*"…

ENSEIGNANTE : (le coupe) Voilà. Alors, là il manque une virgule, tu ne peux pas le savoir. Donc, ça veut dire… "*Gemeinsam gehen wir durch das Museum*.", ça veut dire quoi à ton avis ?

 $FERNAND:+++$ 

ENSEIGNANTE : Qu'est-ce que tu comprends + là-dedans ? Déjà "*Museum*", okay ?

FERNAND : Oui.

ENSEIGNANTE : Quoi d'autre que tu comprends ?

FERNAND : "*Gehen*".

ENSEIGNANTE : Ça veut dire ?

FERNAND : C'est "aller".

ENSEIGNANTE : Oui. Donc, et ça, c'est ?

FERNAND : "*Wir*".

ENSEIGNANTE : "*Wir*". "Nous allons…"

FERNAND : Oui

Qu'est-ce que ça peut être, "*durch das Museum*", "*das Museum*", ça veut dire ?

FERNAND : Le musée.

ENSEIGNANTE : Nous allons… Qu'est-ce que ça peut être, "*durch das Museum*" ? "Nous allons blabla le musée", qu'est-ce qui peut manquer à la place de blabla ?

FERNAND : Découvrant.

ENSEIGNANTE : Non, en fait, c'est une préposition. C'est pas "*in*", mais, "*gehen wir durch*", "durch", ça veut dire en fait "à travers". Ça veut dire "Nous nous balladons dans le musée", tu vois ? Et le "*gemeinsam*", tu as une idée de ce que ça peut être ?

FERNAND : +

ENSEIGNANTE : Bon, sans moi, tu le chercherais dans le dictionnaire.

FERNAND : Oui.

ENSEIGNANTE : T'as une petite idée ou pas ?

FERNAND : Je ne pense pas, non.

ENSEIGNANTE : Alors, "Ensemble, nous allons traverser le musée." Et "*entdecken*", c'est "nous allons découvrir", machin et tout ça. C'est pas mal pour toi. Donc, tu peux carrément

copier-coller juste là. Autrement, il y a une autre chose. "*Deutsches Museum. Münchner Schüler führen Schüler*". Est-ce que t'as une idée ce que c'est, "*führen*" ? FERNAND : Hein… ++

ENSEIGNANTE : Ton titre "*Führung*", ça veut dire quoi ?

FERNAND : Hein…

ENSEIGNANTE : "Visite guidée", hein, donc alors, le verbe qui va avec "Visite guidée" FERNAND : ++

ENSEIGNANTE : (ton légèrement exaspéré)… Hitler, c'est le *Führer*, on dit…

FERNAND : Oui.

ENSEIGNANTE : Et ça veut dire ?

FERNAND : Le guide.

ENSEIGNANTE : Le guide. Alors, ça veut dire, "les élèves guident les élèves". Tu peux imaginer aussi que chez toi, ça se passe. Tu vois ? Essaie de le prendre comme ça, de… de… de prendre les choses qui sont là, de piocher à droite et à gauche, ça, je le comprends, je vais creuser un peu, est-ce que je le comprends ? Tu fais confirmer. Moi, je suis là pour… Tu tentes le coup. Si tu tombes à côté, ça ne fait rien. Mais tu peux tomber bien. Là, il y a deux choses là qui moi, personnellement me plaisent pour ton texte. Mais bon, j'ai un faible pour ça, je trouve vraiment que c'est ce que tu voulais dire. Donc copier-coller, manuel, avec ce qu'on sait, tu le mets dans ton texte, si tu veux. Tu n'es pas obligé.

FERNAND : Oui. On verra bien.

ENSEIGNANTE : Tu vois, c'est un peu l'idée que j'ai, mais bon, je sens bien pour toi c'est difficile d'isoler le début et la fin de l'élément intéressant, hein.

FERNAND : Par contre, plutôt que "ensemble", plutôt mettre "vous"…

ENSEIGNANTE : Oui. Qu'est-ce que tu changeras alors ?

FERNAND : Hein… la terminaison du verbe…

ENSEIGNANTE : Oui. Tu ne va peut-être pas mettre "*wir*", mais

FERNAND : Hein…

ENSEIGNANTE : Tu changeras un petit peu des choses. Tu peux le copier coller et après tu remanies, tu vois ? Comme ça tu as une base qui est sure et tu le travailles après. Et même, tu peux me le laisser, ça m'intéresse. Tu me l'envoies tel quel. Comme ça, je sais ce que tu as fait. Okay ? Bon, ça c'est pour la technique, et dans cinq minutes, tu m'enregistres et tu m'envoies tout ça, ce que tu as fait, même si tu estimes que c'est peu, d'accord ? Parce que si je n'ai rien, c'est encore moins bien que peu.

# **ANNEXE II - COMPLÉMENTS POUR LES TEXTES DE TYPE "INFORMATIONS PRATIQUES"**

### **II.1. "Informations pratiques" (V1) de Camille**

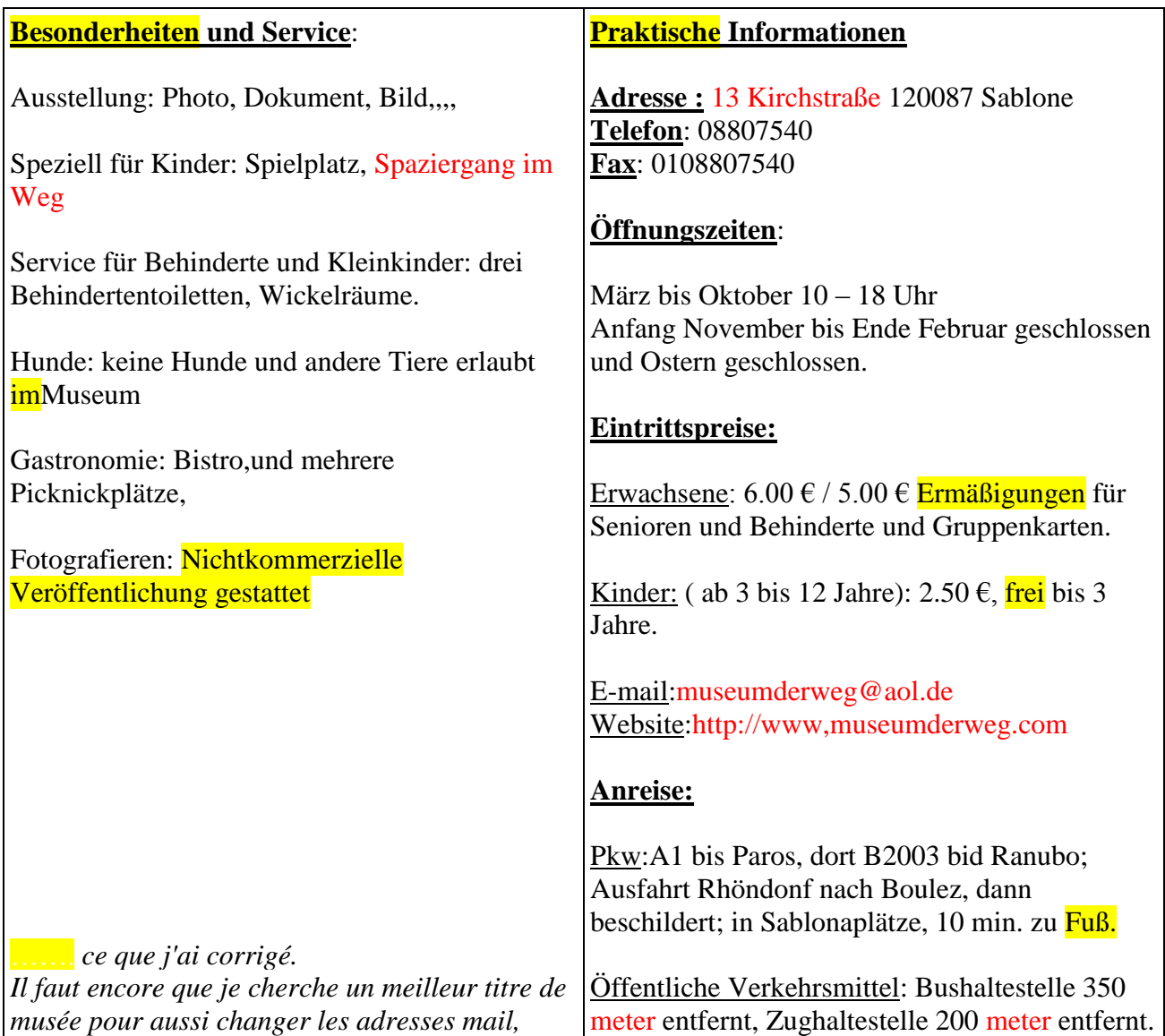

### **II.2. Révisions du groupe classe des "Informations pratiques"**

Ce relevé recense, à l'aide de la fonction "Comparer" du menu "Révision" de *Word*, les insertions, suppressions et déplacements concernant les lexèmes et segments dans les versions de leurs "Informations pratiques" que les apprenants ont révisées. Je n'y mentionne pas les modifications concernant la ponctuation. Je désigne ici par "modification" toute action d'insertion, suppression et déplacement. "Pertinent" veut dire : la modification a apporté un plus par rapport à la version antérieure, même si le lexème ou segment n'est pas encore

entièrement révisé. "Non pertinent" veut dire que la version avant modification correspond davantage aux normes fixées que la version modifiée. J'appelle "modifications neutres" les modifications qui ne changent rien au niveau de la "qualité" de la production. Il peut s'agir, par exemple, du changement d'un numéro de téléphone ou d'une adresse, afin d'adapter à son texte un passage copié à partir du corpus ou de la concordance. Si un lexème ou segment a été supprimé pour être remplacé par un autre, je ne comptabilise qu'une seule action de modification pertinente ou non pertinente.

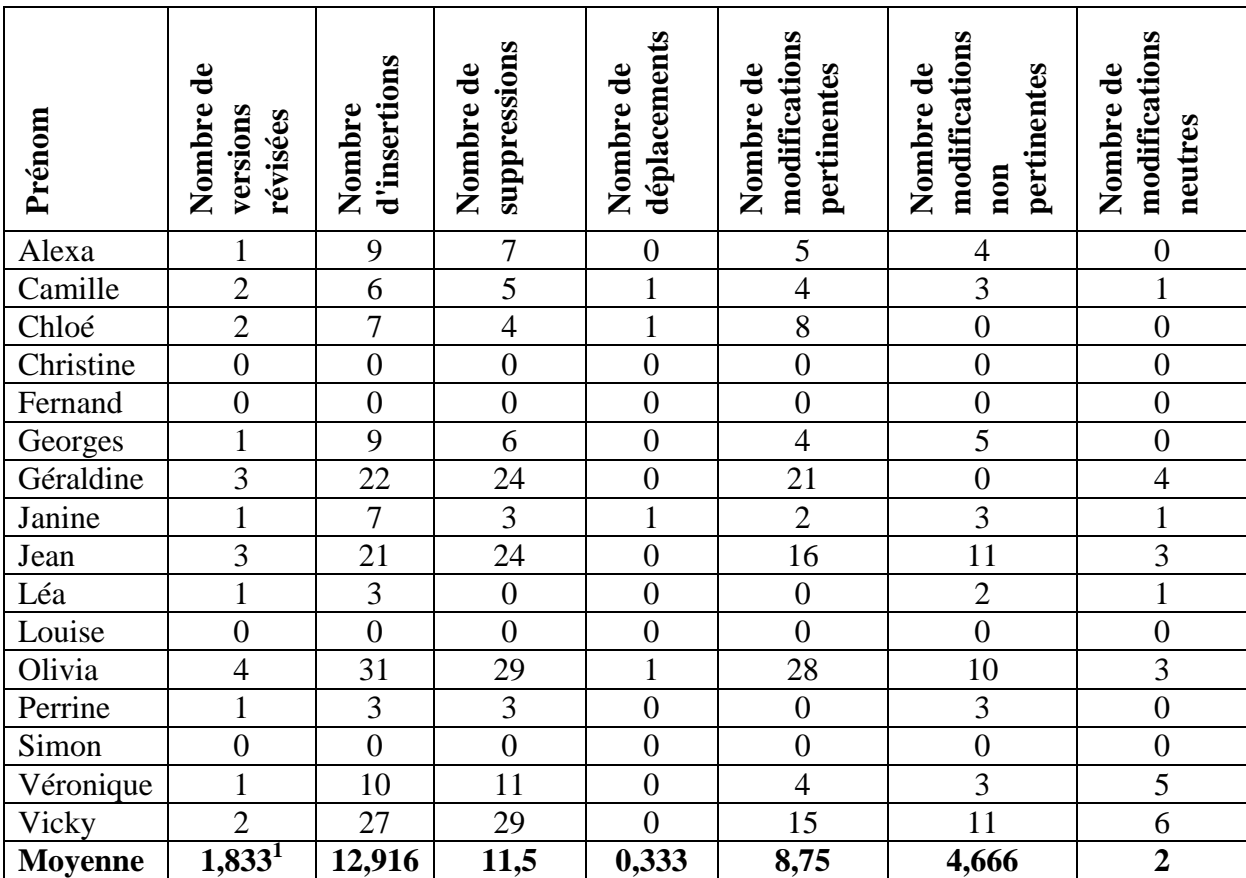

 $\overline{a}$ 

 $1$  Le score se réfère ici uniquement aux apprenants qui ont révisé au moins une fois leur production. En comptant tous les apprenants, on obtient un score de 1,375.

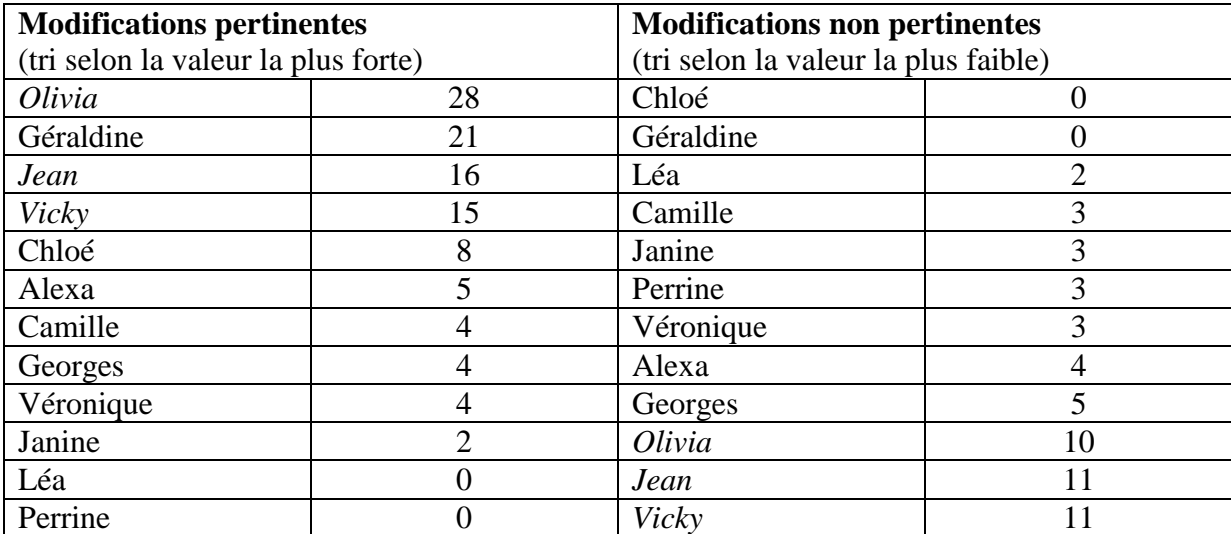

#### **II.3. Comparaison des versions V3 et V4 des "Informations pratiques" de**

#### **Jean**

Les parties soulignées ont été rajoutées, les parties barrées ont été supprimées pour la rédaction de la version révisée.

Jean IP V3 V4 Weltweit Modellbaumusseum Modellbau Museum Adresse: D-88410 bad Wurzach Modellbau Messe-Musseam bis 30 dezember 2008 Messegelände der Bourget 93350 Le Bourget Eintritpreise:tel: 07564 - 3490 Fax: 07564 - 5213 Offnungszeiten: Taglich 8 bis 18 uhr Eintrittpreise Erwachsene:  $12 \in$ Kinder unter 16 jahre: (0-14 Jahre) 6€ € Eintritt frei für die Kinder unter 6 jahre alt. Eintrittskarte Guttig von 22 an 30 marz von 10 at 19h00Gruppenpreise: ab 15 Personen Besonderheiten/Service Modellbau for Erwachsene/Kinder Hunde: nicht erlaubt Gastronomie: Grillmöglichkeit

# **ANNEXE III - ADJECTIFS DANS LES TEXTES DE CORENTIN, PERRINE ET VÉRONIQUE**

### **III.1. Les adjectifs dans les productions de Corentin**

Corentin a rejoint le groupe classe fin mars, donc à mi-chemin du projet. Ensuite, il a été souvent absent.

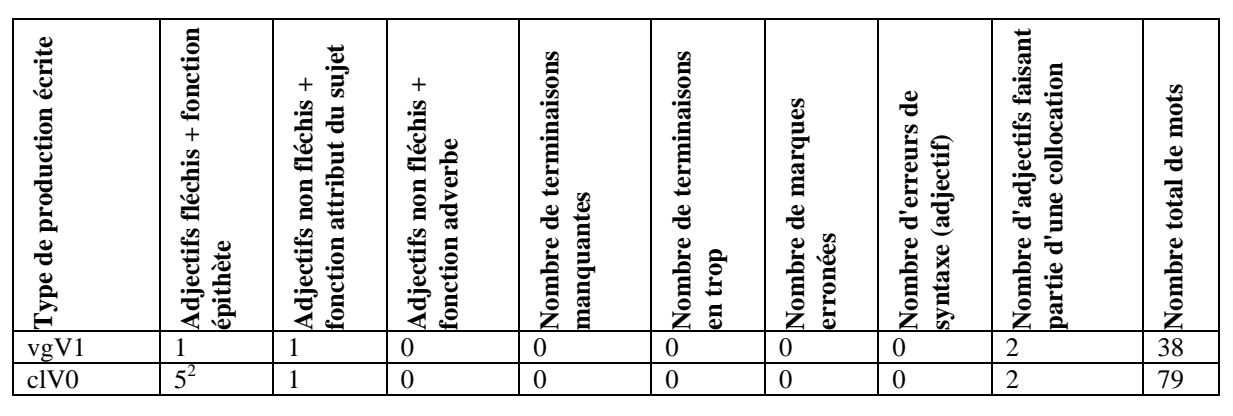

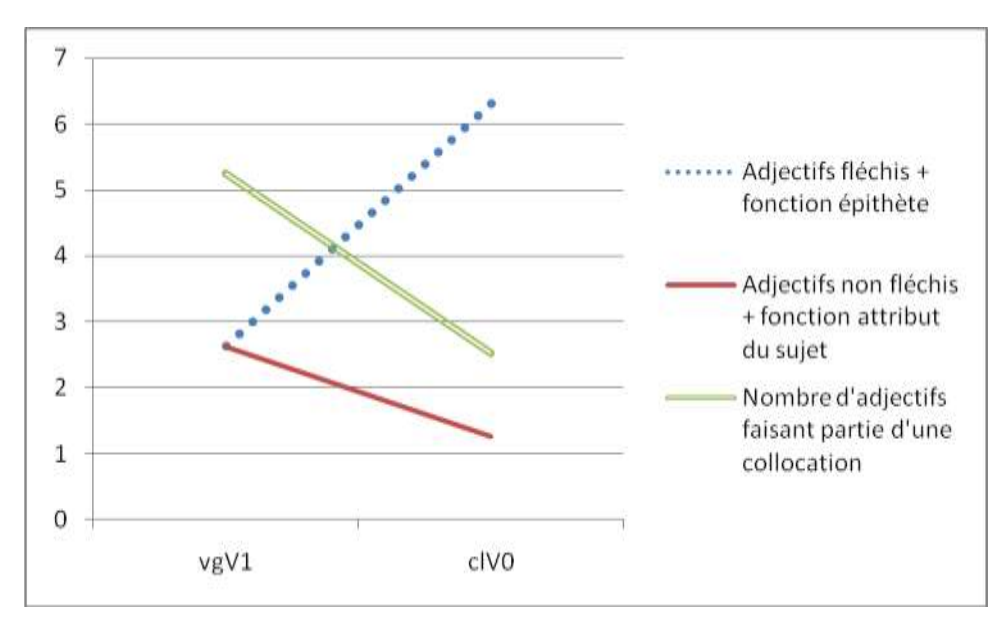

Dans les deux textes de Corentin, il n'y a pas de lien entre l'augmentation d'adjectifs nécessitant une terminaison et l'emploi croissant de segments co-présents.

 $\overline{a}$ 

<sup>2</sup> Toujours le même adjectif *gut* [bien], à part une fois l'adjectif *super*.

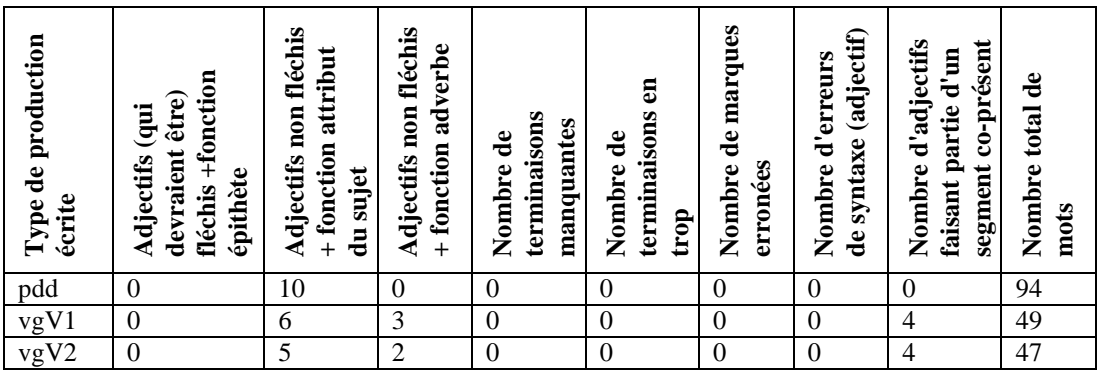

#### **III.2. Les adjectifs dans les productions de Perrine**

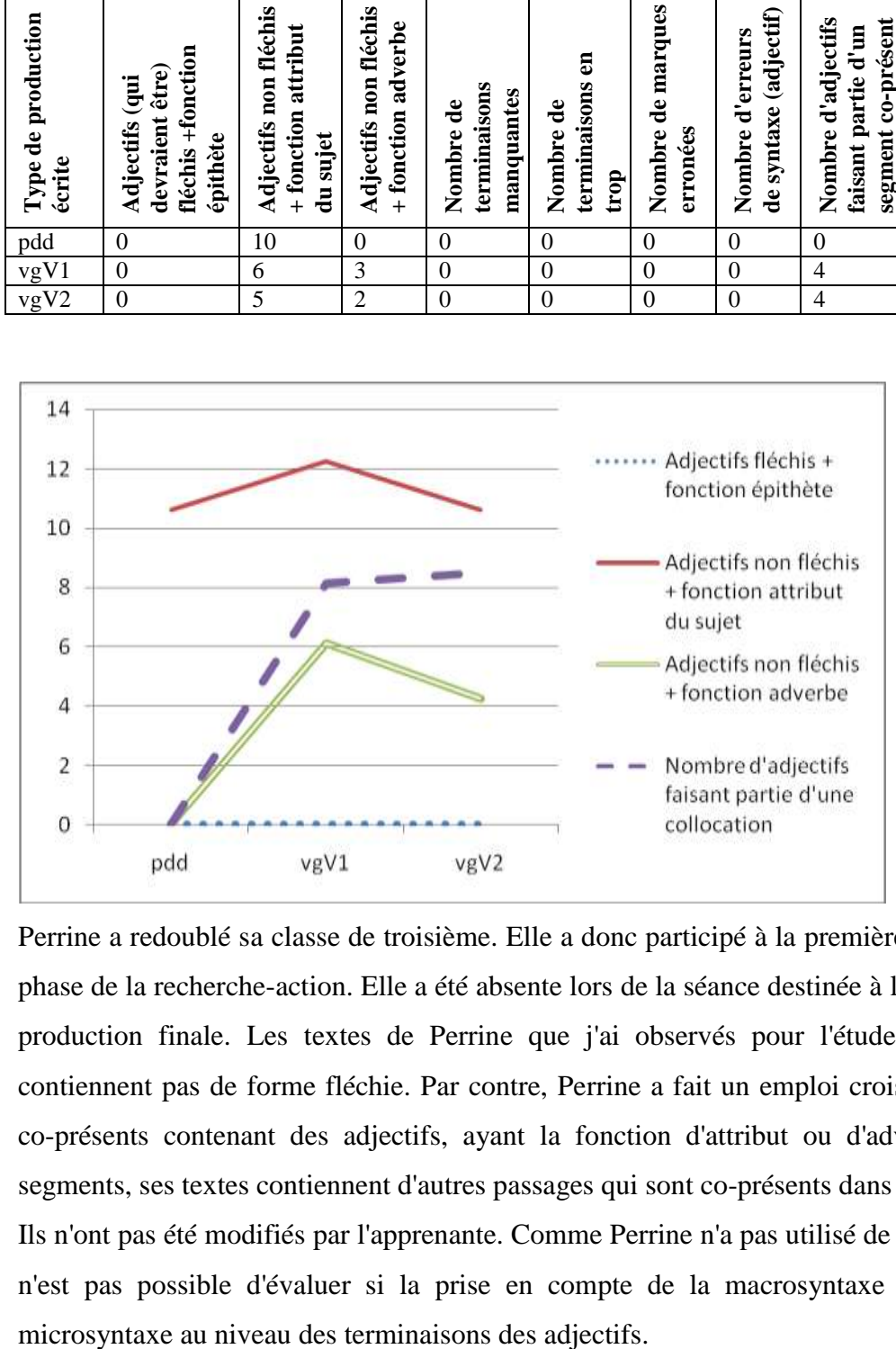

Perrine a redoublé sa classe de troisième. Elle a donc participé à la première et à la deuxième phase de la recherche-action. Elle a été absente lors de la séance destinée à la l'exécution de la production finale. Les textes de Perrine que j'ai observés pour l'étude des adjectifs ne contiennent pas de forme fléchie. Par contre, Perrine a fait un emploi croissant de segments co-présents contenant des adjectifs, ayant la fonction d'attribut ou d'adverbe. À part les segments, ses textes contiennent d'autres passages qui sont co-présents dans le corpus réfléchi. Ils n'ont pas été modifiés par l'apprenante. Comme Perrine n'a pas utilisé de formes fléchies, il n'est pas possible d'évaluer si la prise en compte de la macrosyntaxe à fait évoluer sa

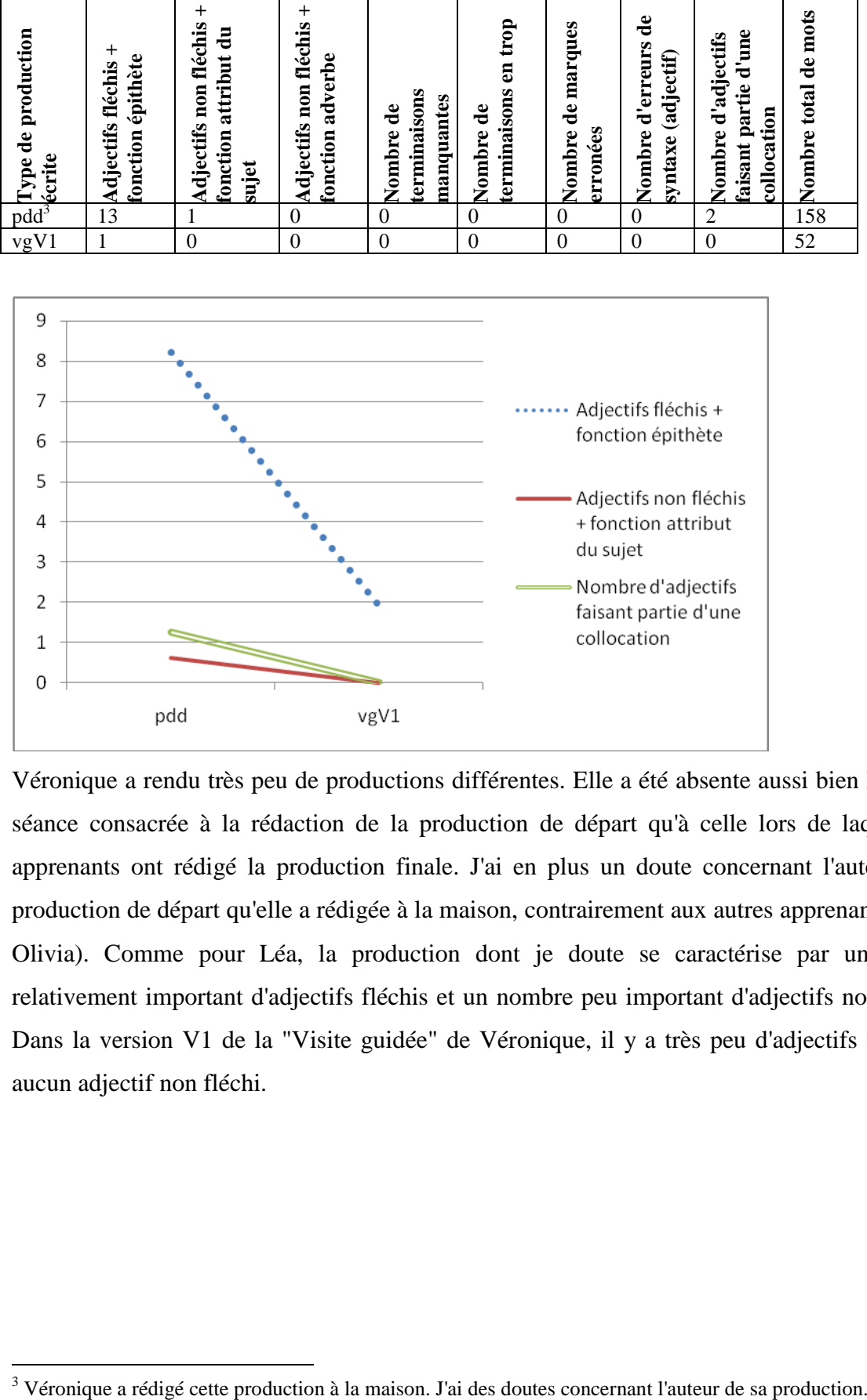

#### **III.3. Les adjectifs dans les productions de Véronique**

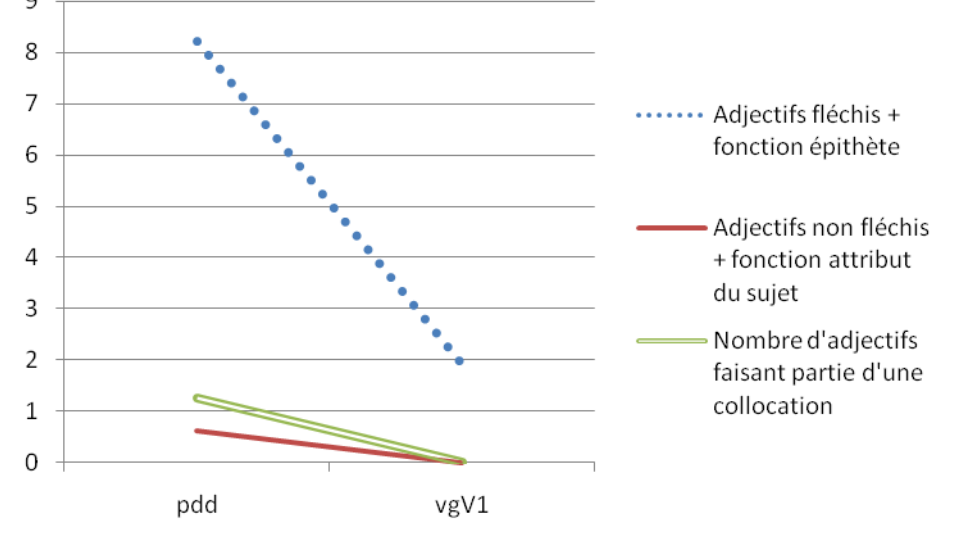

Véronique a rendu très peu de productions différentes. Elle a été absente aussi bien lors de la séance consacrée à la rédaction de la production de départ qu'à celle lors de laquelle les apprenants ont rédigé la production finale. J'ai en plus un doute concernant l'auteur de la production de départ qu'elle a rédigée à la maison, contrairement aux autres apprenants (à part Olivia). Comme pour Léa, la production dont je doute se caractérise par un nombre relativement important d'adjectifs fléchis et un nombre peu important d'adjectifs non fléchis. Dans la version V1 de la "Visite guidée" de Véronique, il y a très peu d'adjectifs fléchis et aucun adjectif non fléchi.

 $\overline{a}$ 

# **ANNEXE IV - COMPLÉMENTS POUR GRAPHIQUES**

Les graphiques des paragraphes 6.3.1., 6.4.1. et 6.4.2. se basent sur des chiffres qui correspondent à des textes ayant une longueur de 100 mots. Dans le corps de la thèse se trouvent uniquement les tableaux contenant les chiffres réels. Je présente ci-dessous les tableaux qui présentent les chiffres sur lesquels se basent les graphiques.

#### **IV.1. Chiffres concernant les adjectifs**

Les graphiques faits à partir de ce tableau se trouvent dans le paragraphe 6.4.1.

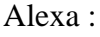

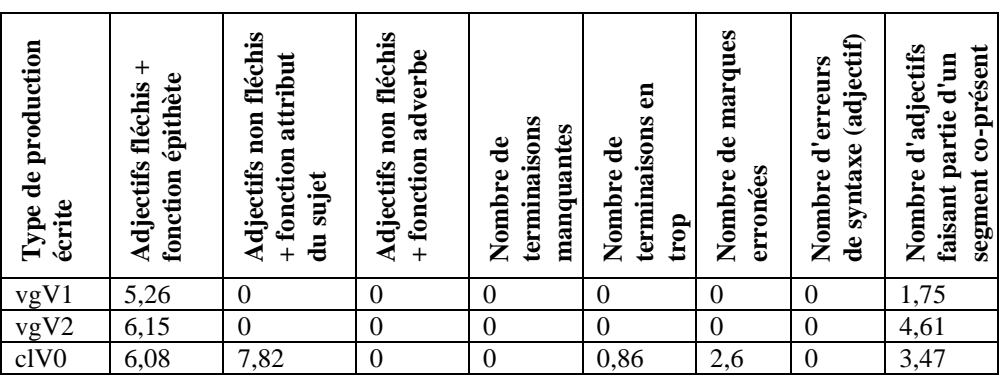

Camille :

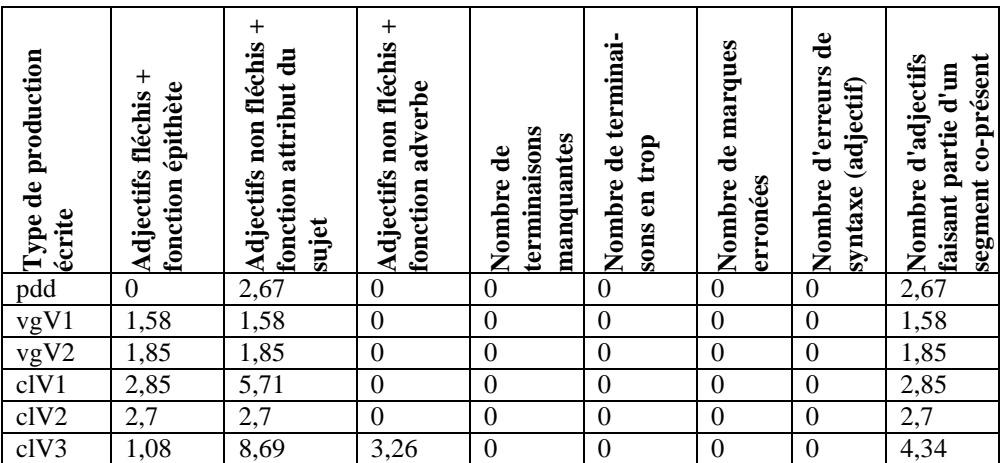

Chloé :

| pe de production<br>ad<br>écrite               | $\,^+$<br>fonction épithète<br>Adjectifs fléchis | $^{+}$<br>Adjectifs non fléchis<br>fonction attribut du<br>sujet | $^{+}$<br>Adjectifs non fléchis<br>fonction adverbe | terminaisons<br>manquantes<br>Nombre de | Nombre de terminai-<br>sons en trop | Nombre de marques<br>erronées | $\mathbf{e}$<br>Nombre d'erreurs<br>(adjectif)<br>syntaxe | Nombre d'adjectifs<br>co-présent<br>faisant partie d'un<br>segment |
|------------------------------------------------|--------------------------------------------------|------------------------------------------------------------------|-----------------------------------------------------|-----------------------------------------|-------------------------------------|-------------------------------|-----------------------------------------------------------|--------------------------------------------------------------------|
|                                                | $\boldsymbol{0}$                                 | 6,06                                                             | $\boldsymbol{0}$                                    | $\boldsymbol{0}$                        | $\boldsymbol{0}$                    | $\boldsymbol{0}$              | $\boldsymbol{0}$                                          | 1,81                                                               |
|                                                | 1,92                                             | $\boldsymbol{0}$                                                 | $\boldsymbol{0}$                                    | $\mathbf{0}$                            | $\mathbf{0}$                        | 1,92                          | $\mathbf{0}$                                              | $\mathbf{0}$                                                       |
|                                                | 3,17                                             | $\boldsymbol{0}$                                                 | $\boldsymbol{0}$                                    | $\boldsymbol{0}$                        | $\boldsymbol{0}$                    | $\boldsymbol{0}$              | $\boldsymbol{0}$                                          | 1,58                                                               |
| $\frac{\overline{vgV1}}{\overline{vgV2}}$ clV0 | 4,34                                             | 0,02                                                             | $\overline{0}$                                      | $\boldsymbol{0}$                        | $\mathbf{0}$                        | $\boldsymbol{0}$              | $\mathbf{0}$                                              | 2,17                                                               |
| cIV1                                           | 3,57                                             | 5,35                                                             | 1,78                                                | $\boldsymbol{0}$                        | $\boldsymbol{0}$                    | $\boldsymbol{0}$              | $\boldsymbol{0}$                                          | 1,78                                                               |
| cIV2                                           | 3,17                                             | 6,34                                                             | 1,58                                                | $\boldsymbol{0}$                        | $\boldsymbol{0}$                    | $\boldsymbol{0}$              | $\overline{0}$                                            | 3,17                                                               |
| clV4                                           | 1,94                                             | 5,82                                                             | 0,97                                                | $\theta$                                | $\overline{0}$                      | $\theta$                      | $\theta$                                                  | 2,91                                                               |

### Christine :

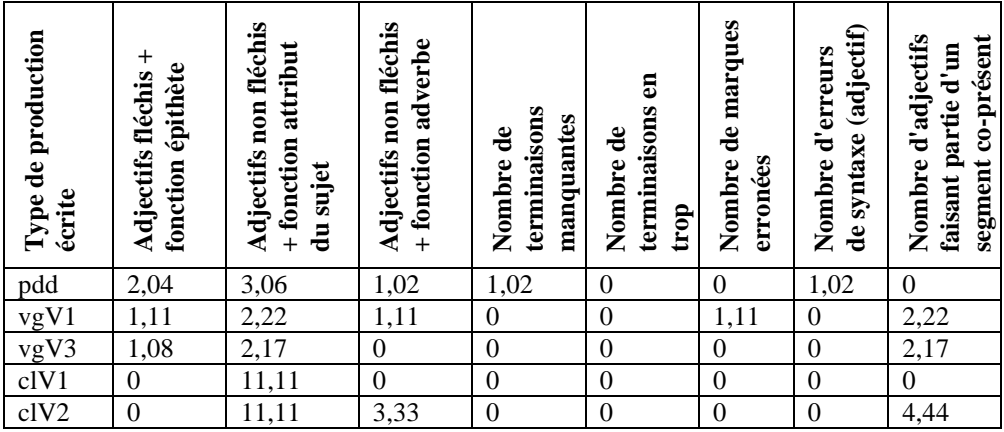

#### Corentin :

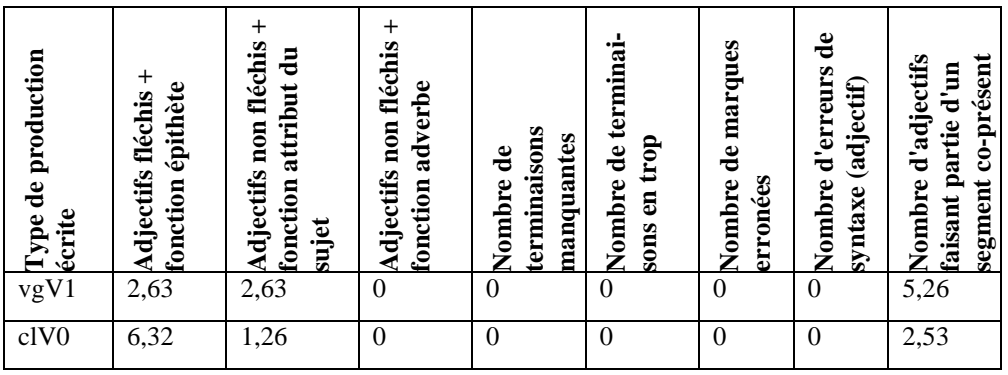

Fernand :

| Type de production<br>écrite             | Adjectifs fléchis +<br>fonction épithète | + fonction attribut du<br>Adjectifs non fléchis<br>sujet | Adjectifs non fléchis<br>+ fonction adverbe | terminaisons<br>manquantes<br>Nombre de | Nombre de terminai-<br>sons en trop | Nombre de marques<br>erronées | Nombre d'erreurs de<br>syntaxe (adjectif) | segment co-présent<br>Nombre d'adjectifs<br>faisant partie d'un |
|------------------------------------------|------------------------------------------|----------------------------------------------------------|---------------------------------------------|-----------------------------------------|-------------------------------------|-------------------------------|-------------------------------------------|-----------------------------------------------------------------|
| pdd                                      | 0,81                                     | 8,19                                                     | $\boldsymbol{0}$                            | $\boldsymbol{0}$                        | $\boldsymbol{0}$                    | 0,81                          | $\boldsymbol{0}$                          | $\boldsymbol{0}$                                                |
|                                          | $\overline{0}$                           | $\boldsymbol{0}$                                         | $\boldsymbol{0}$                            | $\boldsymbol{0}$                        | $\boldsymbol{0}$                    | $\boldsymbol{0}$              | $\boldsymbol{0}$                          | $\boldsymbol{0}$                                                |
|                                          | 12,5                                     | $\boldsymbol{0}$                                         | 3,12                                        | 5,71                                    | $\boldsymbol{0}$                    | $\boldsymbol{0}$              | $\boldsymbol{0}$                          | $\boldsymbol{0}$                                                |
|                                          | 7,54                                     | $\overline{0}$                                           | 1,88                                        | 3,77                                    | $\boldsymbol{0}$                    | $\boldsymbol{0}$              | $\boldsymbol{0}$                          | $\overline{0}$                                                  |
| $rac{vgV1}{vgV2}$<br>$\frac{vgV3}{vgV4}$ | 4,54                                     | $\boldsymbol{0}$                                         | 2,27                                        | 1,13                                    | $\boldsymbol{0}$                    | 1,13                          | $\boldsymbol{0}$                          | 3,4                                                             |
|                                          | 4,87                                     | $\boldsymbol{0}$                                         | 1,21                                        | $\boldsymbol{0}$                        | $\boldsymbol{0}$                    | 1,21                          | $\boldsymbol{0}$                          | 2,43                                                            |
| cIV1                                     | 3,36                                     | 3,36                                                     | 0,84                                        | 0,84                                    | $\boldsymbol{0}$                    | 0,84                          | $\boldsymbol{0}$                          | 2,52                                                            |

### Georges :

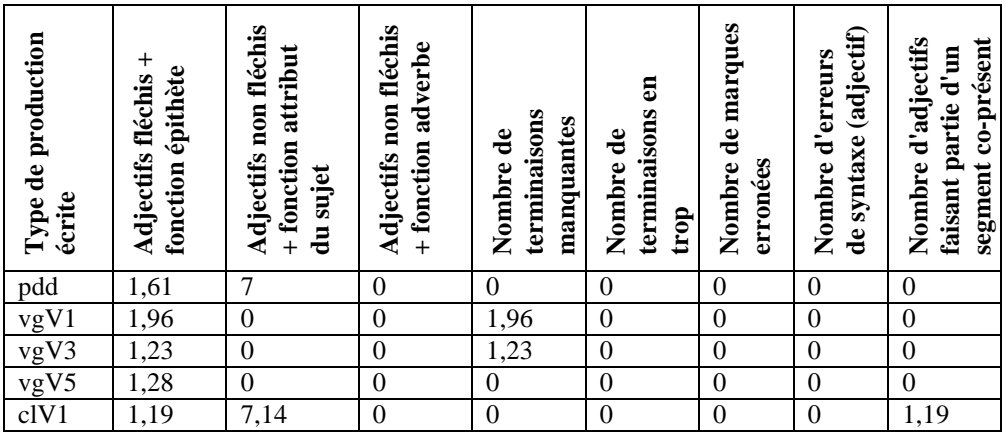

#### Géraldine :

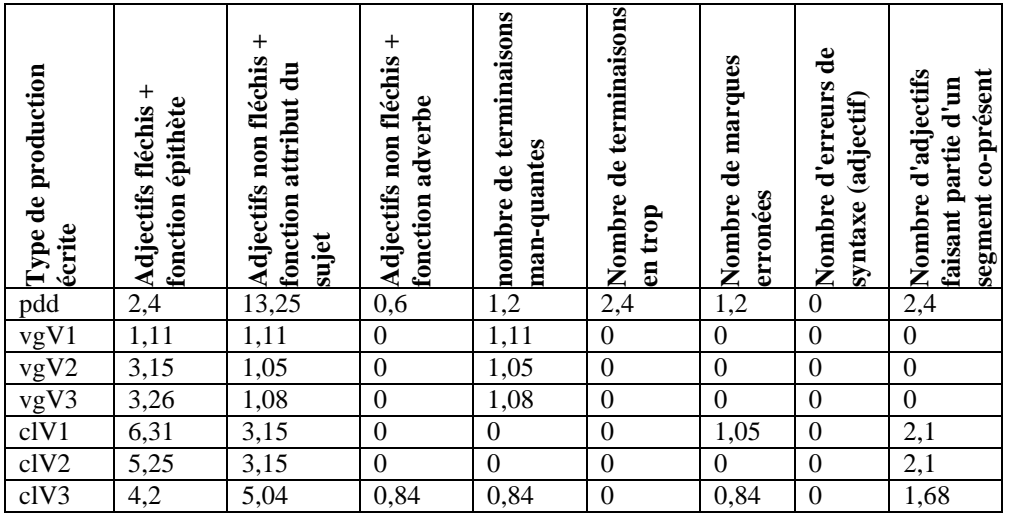

Janine :

| Type de production<br>écrite | $\,^+$<br>fonction épithète<br>Adjectifs fléchis | Adjectifs non fléchis<br>attribut<br>+ fonction<br>du sujet | Adjectifs non fléchis<br>adverbe<br>+ fonction | terminaisons<br>manquantes<br>ಕೆ<br>Nombre | æ<br>terminaisons<br>Nombre de<br>trop | de marques<br>Nombre<br>erronées | (adjectif)<br>d'erreurs<br>syntaxe<br>Nombre<br>$\ddot{\mathbf{e}}$ | Nombre d'adjectifs<br>co-présent<br>faisant partie d'un<br>segment |
|------------------------------|--------------------------------------------------|-------------------------------------------------------------|------------------------------------------------|--------------------------------------------|----------------------------------------|----------------------------------|---------------------------------------------------------------------|--------------------------------------------------------------------|
| pdd                          | $\theta$                                         | 5,2                                                         | $\boldsymbol{0}$                               | $\theta$                                   | $\boldsymbol{0}$                       | $\boldsymbol{0}$                 | $\theta$                                                            | 5,2                                                                |
| vgV3                         | 6,06                                             | $\theta$                                                    | $\boldsymbol{0}$                               | 3,03                                       | $\overline{0}$                         | $\boldsymbol{0}$                 | 3,03                                                                | $\boldsymbol{0}$                                                   |
| vgV7                         | 2,73                                             | 1,36                                                        | $\boldsymbol{0}$                               | $\theta$                                   | $\overline{0}$                         | $\boldsymbol{0}$                 | $\overline{0}$                                                      | $\boldsymbol{0}$                                                   |
| clV0                         | $\Omega$                                         | $\theta$                                                    | $\theta$                                       | $\theta$                                   | $\theta$                               | $\mathbf{0}$                     | $\theta$                                                            | $\overline{0}$                                                     |

Jean :

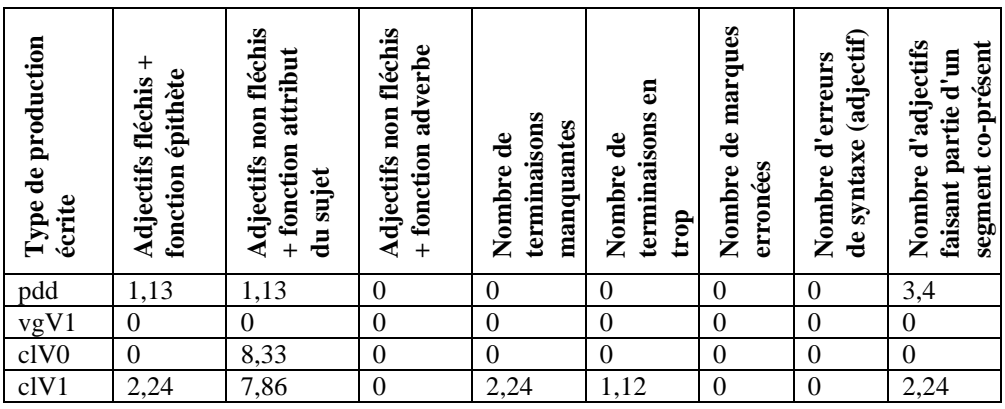

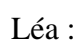

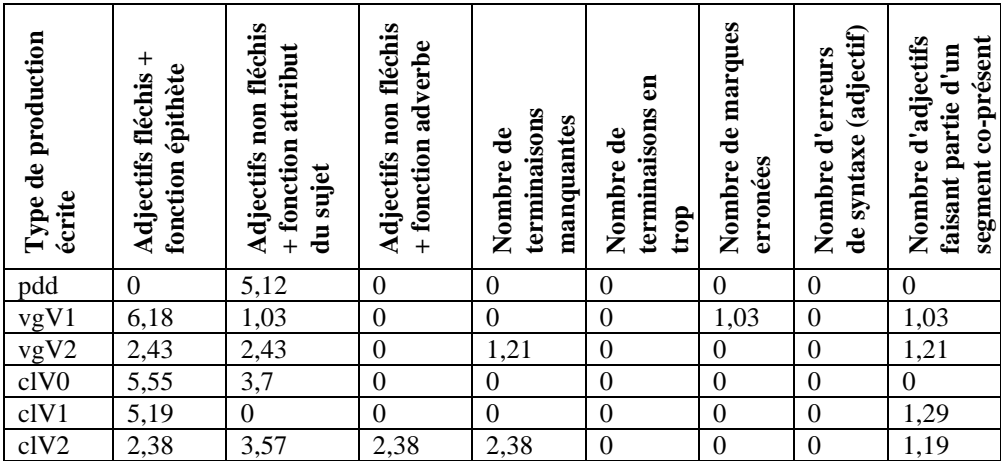

Olivia :

| Type de production<br>écrite         | $\,^+$<br>fonction épithète<br><b>Adjectifs fléchis</b> | $\, +$<br>Adjectifs non fléchis<br>fonction attribut du<br>sujet | Adjectifs non fléchis +<br>fonction adverbe | terminaisons man-<br>nombre de<br>quantes | Nombre de terminai-<br>sons en trop | Nombre de marques<br>erronées | $\mathbf{e}$<br>Nombre d'erreurs<br>(adjectif)<br>syntaxe | Nombre d'adjectifs<br>segment co-présent<br>faisant partie d'un |
|--------------------------------------|---------------------------------------------------------|------------------------------------------------------------------|---------------------------------------------|-------------------------------------------|-------------------------------------|-------------------------------|-----------------------------------------------------------|-----------------------------------------------------------------|
| pdd                                  | 7,76                                                    | 8,73                                                             | $\boldsymbol{0}$                            | 4,85                                      | $\boldsymbol{0}$                    | 0,97                          | $\boldsymbol{0}$                                          | $\boldsymbol{0}$                                                |
|                                      | $\boldsymbol{0}$                                        | $\boldsymbol{0}$                                                 | $\boldsymbol{0}$                            | $\boldsymbol{0}$                          | $\boldsymbol{0}$                    | $\mathbf{0}$                  | $\boldsymbol{0}$                                          | $\boldsymbol{0}$                                                |
|                                      | 1,85                                                    | $\boldsymbol{0}$                                                 | $\boldsymbol{0}$                            | $\boldsymbol{0}$                          | $\boldsymbol{0}$                    | 1,85                          | $\boldsymbol{0}$                                          | $\boldsymbol{0}$                                                |
|                                      | 2,08                                                    | $\boldsymbol{0}$                                                 | $\mathbf{0}$                                | $\boldsymbol{0}$                          | $\boldsymbol{0}$                    | $\boldsymbol{0}$              | $\boldsymbol{0}$                                          | $\boldsymbol{0}$                                                |
| $\frac{vgV1}{vgV3}\frac{vgV4}{vgV5}$ | 0,8                                                     | $\mathbf{0}$                                                     | $\boldsymbol{0}$                            | $\boldsymbol{0}$                          | $\boldsymbol{0}$                    | $\boldsymbol{0}$              | $\boldsymbol{0}$                                          | $\boldsymbol{0}$                                                |
| clV1                                 | 2,4                                                     | 8,43                                                             | $\theta$                                    | 0,6                                       | $\boldsymbol{0}$                    | $\boldsymbol{0}$              | $\overline{0}$                                            | 1,2                                                             |

#### Perrine :

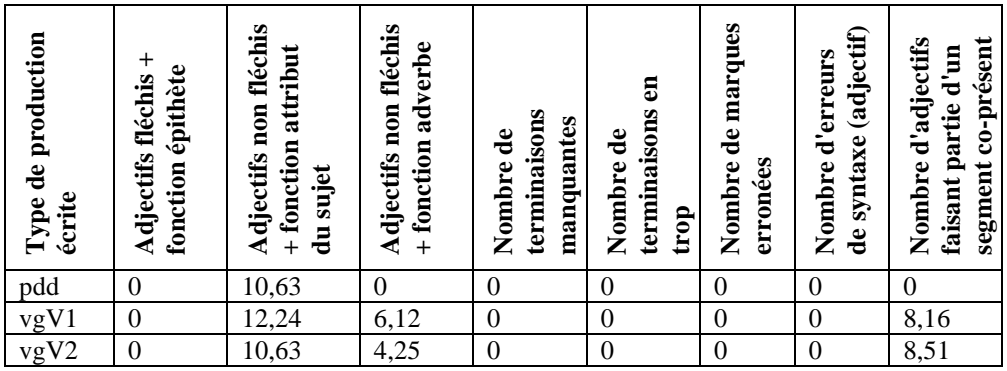

#### Simon :

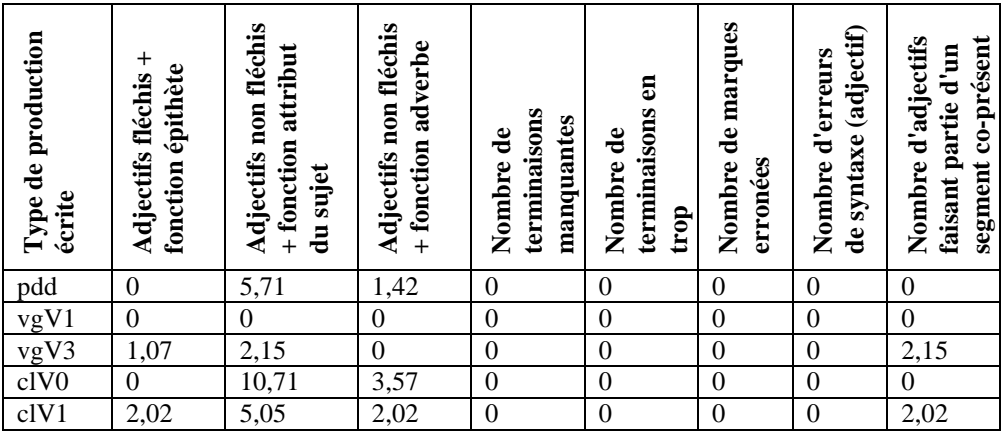

Véronique :

| production<br>Type de<br>écrite | $^{+}$<br>fonction épithète<br>Adjectifs fléchis | +<br>Adjectifs non fléchis<br>attribut du<br>fonction<br>sujet | $\,{}^+$<br>Adjectifs non fléchis<br>adverbe<br>fonction | terminaisons<br>manquantes<br>$\mathbf{e}$<br>Nombre | de terminai<br>trop<br>Nombre<br>E<br>sons | de marques<br>erronées<br>Nombre | ಕಿ<br>d'erreurs<br>(adjectif)<br>Nombre<br>syntaxe | Nombre d'adjectifs<br>co-présent<br>faisant partie d'un<br>segment |
|---------------------------------|--------------------------------------------------|----------------------------------------------------------------|----------------------------------------------------------|------------------------------------------------------|--------------------------------------------|----------------------------------|----------------------------------------------------|--------------------------------------------------------------------|
| pdd <sup>4</sup>                | 8,22                                             | 0,63                                                           | $\boldsymbol{0}$                                         | $\overline{0}$                                       | $\theta$                                   | $\overline{0}$                   | $\overline{0}$                                     | 1,26                                                               |
| vgV1                            | 1,92                                             | $\theta$                                                       | 0                                                        | $\boldsymbol{0}$                                     |                                            | $\boldsymbol{0}$                 | $\boldsymbol{0}$                                   | 0                                                                  |

Vicky :

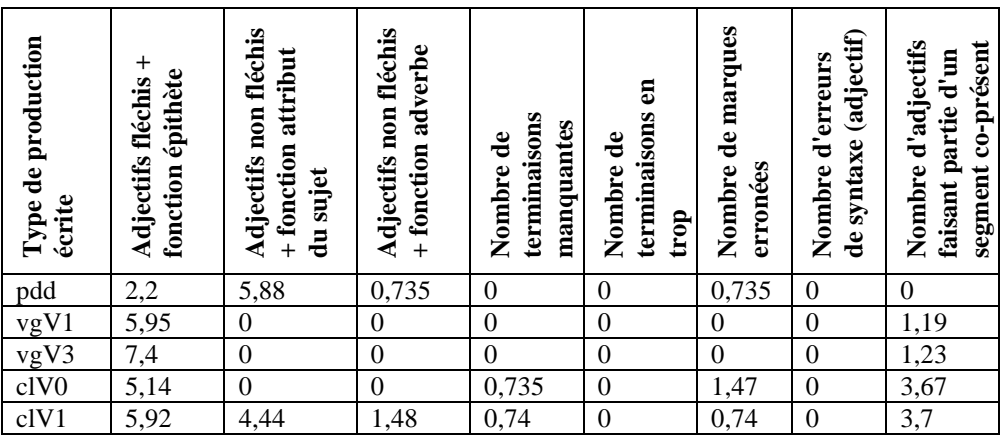

## **IV.2. Chiffres et erreurs concernant la syntaxe**

Les graphiques faits à partir de ce tableau se trouvent dans les paragraphes 6.4.2. et 9.5.

Alexa :

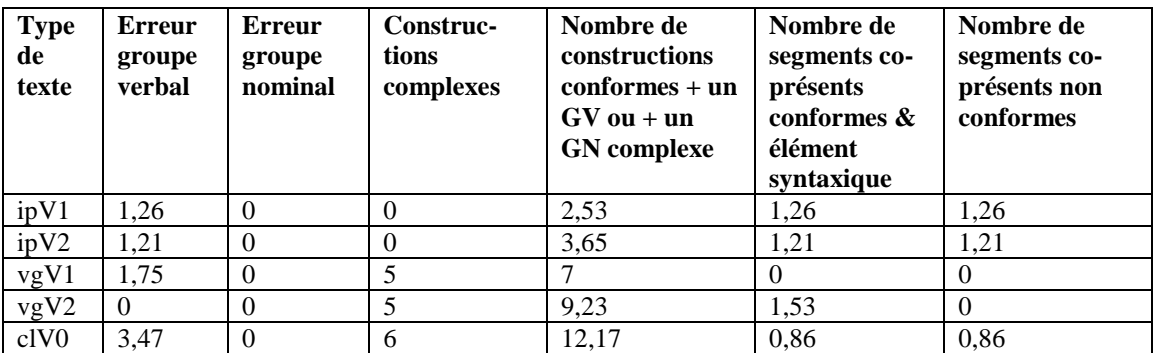

ipV1 :

Geschlossen Feiertag.

ipV2 :

 $\overline{a}$ 

Geschlossen Feiertag.

<sup>&</sup>lt;sup>4</sup> Véronique a rédigé cette production à la maison. J'ai des doutes concernant l'auteur de sa production.

vgV1 :

Wir schlagen den Besuch der Werkstätten der Führungen halten.

 $cIV0$ :

Wenn ich ging das Ulzzang Museum, ich habe es würde langweilige bedankt,

Das next Jahr, ich wird mit meine alle Familie gehen!

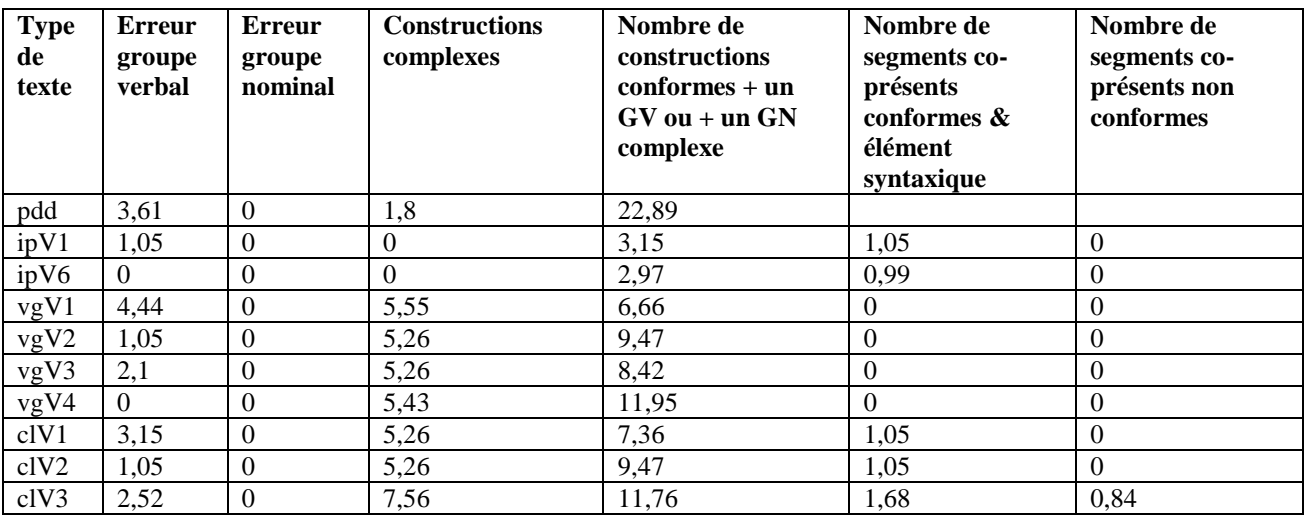

Géraldine :

pdd :

Montags, meine Großmutter kommt auf das Meer. Zweiten, sie kommt mit meine Kouzin Duddley. Ein*s,* er hat ins Meer schwimmen ! Jetzt, er weiß schwimmen.

ipV1 :

Vor 15 Uhr vorzuziehend kommen.

vgV1 :

nach wir oberhalb ein Zoo laufen werden.

Wir werden Löwen, Bär und noch viel… (il manque un verbe à sens plein)

Am 12h00, wir werden ein Picknick essen oberhalb die Tigern!

Ihren Eltern werden ihr holen am 12h30.

 $vgV2$ :

Am 12h00, wir werden ein Picknick über den Tigern essen!!

vgV3 :

Am 12h00, wir werden ein Picknick über den Tigern essen!!

Deine Eltern werden euch suchen am 12h30.

 $clV1$ :

über die Tigern, die Strecke ist sehr hoch

Außerdem, die Eintrittspreis ist nicht sehr teuer für was wir machen in Chichoune Accroforest.

Aber die Strecke müsste groβer sein und müsste während die Ferien geöffnet. (il manque un verbe à sens plein).

clV2 :

über ist den Tigern die Strecke sehr hoch

 $cIV3$ :

Ich habe alle starken Gefühle gehabt das was möchte ich haben

Es dauert nur zwei Uhren… und bin ich sehr traurig, weil Chichoune Accroforest ist nicht täglich geöffnet

| <b>Type</b><br>de<br>texte | <b>Erreur</b><br>groupe<br>verbal | <b>Erreur</b><br>groupe<br>nominal | Construc-<br>tions<br>complexes | Nombre de<br>constructions<br>conformes | Nombre de<br>segments<br>co-présents<br>conformes | Nombre de<br>segments co-<br>présents non<br>conformes |
|----------------------------|-----------------------------------|------------------------------------|---------------------------------|-----------------------------------------|---------------------------------------------------|--------------------------------------------------------|
| pdd                        | 4,41                              |                                    | 4,41                            | 12,5                                    |                                                   |                                                        |
| ipV0                       |                                   | 1,63                               | 4,91                            | 9,8                                     | $\theta$                                          | 1,63                                                   |
| ipV2                       | $\Omega$                          |                                    | 2,43                            | 9,75                                    | 2,43                                              | $\Omega$                                               |
| vgV0                       | $\Omega$                          |                                    | 9,52                            | 16,66                                   | 4,76                                              | $\theta$                                               |
| vgV2                       | $\Omega$                          |                                    | 9,87                            | 17,28                                   | 4,93                                              | $\theta$                                               |
| clV0                       | $\Omega$                          |                                    | 4,47                            | 13,43                                   | 6,71                                              | $\overline{0}$                                         |
| clV1                       | 0.74                              |                                    | 4,44                            | 12,59                                   | 2,22                                              | 0,74                                                   |

Vicky :

pdd :

Niemand will spielen Musik mit dein Onkel.

Ein Tag, ich habe Geigen mit der Onkel gespielt.

Abend, alle Katzen waren in mein Bett.

Ich habe nicht gut geschlafen die Nacht.

clV0 :

und ich hoffe, wenn ich dieses Museum besuche, mehr Zeit haben.<sup>5</sup>

 $clV1$ :

Eine Diskuzion (?) mit der Geigenbauer mich hätte auch interessiert.

ip V0 :

 $\overline{a}$ 

Für Lehrer, Kleinkinder ist frei. ("Frei für L & K").

<sup>&</sup>lt;sup>5</sup> Passage partiellement co-présent : "Ich hoffe \*das ich das nächste Mal, wenn ich dieses Museum besuche, mehr Zeit habe" . Il manque soit la conjonction de subordination "dass", soit la préposition "zu".

## **IV.3. Chiffres concernant les actions des apprenants vis-à-vis de l'input**

Le graphique fait à partir de ce tableau se trouve dans le paragraphe 6.3.1.

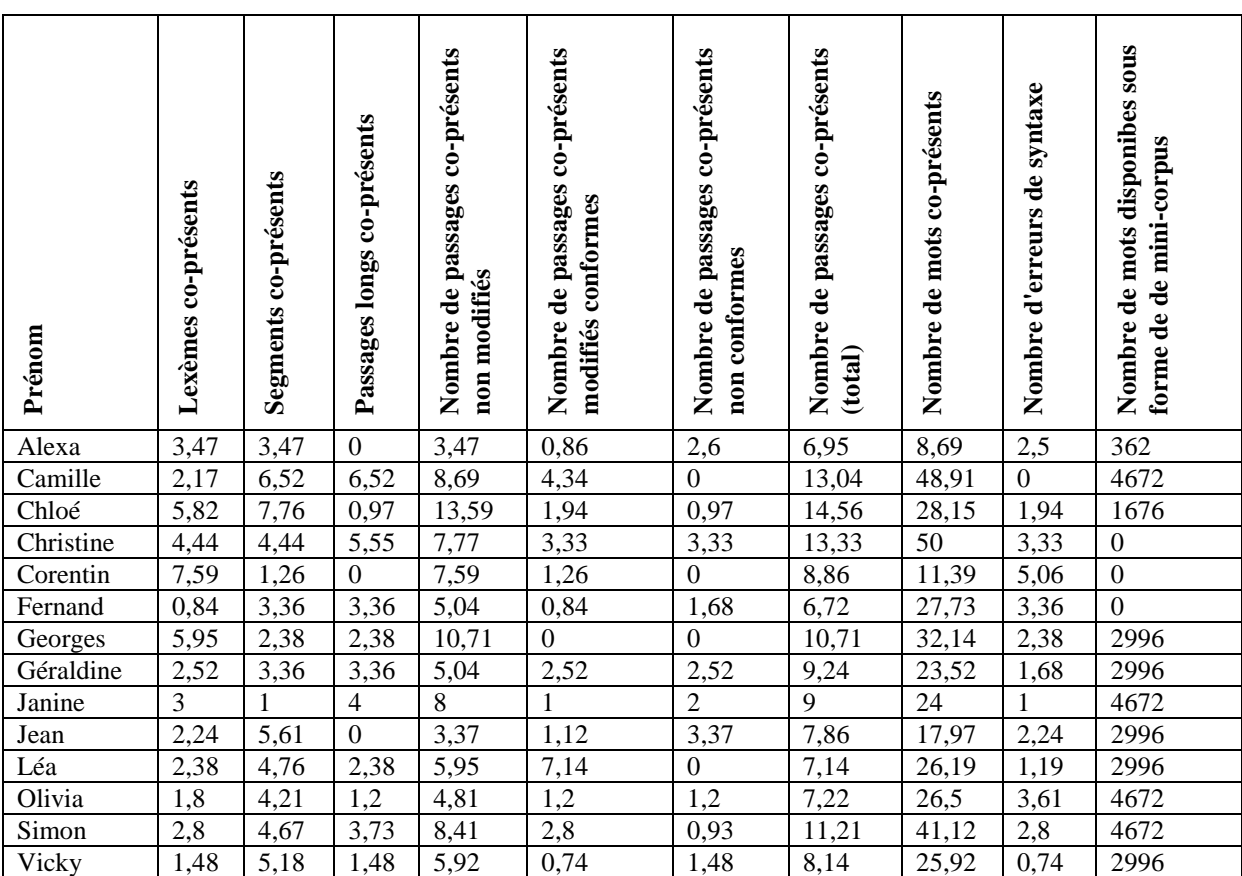

# **ANNEXE V – TUTORIELS**

## **V.1. Tutoriel pour l'activité "Trouver le nom d'un musée"**

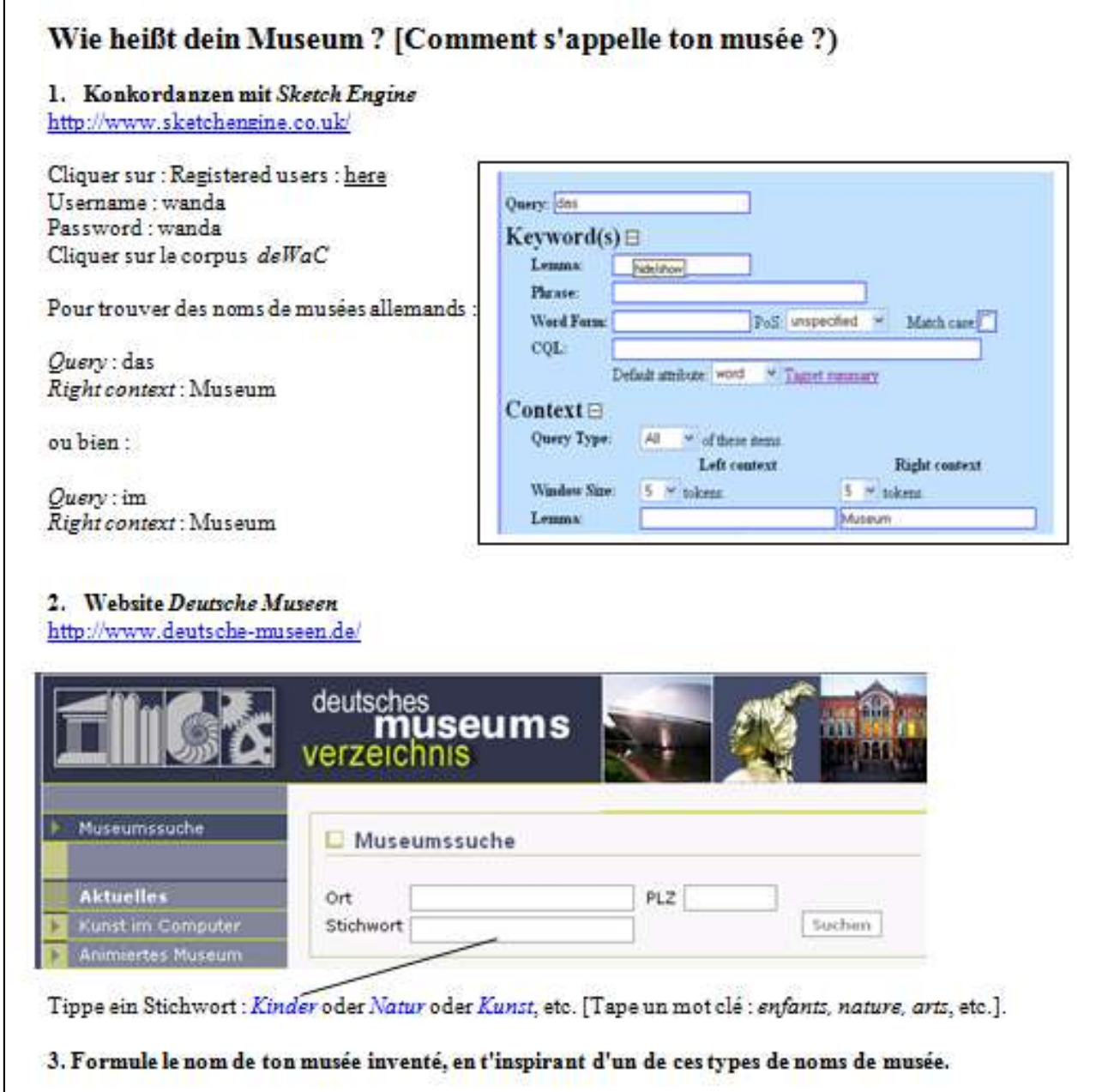
### **V.2. Tutoriel pour l'activité "glisser-déposer"**

#### **Créer un exercice de type** *glisser-déposer* **avec une banque de données (zoos, parcs d'attraction)**

Sur la page Internet<http://www.zoo-infos.de/> , cliquer sur "*Zoos in Deutschland*". Choisir un zoo ou parc qui ne soit pas trop grand (éviter les zoos ou parcs rouges). Cliquer sur *Merkblatt ausdrucken* [imprimer la fiche récapitulative].

Copier la page, en commençant après le gros titre (on ne doit pas reconnaître le nom du zoo ou parc) et en s'arrêtant avant la partie centrée en bas de la page ("*Alle Angaben*..."). Copier les informations dans un fichier texte *OpenOffice*.

Choisir le mode de page "paysage" (Format - Page - Paysage). Réduire les bordures afin de laisser de la place pour insérer un cadre à droite (au moins un tiers de la page à dégager). Insérer un cadre à droite (Insérer - Cadre - à droite - en haut). Ajuster la taille du cadre (sa hauteur doit correspondre à la hauteur du texte à gauche).

Les informations et le cadre ne doivent pas dépasser une page. Pour la police Times New Roman : choisir la police 10.

Glisser et déposer les informations qui se trouvent après les double-points dans le cadre à droite. Les présenter dans le désordre.

Après avoir glissé les informations dans le cadre à droite, choisir une autre couleur que le noir pour ces informations-là.

Voilà ! L'exercice est prêt.

## **ANNEXE VI - CHOIX DE NOMS POUR LES SCRIPTEURS DES "COMMENTAIRES DANS UN LIVRE D'OR"**

Le tableau ci-dessous recense les prénoms et/ou noms choisis par les apprenants pour désigner les scripteurs des "Commentaires dans un livre d'or" (deux dernières versions). Je classe les prénoms et/ou noms dans les catégories "décentration fort, moyen ou faible". Un nom à consonance autre que française correspond à une décentration forte, un nom mifrançais correspond à une décentration moyenne, et un nom français (dont le propre prénom et/ou nom) est classé dans la catégorie de la décentration faible. Je mets une croix distincte pour chacun des noms qui apparaissent dans les textes.

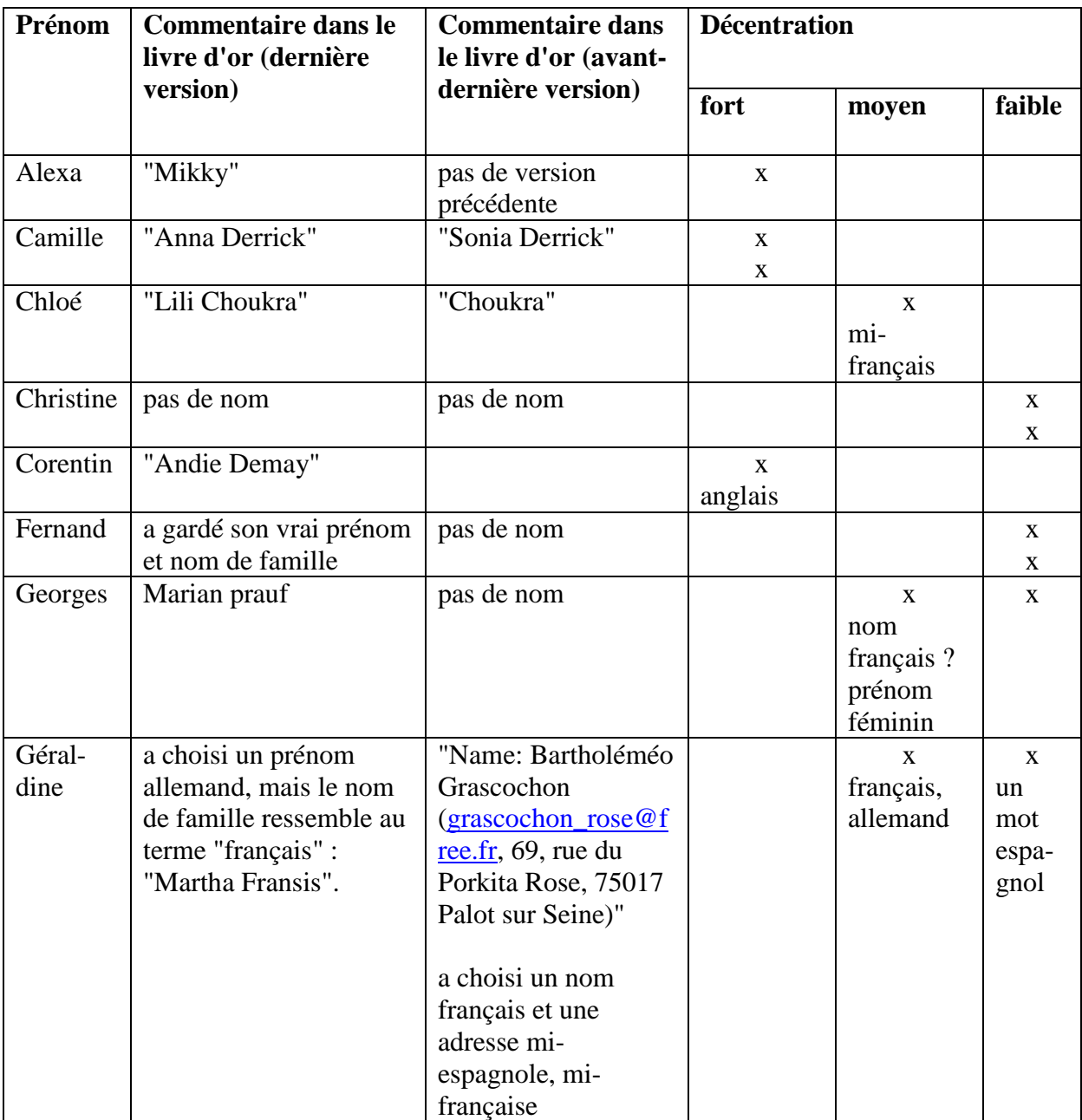

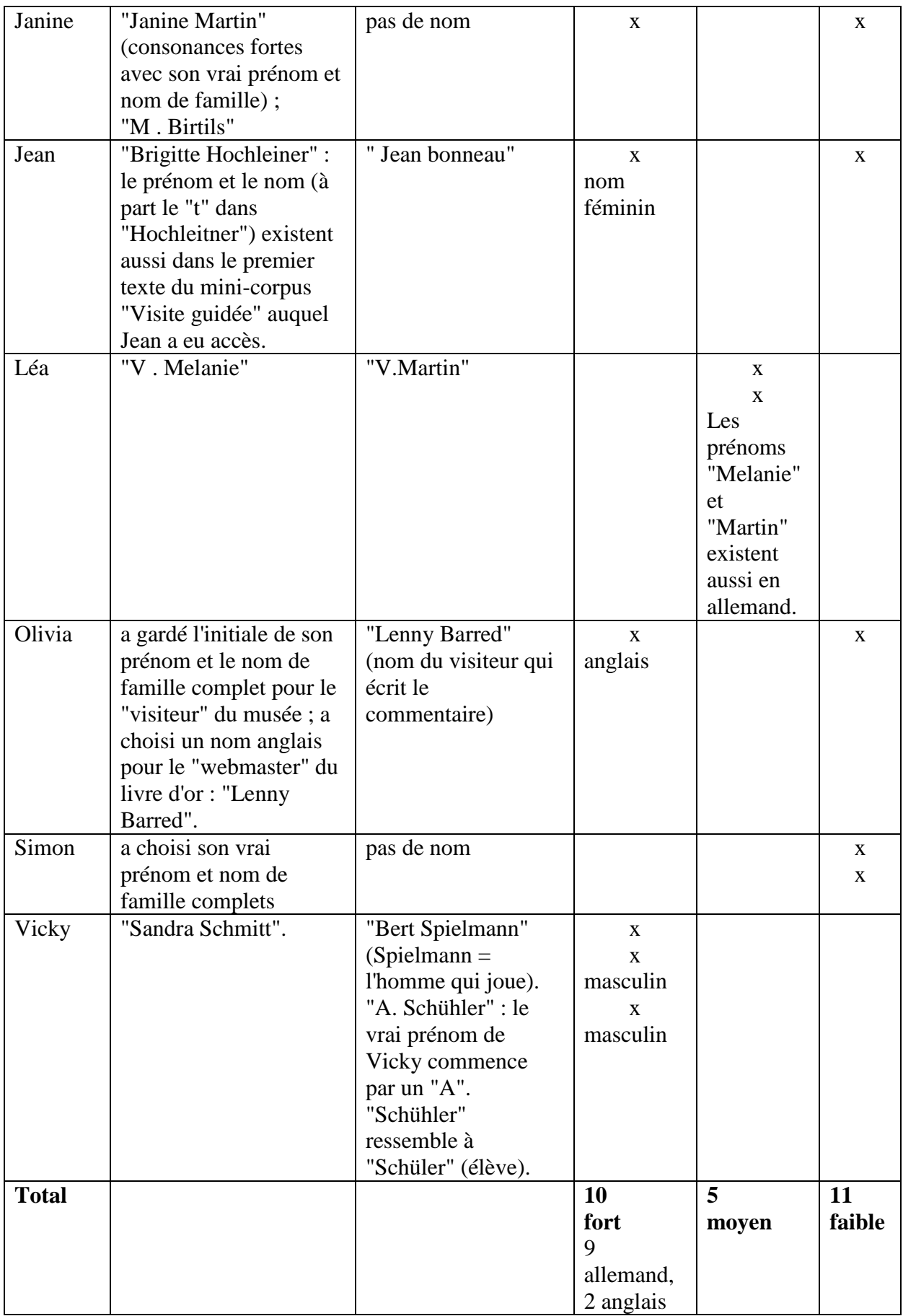

# **ANNEXE VII – COMPLÉMENTS POUR**  *BRIEFFREUNDE.ORG*

## **VII.1. Sections et segments trouvés dans le corpus**

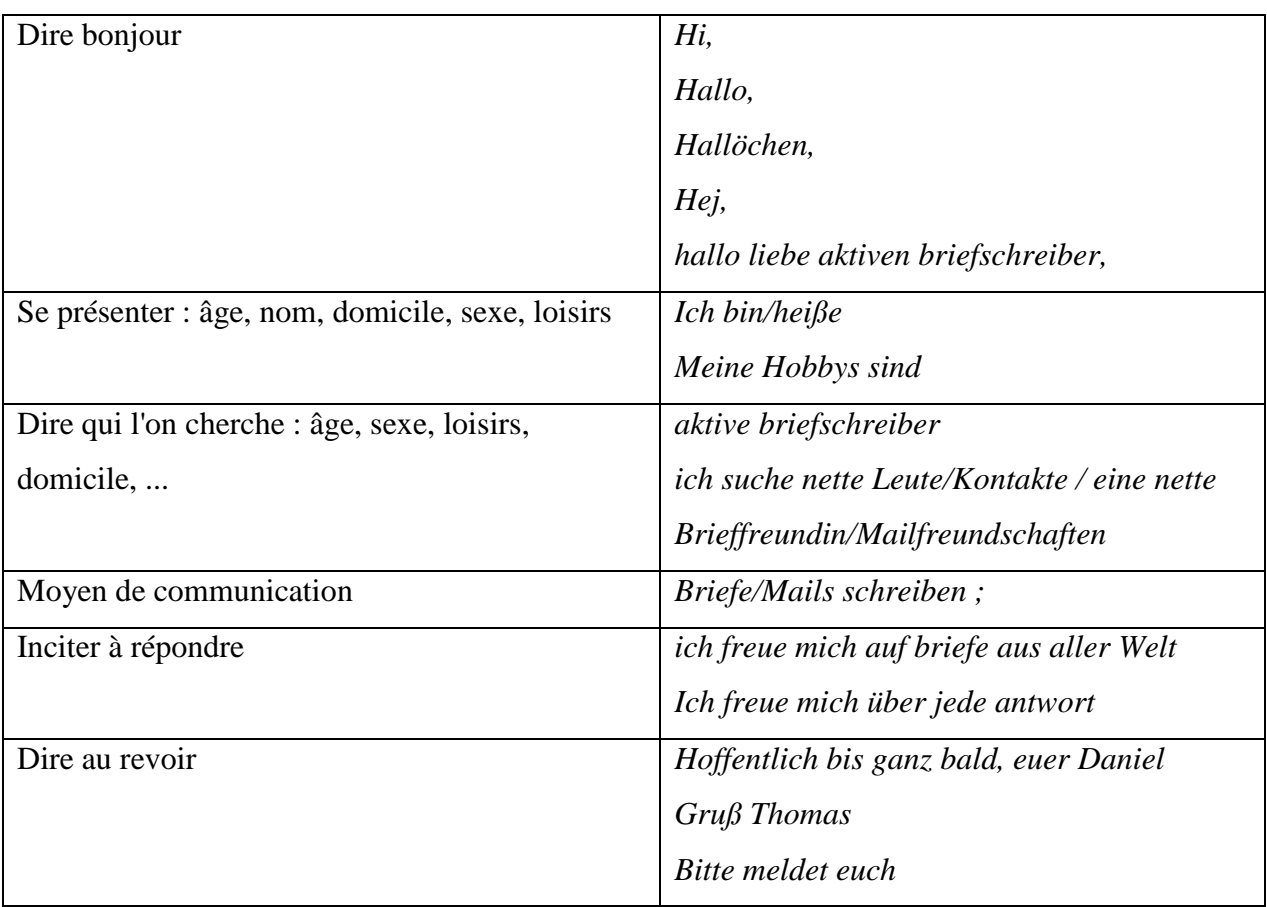

### **VII.2. Annotation des annonces**

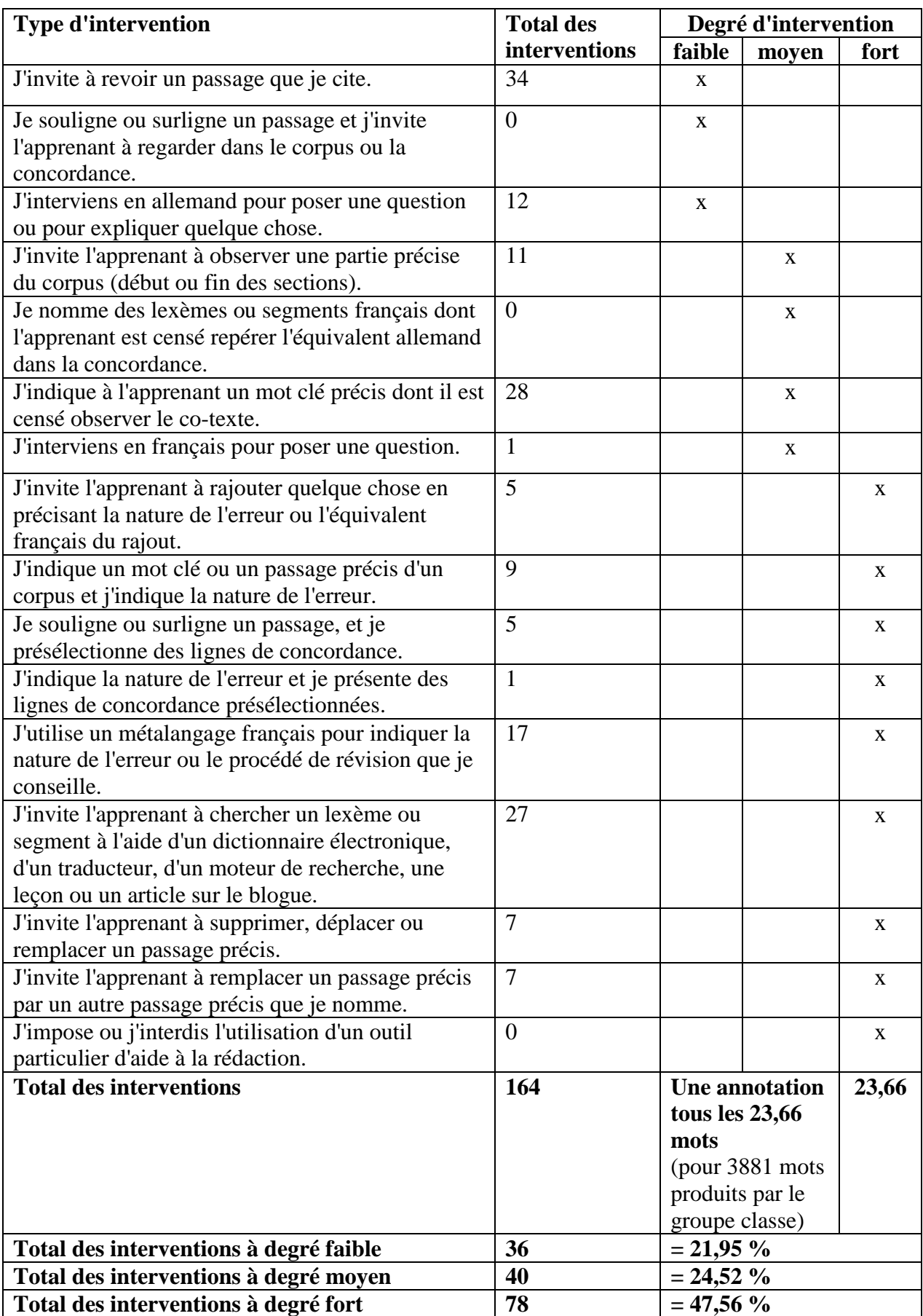

## **ANNEXE VIII - QUESTIONNAIRES**

## **VIII.1. Questionnaire pour les entretiens**

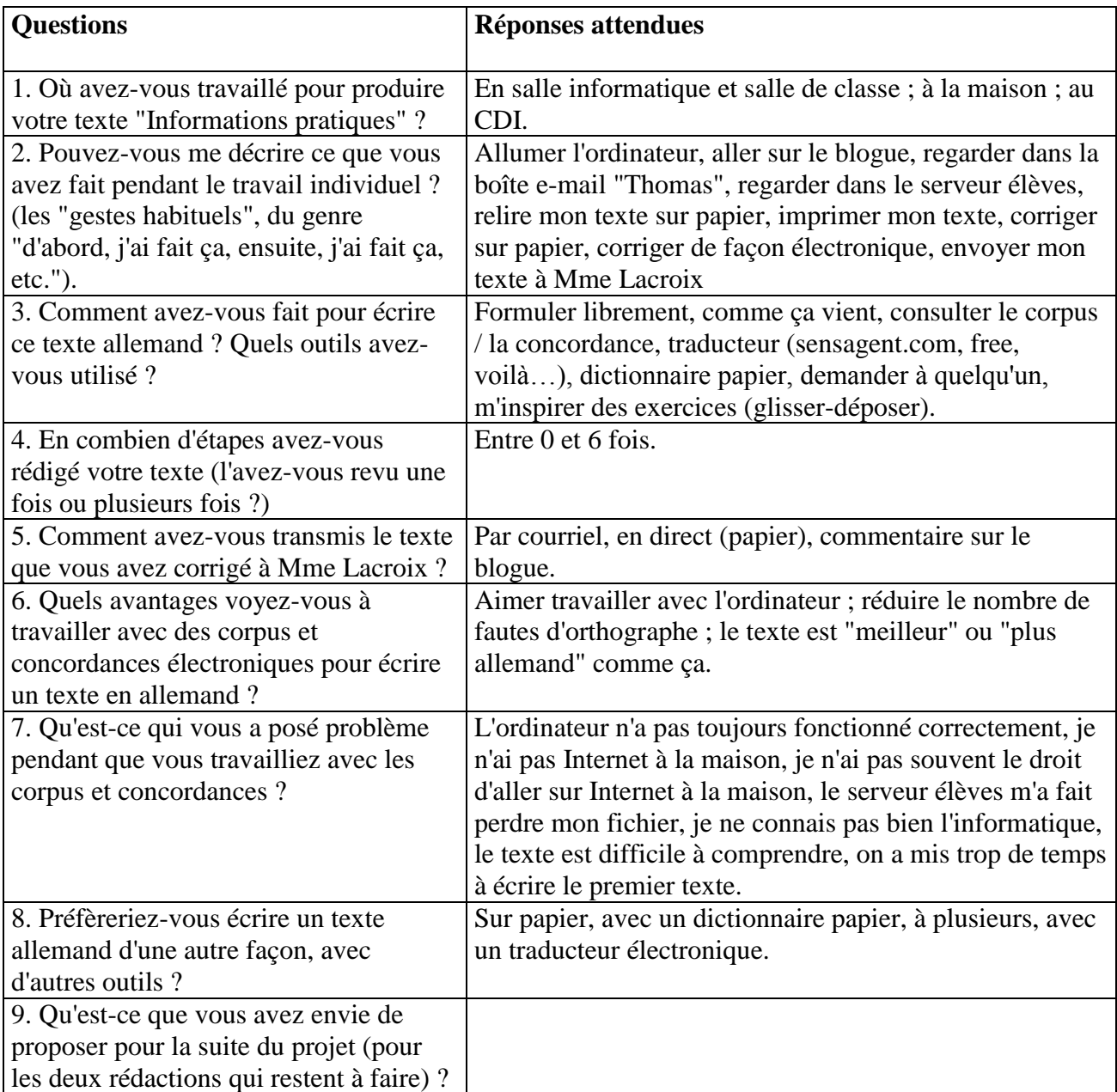

#### **VIII.2. Questionnaire final** *Projekt Prospekt* **pour les élèves**

Le questionnaire ci-dessous a été distribué aux élèves le 5 juin 2008. Ils avaient l'occasion de le remplir sur place ou à la maison.

#### *VIII.2.1. Énoncé du questionnaire*

Nom, prénom :

Tu as participé au projet *Projekt Prospekt*. Merci de répondre aux questions suivantes, en toute franchise, pour permettre d'ajuster les composantes du projet qui ont besoin d'être revues. Tu peux écrire des remarques dans les lignes qui ne proposent pas d'option afin de nuancer tes propos.

\_\_\_\_\_\_\_\_\_\_\_\_\_\_\_\_\_\_\_\_\_\_\_\_\_\_\_\_\_\_\_\_\_\_\_\_\_\_\_\_\_\_\_\_\_\_\_\_\_\_\_\_\_\_\_\_\_\_\_\_\_\_\_\_\_\_\_\_\_\_\_\_\_\_\_

#### **1. Les trois textes allemands du projet.**

1.a Combien de temps as-tu passé **entre deux cours** pour rédiger et/ou pour corriger une

version de ces textes ?

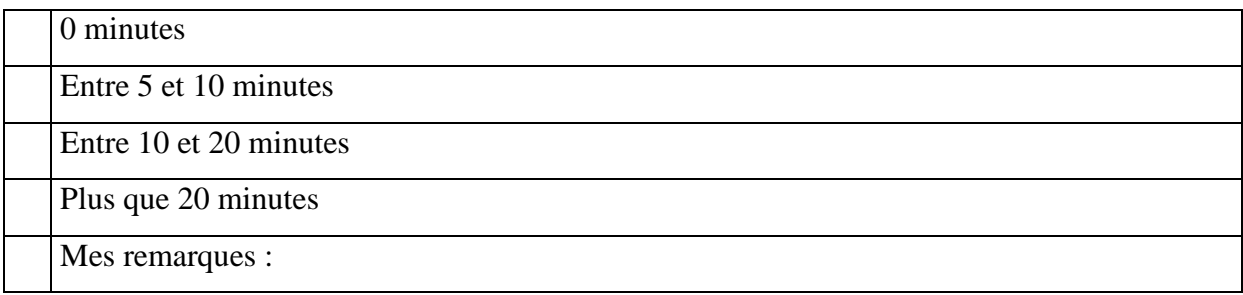

#### 1.b Quels outils as-tu utilisés pour rédiger tes textes ?

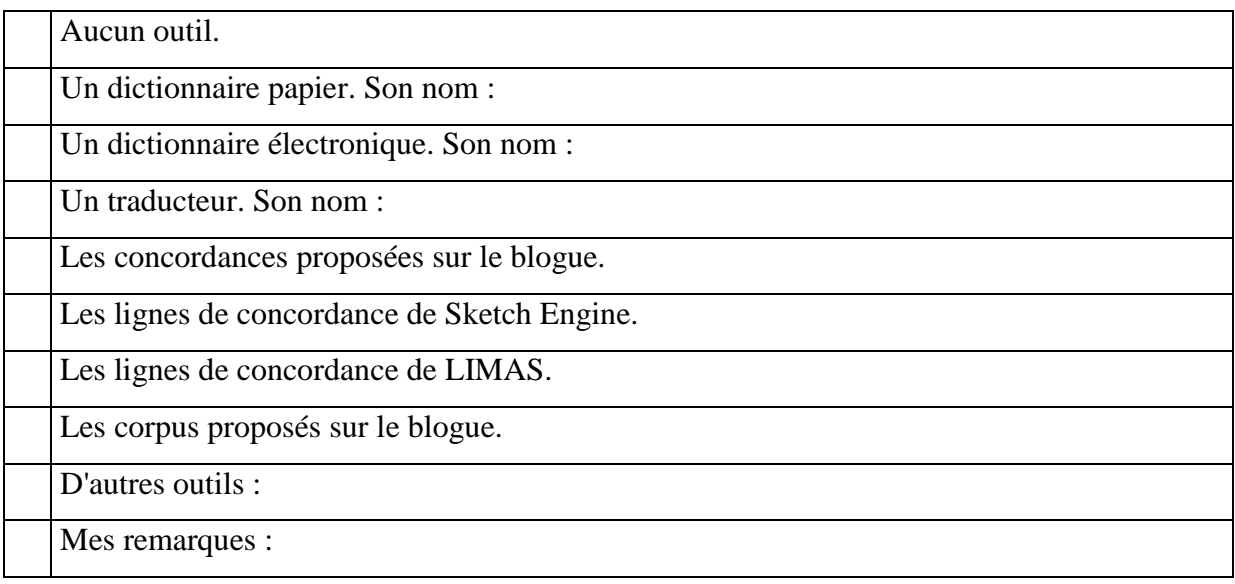

#### 1.c Quel texte as-tu préféré rédiger, et pourquoi ?

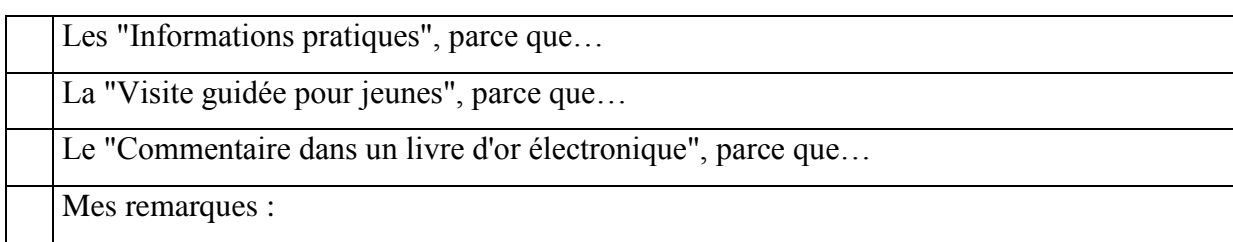

#### 1.d Quelles difficultés de rédaction as-tu rencontrées ?

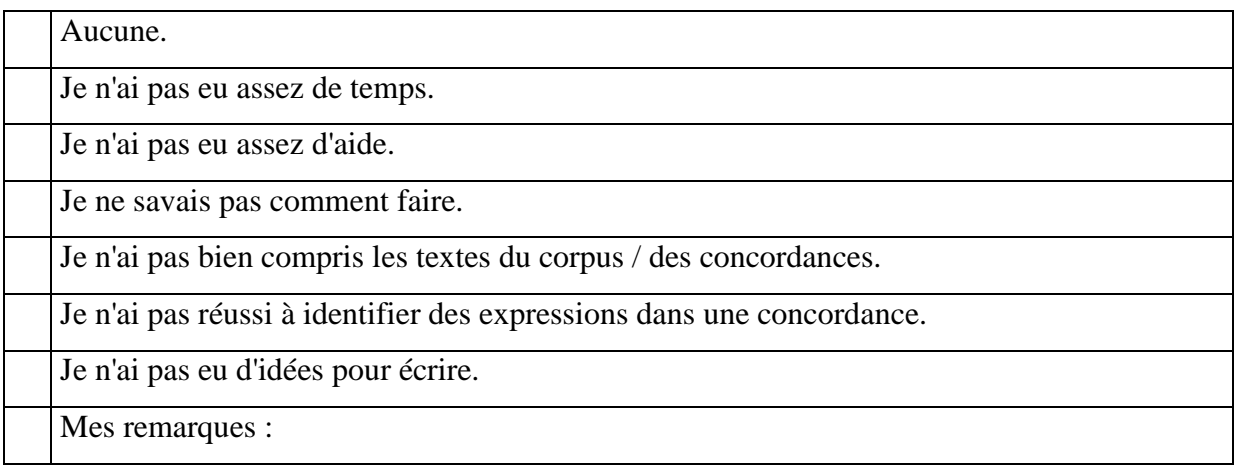

#### **2. Les activités préparatoires**

2.a Quelle activité préparatoire as-tu préférée ?

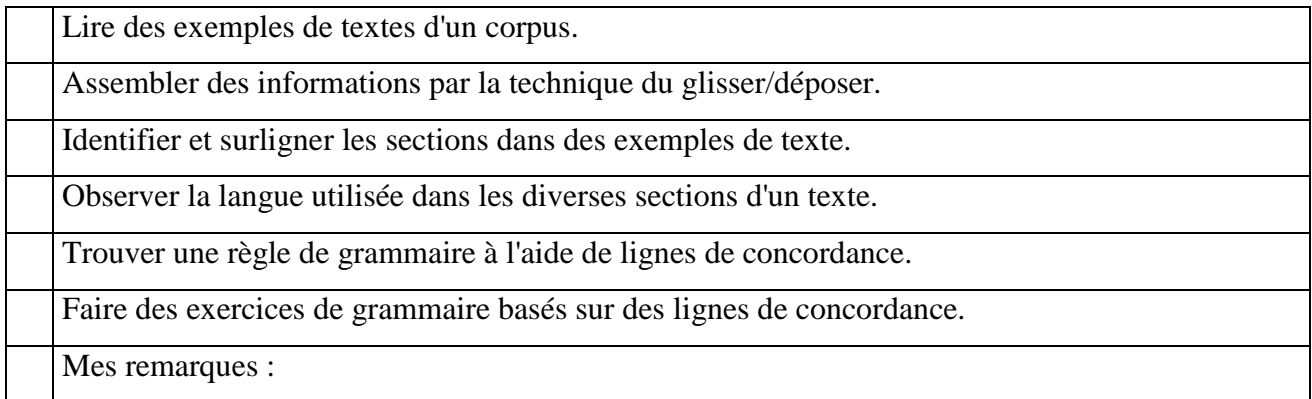

#### 2.b Quelles activités aurais-tu aimé faire en plus ou à la place des activités proposées ?

#### **3. La révision**

3.a Quelle façon de te montrer tes erreurs as-tu préférée de la part du professeur ?

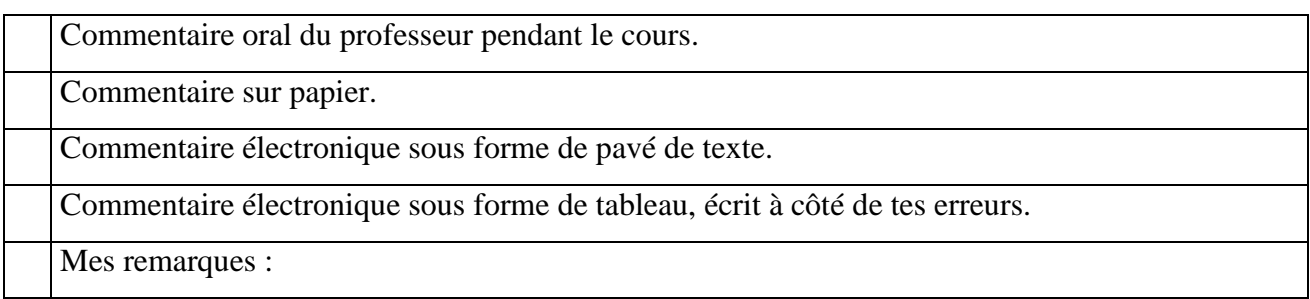

#### 3.b Quel type de commentaire as-tu préféré de la part du professeur ?

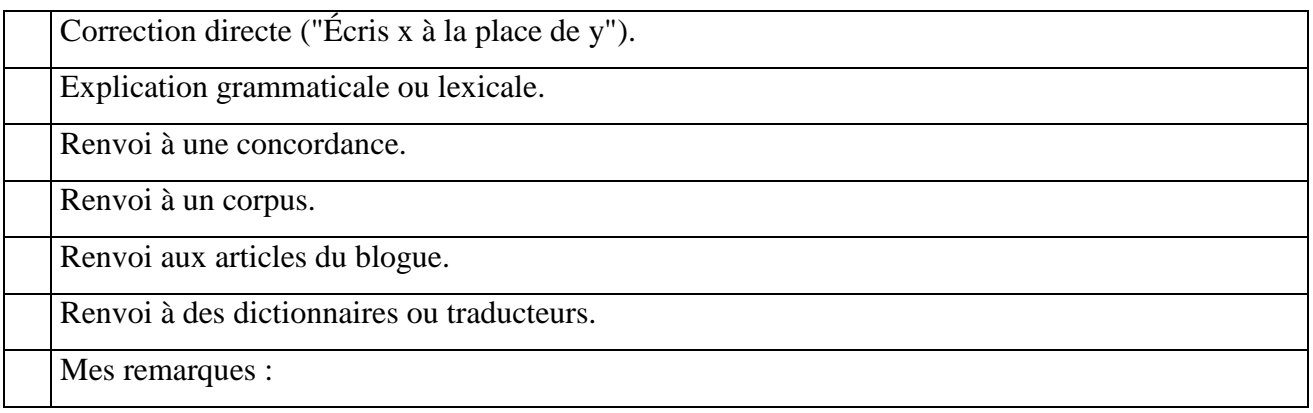

#### 3.c Quelles difficultés as-tu eues lors de la révision de tes textes ?

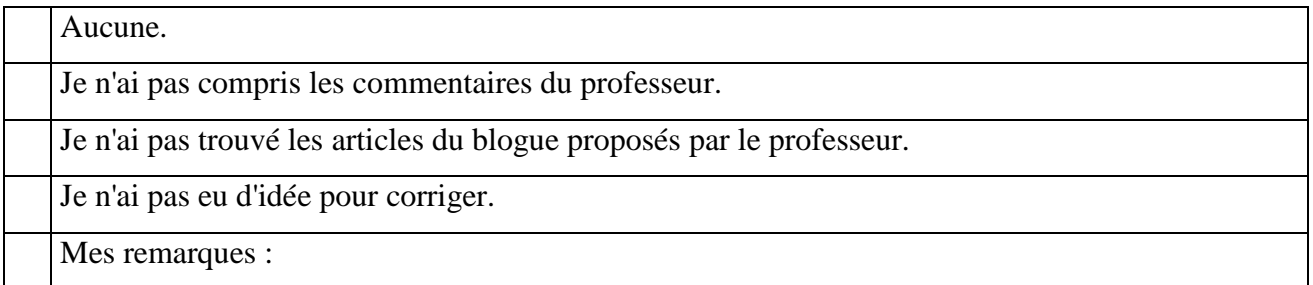

#### **4. Le projet interdisciplinaire (élèves de 3<sup>e</sup> 2 uniquement)**

4.a As-tu vu des avantages liés au côté interdisciplinaire du projet ?

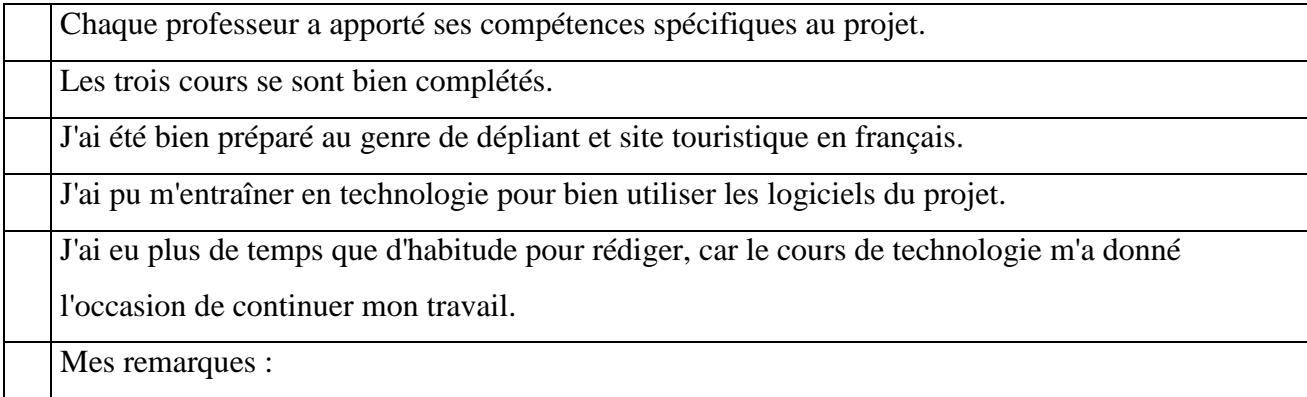

4.b Quelles propositions peux-tu faire afin de profiter davantage du côté interdisciplinaire d'un tel projet ?

#### **5. Satisfaction globale**

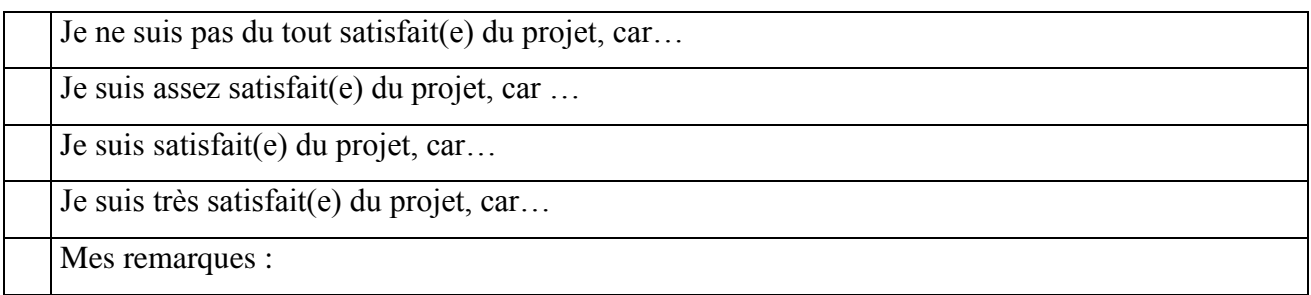

**Vielen Dank für Eure Teilnahme am Projekt!** [Merci beaucoup pour votre participation à notre projet.]

#### *VIII.2.2. Analyse du questionnaire final*

J'ai récolté seize questionnaires sur dix-sept élèves. Louise qui a souvent été absente durant l'année scolaire ne s'est plus présentée en cours à partir de fin mai. Les questionnaires permettent d'obtenir des informations grâce aux questions concernant la préférence pour certaines tâches et activités.

#### *Quel texte as-tu préféré rédiger, et pourquoi ?*

Sept élèves sur seize disent avoir préféré la tâche pour laquelle nous avons pris le moins de temps, le "Commentaire dans le livre d'or d'un musée ou parc d'attraction". Quatre élèves ont préféré la "Visite guidée", cinq élèves disent avoir préféré les "Informations pratiques".

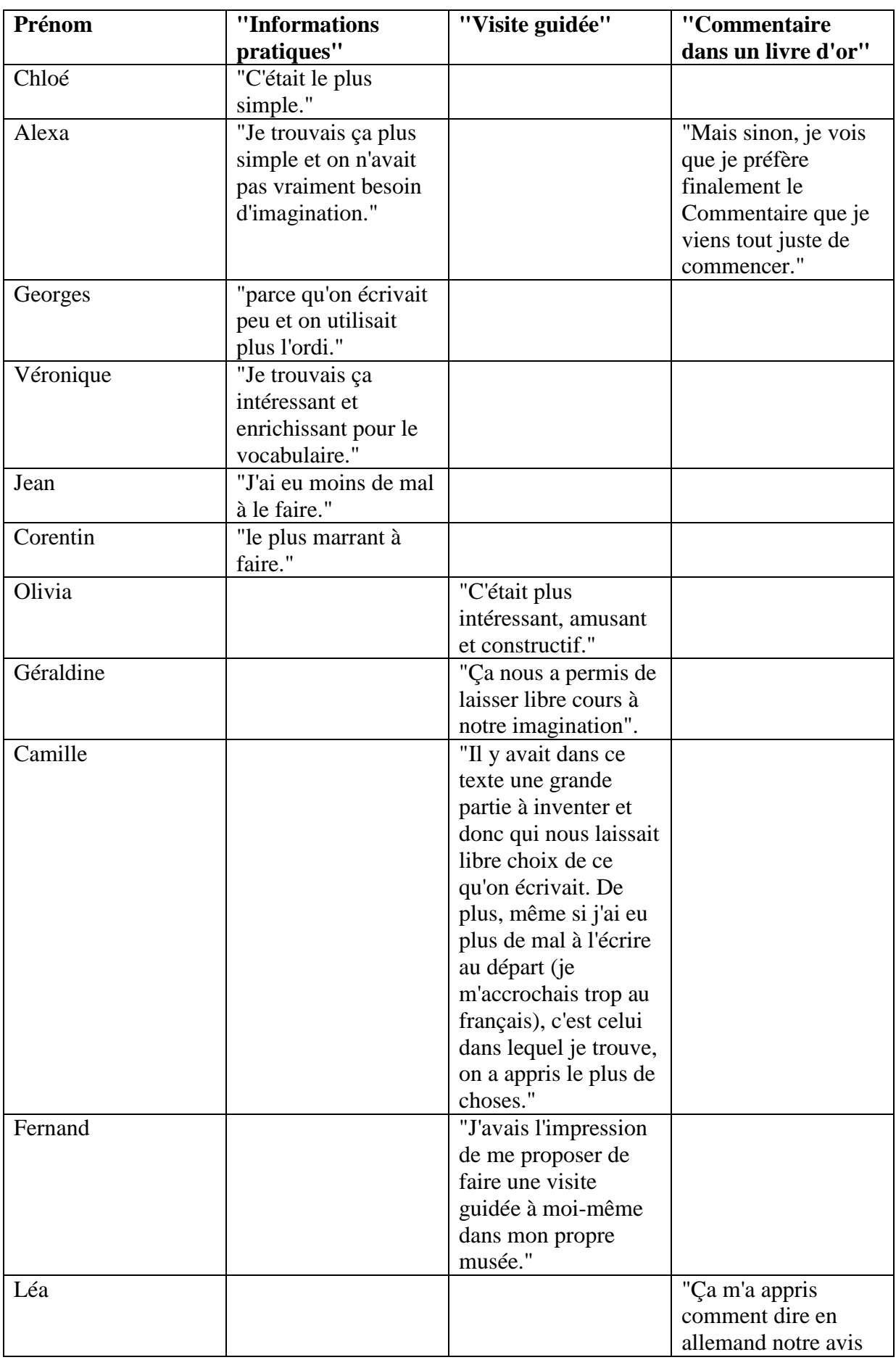

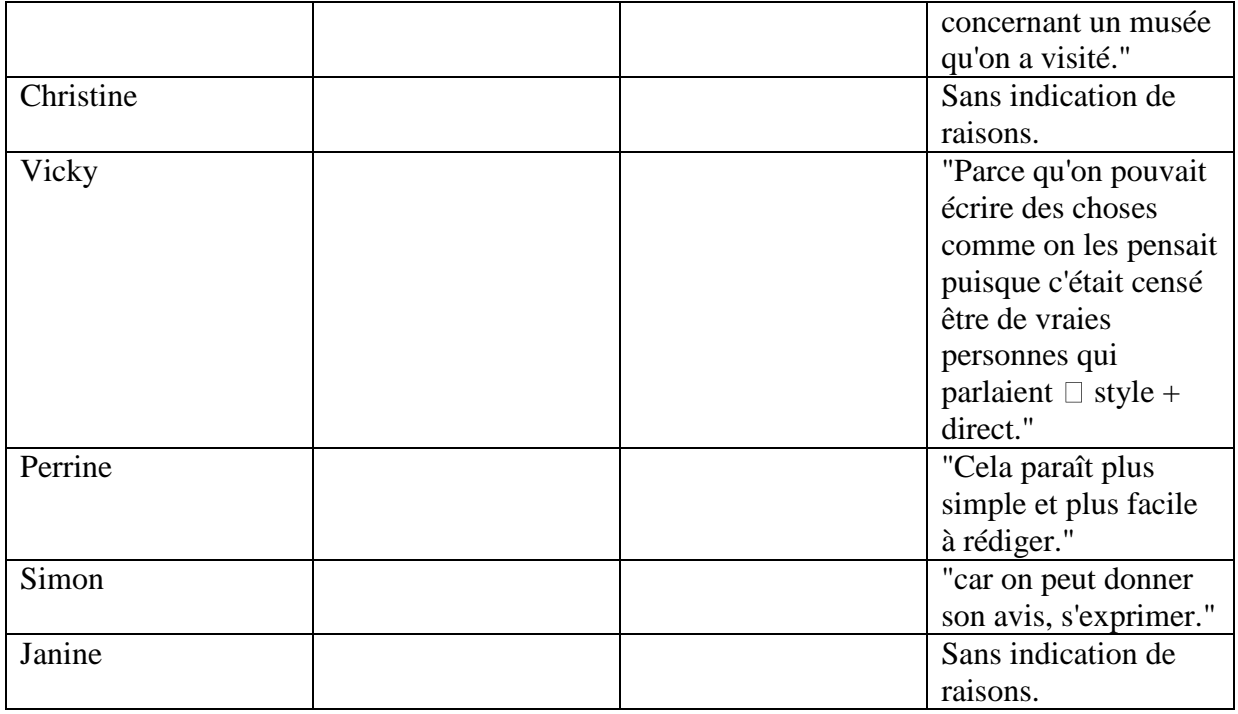

*Quelle activité d'entraînement as-tu préférée ?*

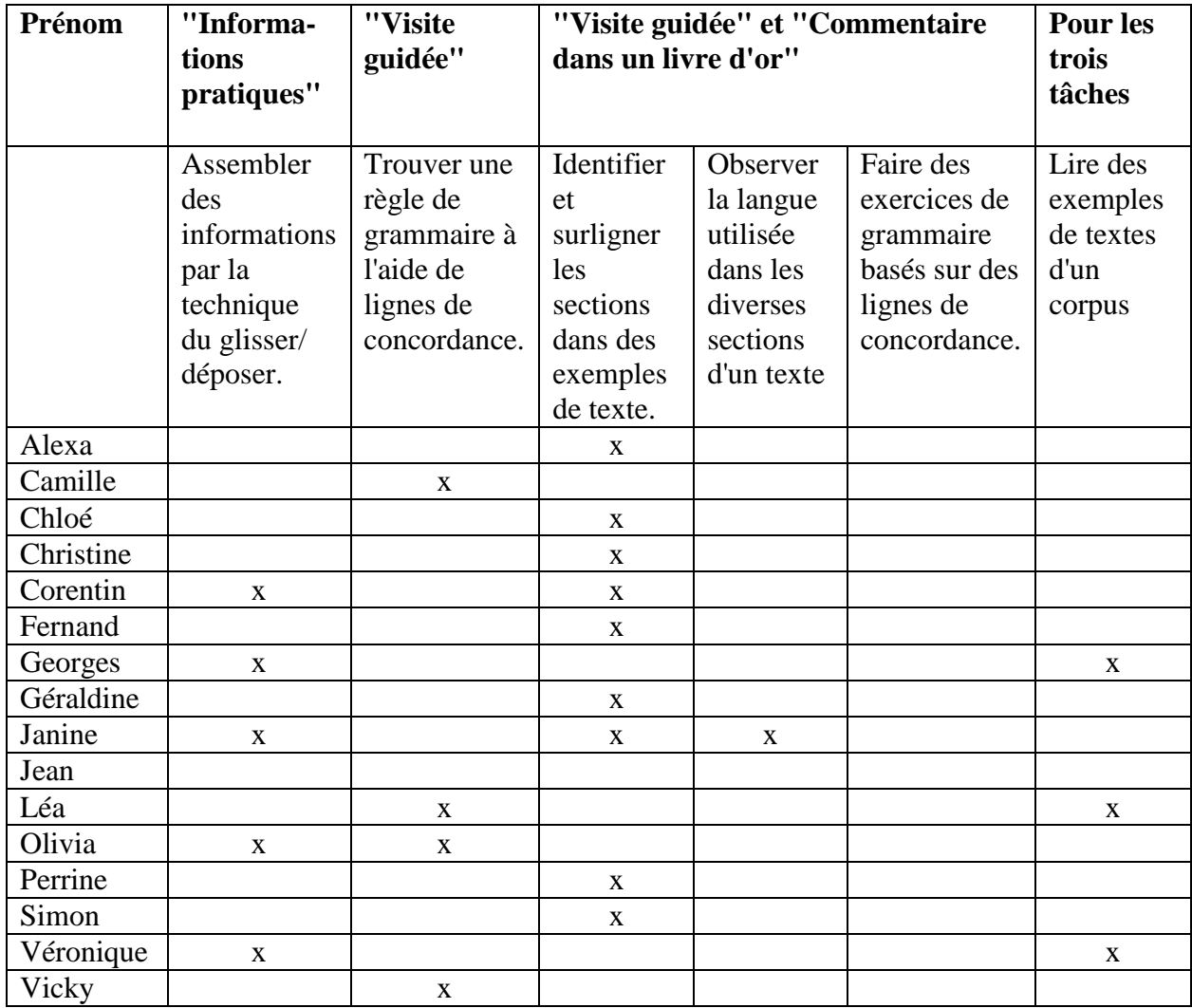

Les activités les plus "mécaniques" (glisser/déposer et surligner) ont été préférées aux autres activités préparatoires. Peu d'élèves ont coché l'option "Observer la langue utilisée dans les diverses sections d'un texte". Aucun élève n'a coché l'option "faire des exercices de grammaire basés sur des lignes de concordance". Pourtant, plusieurs disent qu'ils aimeraient faire davantage de travail grammatical. Géraldine par exemple aimerait (avoir ? trouver ?) "plus de règles de grammaire, formation des temps, etc.". Simon précise qu'il a "adoré" rajouter des binettes lors de l'identification des sections des Commentaires dans un livre d'or. Corentin qui m'a dit au début du projet qu'il n'a encore jamais visité un musée, propose comme "autre activité" la visite d'un musée.

#### *Satisfaction globale*

Certains avis récoltés concernant les préférences de tâches reviennent ici, comme le manque de temps, la surcharge cognitive, l'apprentissage de vocabulaire. D'autres rajoutent de nouvelles informations concernant le vécu des élèves.

FERNAND : Je suis satisfait du projet, car je me sentais plongé dans le réel. Le fait d'écrire du texte et d'utiliser de nouveaux outils m'a beaucoup appris.

ALEXA : Je suis satisfaite du projet, car j'ai vu l'allemand directement "à l'œuvre", j'ai pu découvrir et utiliser autrement la langue qu'en leçon, mais c'était très compliqué.

CHLOÉ : Je suis assez satisfaite du projet, car il m'a permis de découvrir des moyens plus pratiques que le dico pour écrire un texte même si son usage doit quand même rester présent.

CAMILLE : Je suis satisfaite du projet, car d'une part faire des projets interdisciplinaires me plaît beaucoup. De plus on apprend de façon différente que seulement leçon  $\rightarrow$  contrôle. Enfin, on a un résultat à la fin de notre travail plus intéressant qu'une simple note.

VICKY : Je suis satisfaite du projet, car on a travaillé en autonomie. Au début, j'étais angoissée car on se dirigeait dans des directions différentes tous. Mais à la fin, j'ai développé mes propres méthodes d'écriture en adaptant ce que je savais faire ou pas. On était quand même assez bien encadrés.

S'il est vrai que le projet peut rendre certains élèves plus autonomes et modifier des pratiques d'écriture, il est possible d'avancer que le projet a eu des effets positifs. Je retiens l'argument de la surcharge cognitive qui est assez présent. Des modifications du scénario semblent nécessaires dans ce domaine. Je pense entre autres au nettoyage préalable de lignes de concordances.

#### **VIII.3. Questionnaire final** *Projekt Prospekt* **pour les enseignantes**

Le 15 février 2009, presque un an après l'exécution de *Projekt Prospekt*, j'ai adressé le questionnaire suivant aux collègues de français et de technologie qui ont participé au projet.

Chère Thérèse, chère Brigitte,

je te remercie chaleureusement d'avoir accepté de participer à *Projekt Prospekt* (création de dépliants et sites touristiques) avec la classe 3e2 en 2007/08. Aujourd'hui, presque un an après le début de notre "aventure", j'aimerais savoir comment tu as perçu le projet. Serait-il possible de m'en écrire quelques lignes ? Merci d'avance !

\_\_\_\_\_\_\_\_\_\_\_\_\_\_\_\_\_\_\_\_\_\_\_\_\_\_\_\_\_\_\_\_\_\_\_\_\_\_\_\_\_\_\_\_\_\_\_\_\_\_\_\_\_\_\_\_\_\_\_\_\_\_\_\_\_\_\_\_\_\_\_\_\_\_\_

Passe de très bonnes vacances. Au plaisir de te retrouver début mars.

Bises, Eva.

Nom, prénom :

**1. Tu as participe au projet** *Projekt Prospekt***. Qu'est-ce qui t'a motivée ?**

**2. Parmi les choses que tu as vécues lors du projet, lesquelles seraient pour toi un argument de refaire un projet interdisciplinaire comparable ?**

**3. Y a-t-il eu des choses qui ne se sont pas passées comme tu l'avais prévu ?**

#### **4. Satisfaction globale**

 $\Box$  Je suis très satisfaite du projet, car...

 $\Box$  Je suis satisfaite du projet, car ...

 $\Box$  Je suis assez satisfaite du projet, car...

 $\Box$  Je ne suis pas du tout satisfaite du projet, car...

 $\Box$  Autres remarques.

# **ANNEXE IX - ÉVOLUTION DU SCÉNARIO DE** *PROJEKT PROSPEKT*

#### **IX.1. Planning initial de** *Projekt Prospekt* **et modifications**

Les parties en italique correspondent au planning initial. Les parties imprimées en droit correspondent à mes remarques ultérieures concernant les modifications. Les parties barrées signalent les actions qui n'ont pas été réalisées lors de *Projekt Prospekt*.

#### *Projekt Prospekt,* **14 janvier 2008 - 18 avril 2008**

#### **Projet : Création d'un document multimédia du domaine du tourisme (dépliant, site)**

Mme Morel (professeur de français) ;

Mme Nardon (professeur de technologie) ;

Mme Lacroix (professeur d'allemand).

 $3^{\circ}2$  (le groupe classe entier, dont 7 germanistes),  $3^{\circ}4$  (9 germanistes LV1).

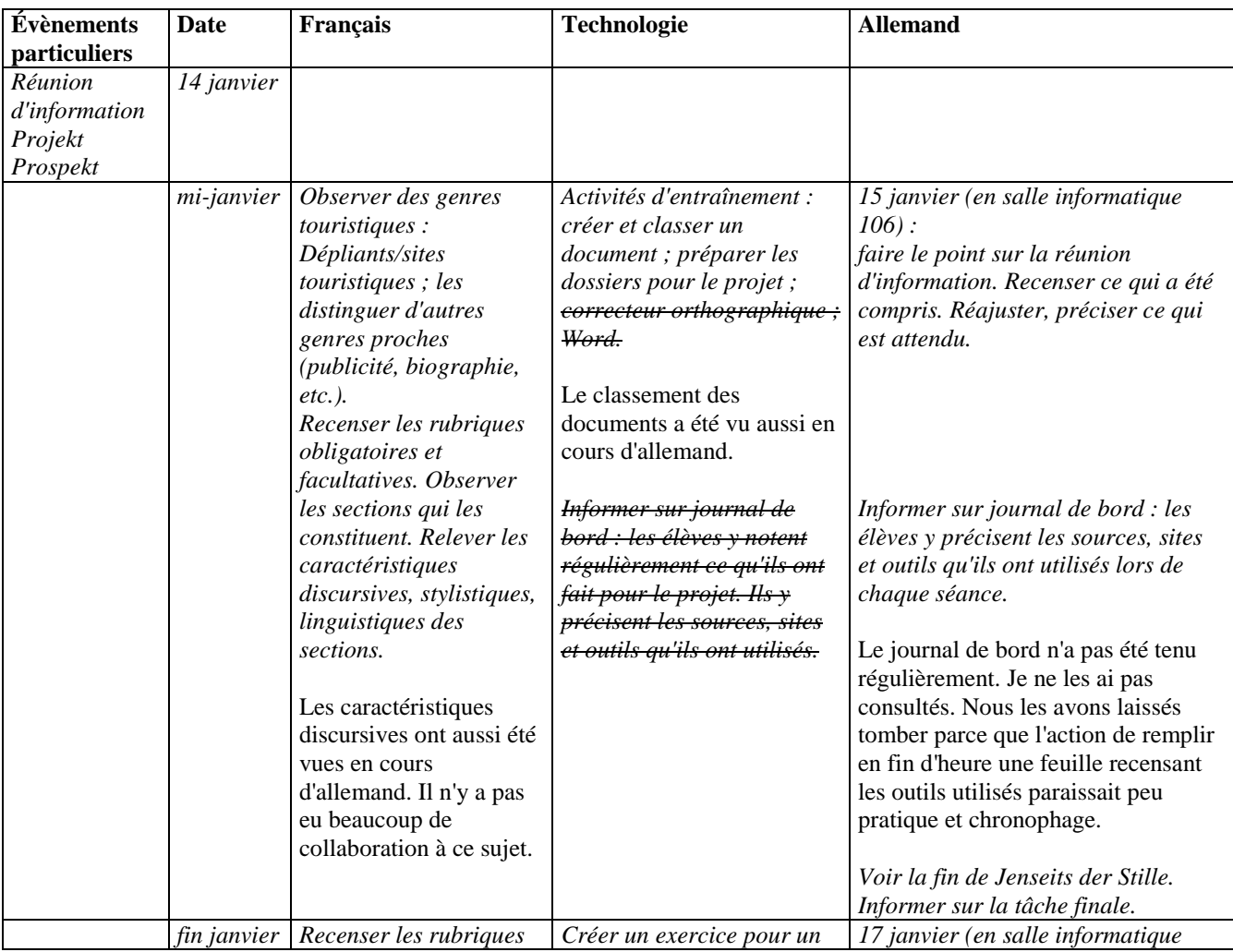

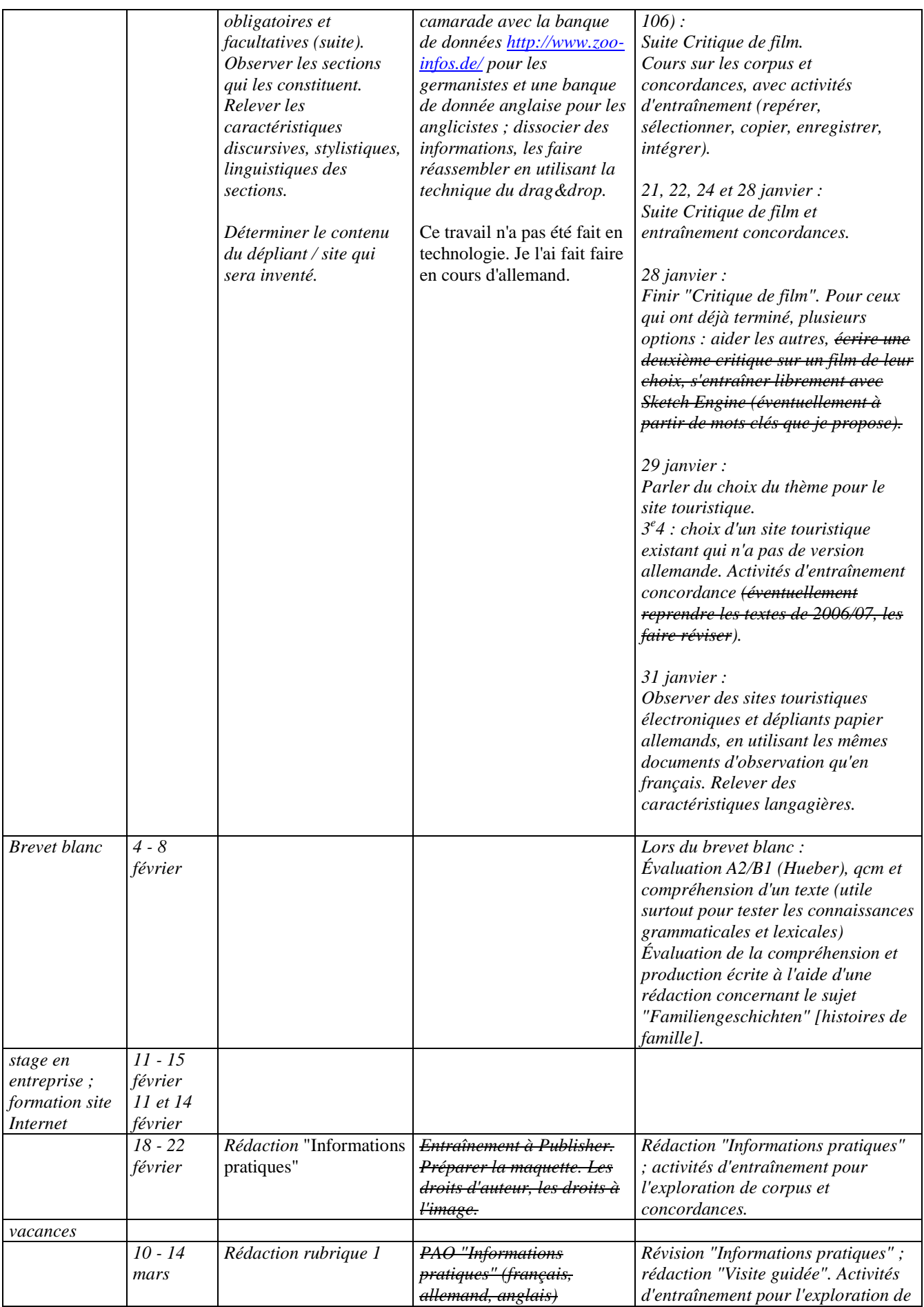

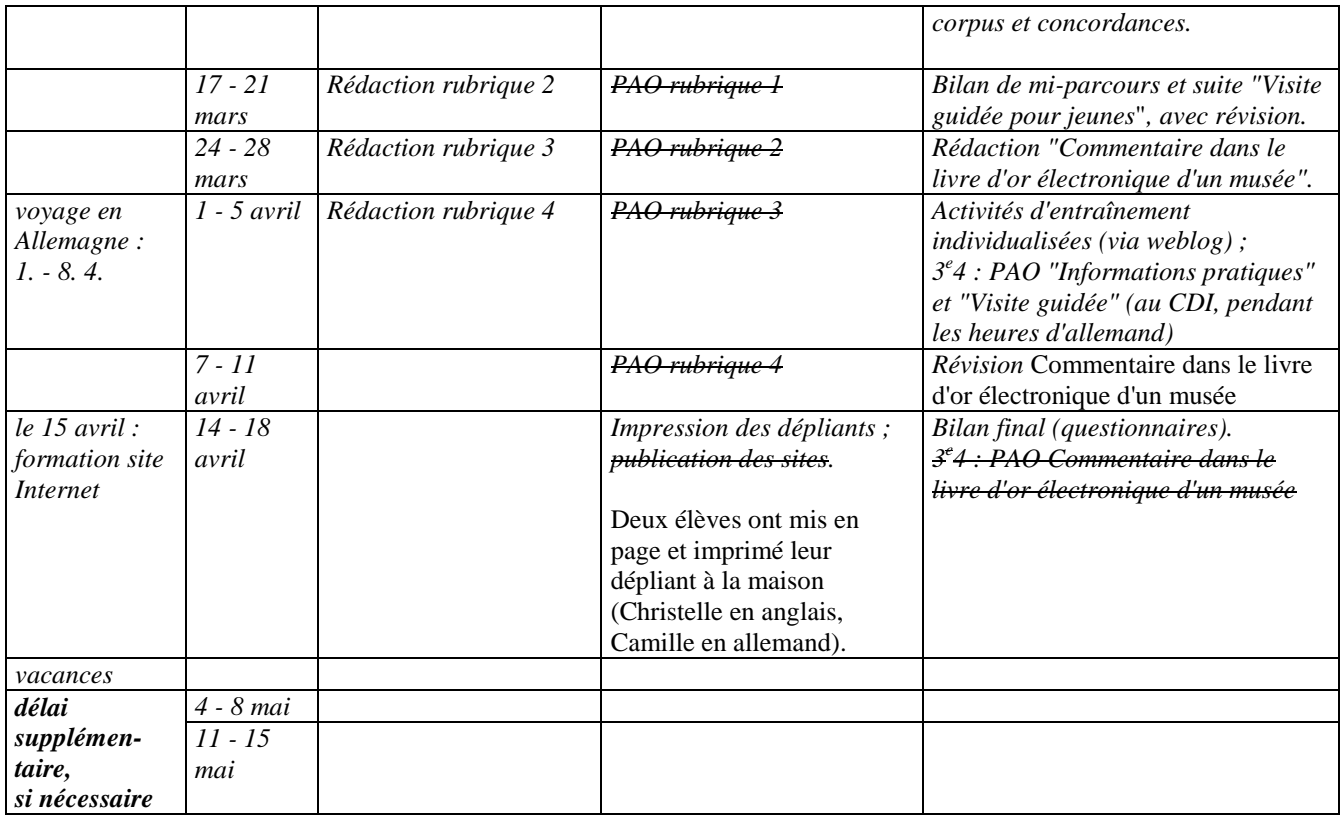

Les dates du planning ont été respectées jusqu'à début mars. Ensuite, il y a un décalage d'un mois, en partie en raison de problèmes techniques (perte de fichiers, difficulté d'ouvrir des fichiers dans le serveur partagé et/ou de les enregistrer), mais surtout en raison du désistement non officialisé, mais par les faits, de l'enseignante de technologie concernant un bon nombre d'actions qu'elle avait promis d'entreprendre. J'ai décidé de ne pas compenser toutes les omissions, mais celles qui me paraissaient indispensables pour faire avancer le projet, comme par exemple l'exercice "glisser-déposer". Je n'ai pas fait faire les maquettes finales (papier ou électroniques), à mon grand regret, même si je me sens suffisamment compétente dans ce domaine, afin de montrer que les limites d'un enseignement pluridisciplinaire doivent être clairement tracées, même si la collaboration est précieuse et, selon les discours, appréciée par la plupart des acteurs concernés.

## **IX.2. Modifications du scénario de** *Projekt Prospekt*

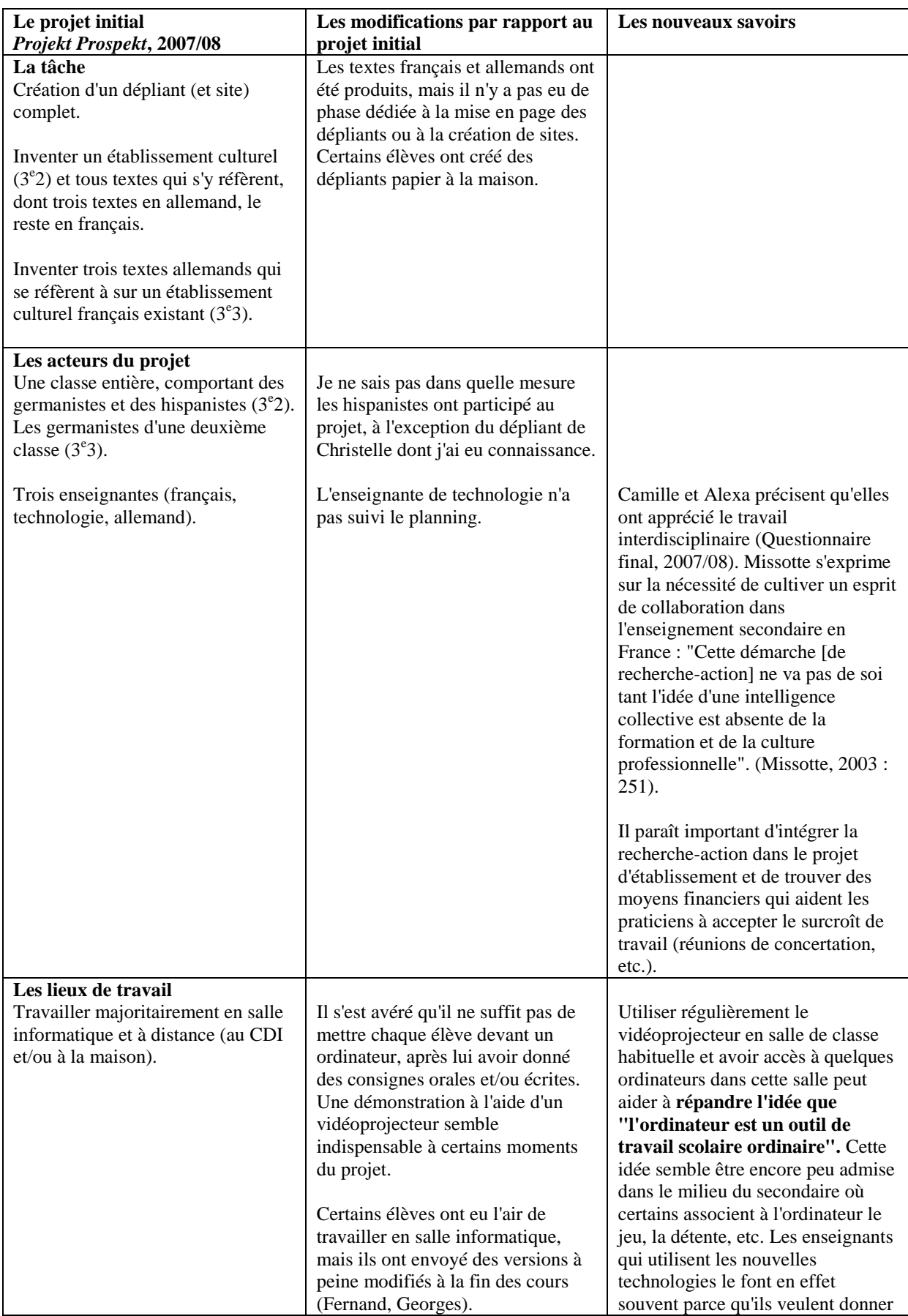

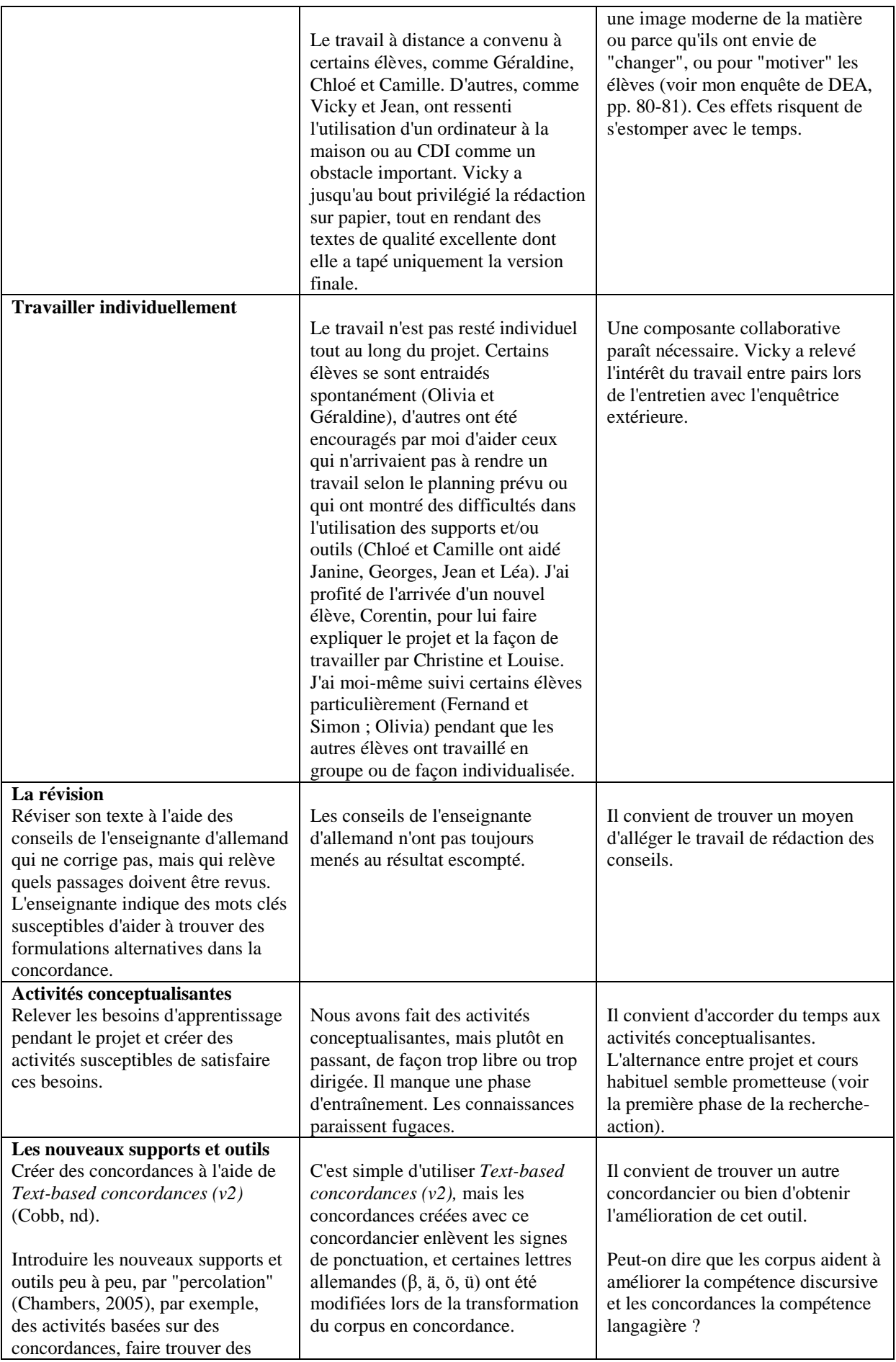

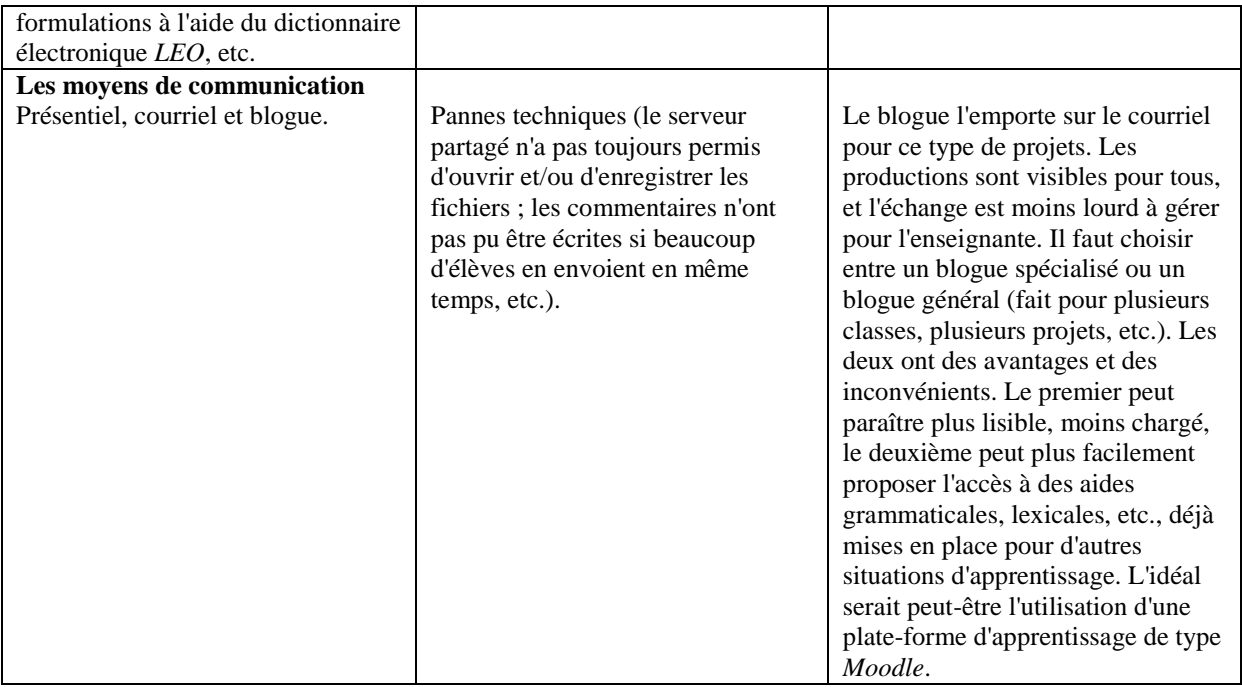

# **ANNEXE X - COMPARAISON DES TROIS PHASES DE LA RECHERCHE-ACTION**

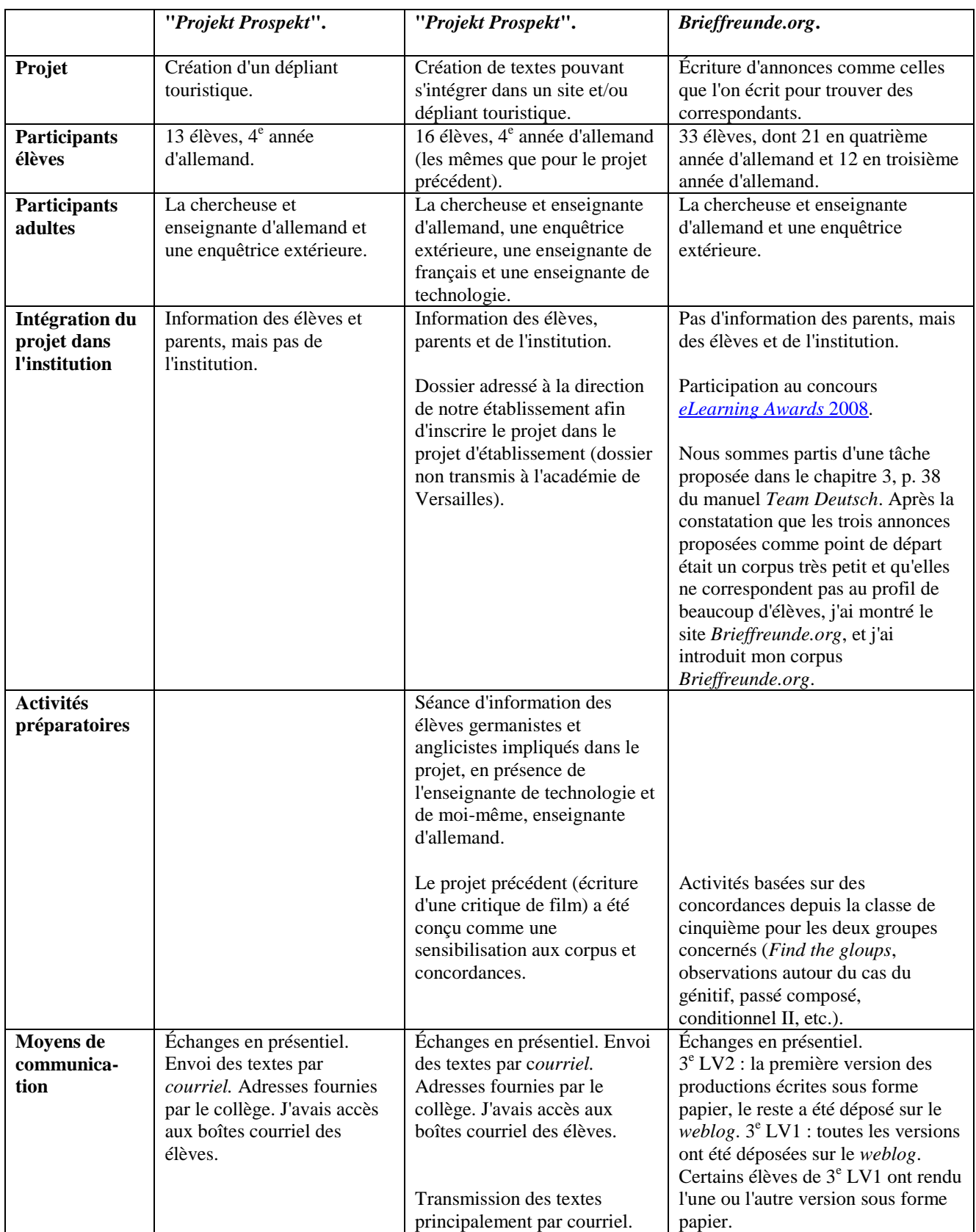

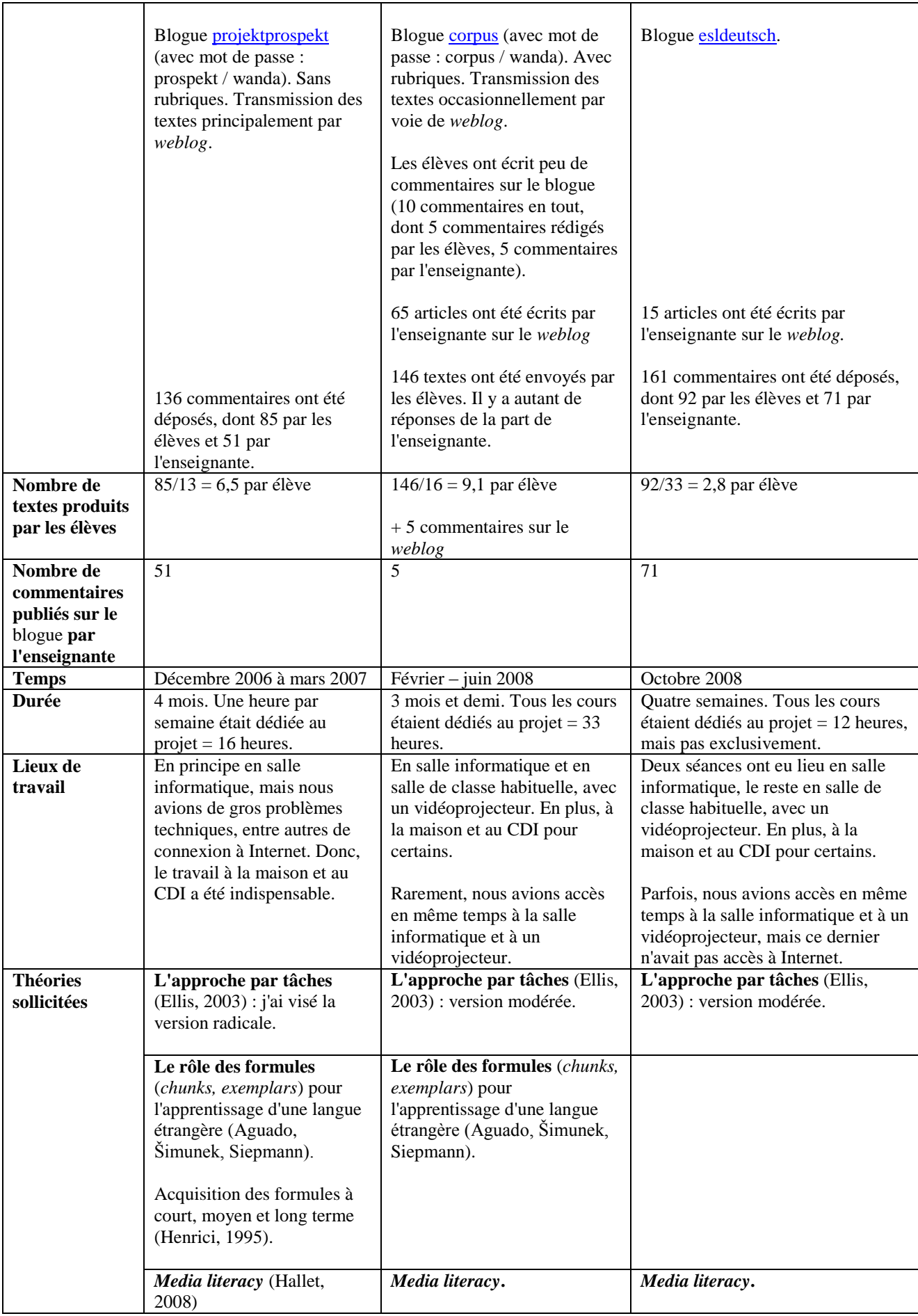

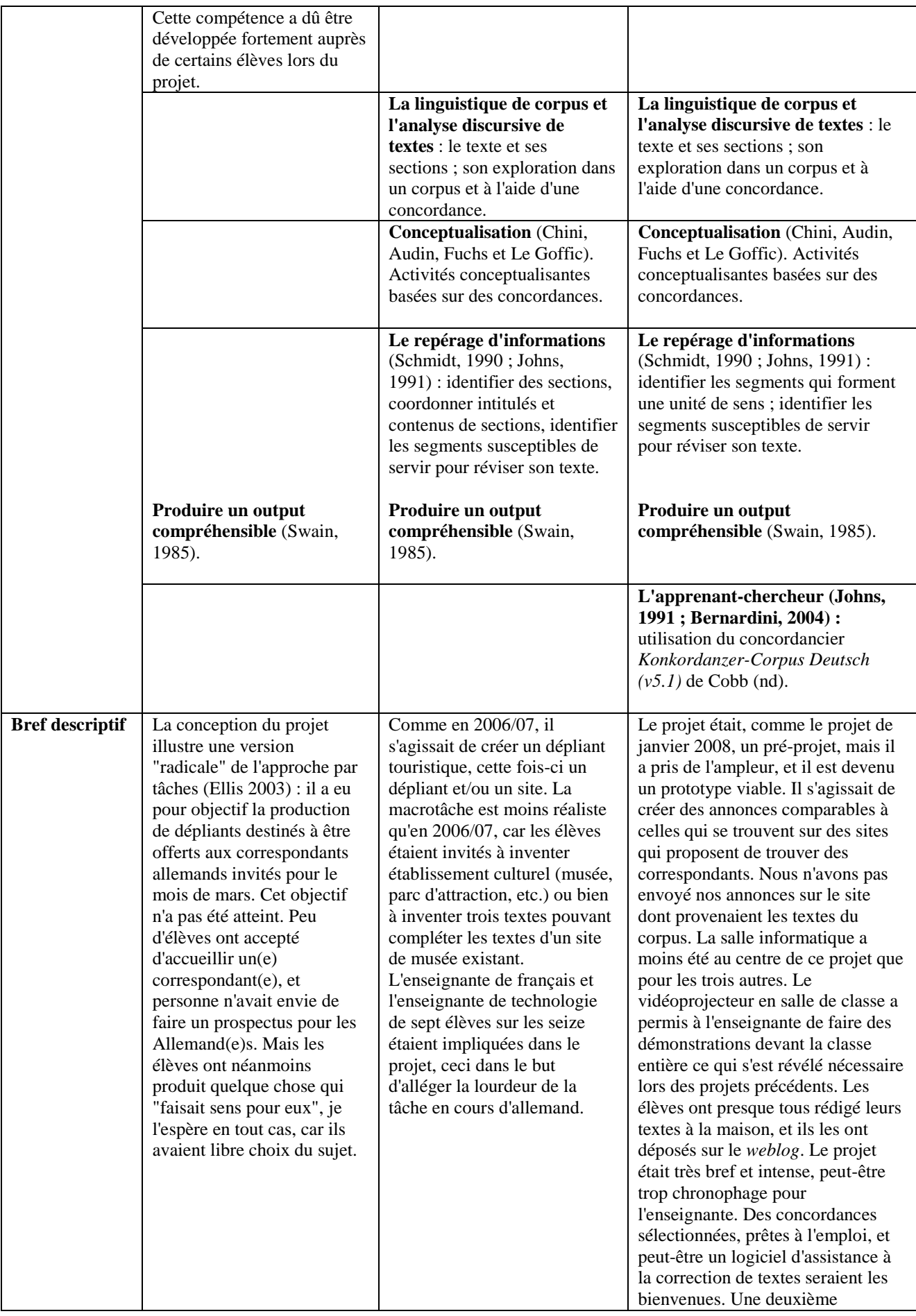

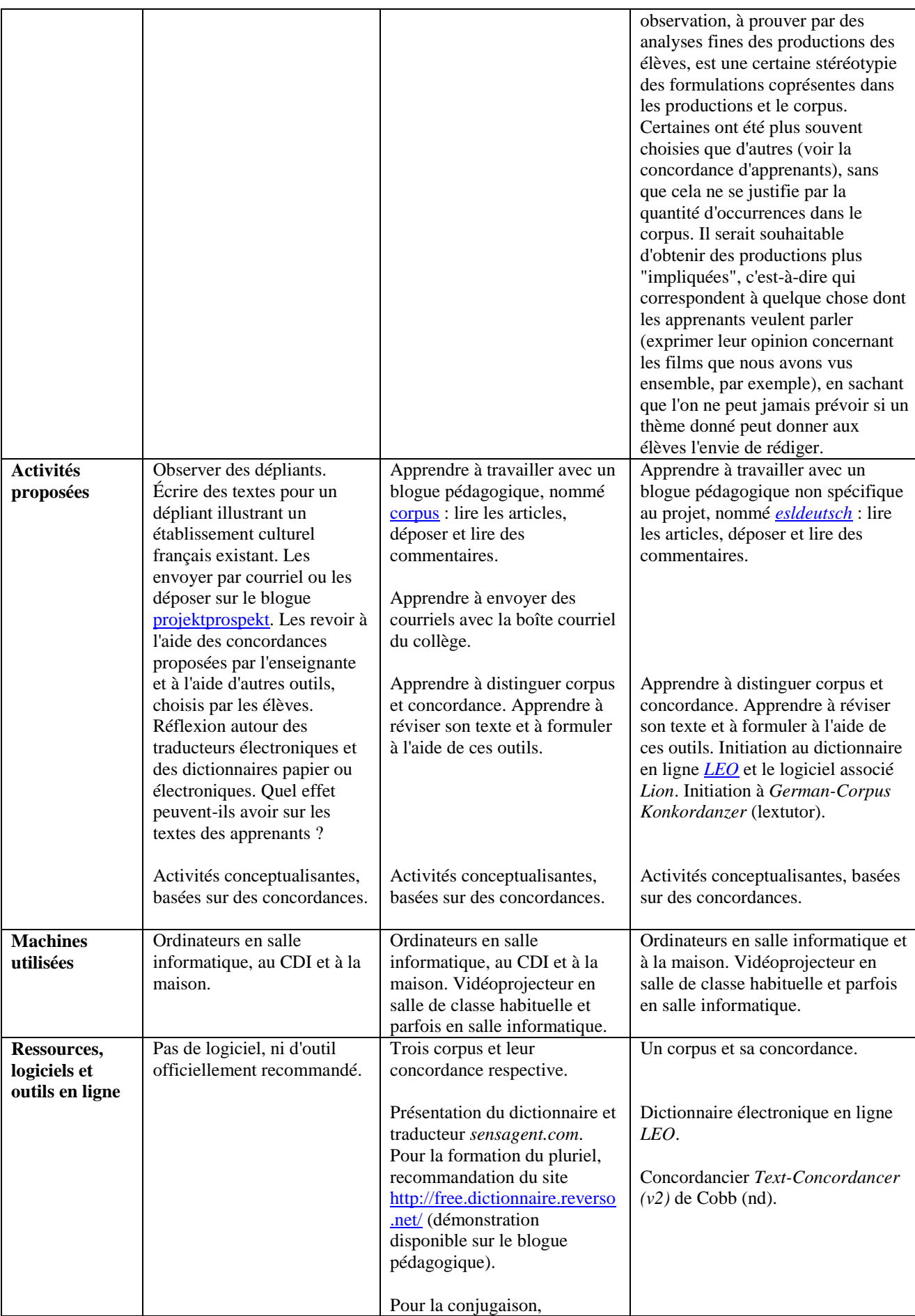

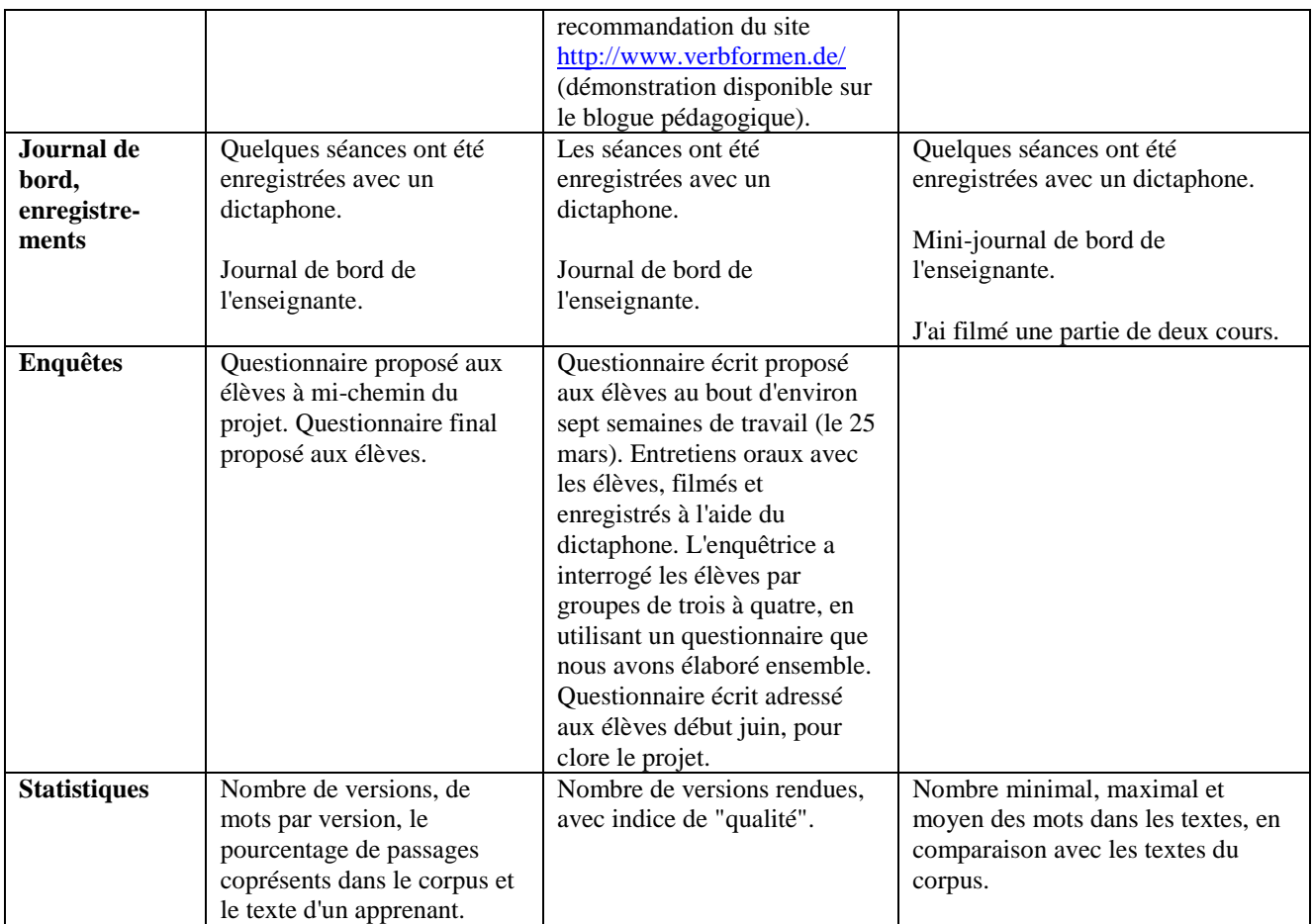

## **ANNEXE XI - STATISTIQUES TEXTUELLES**

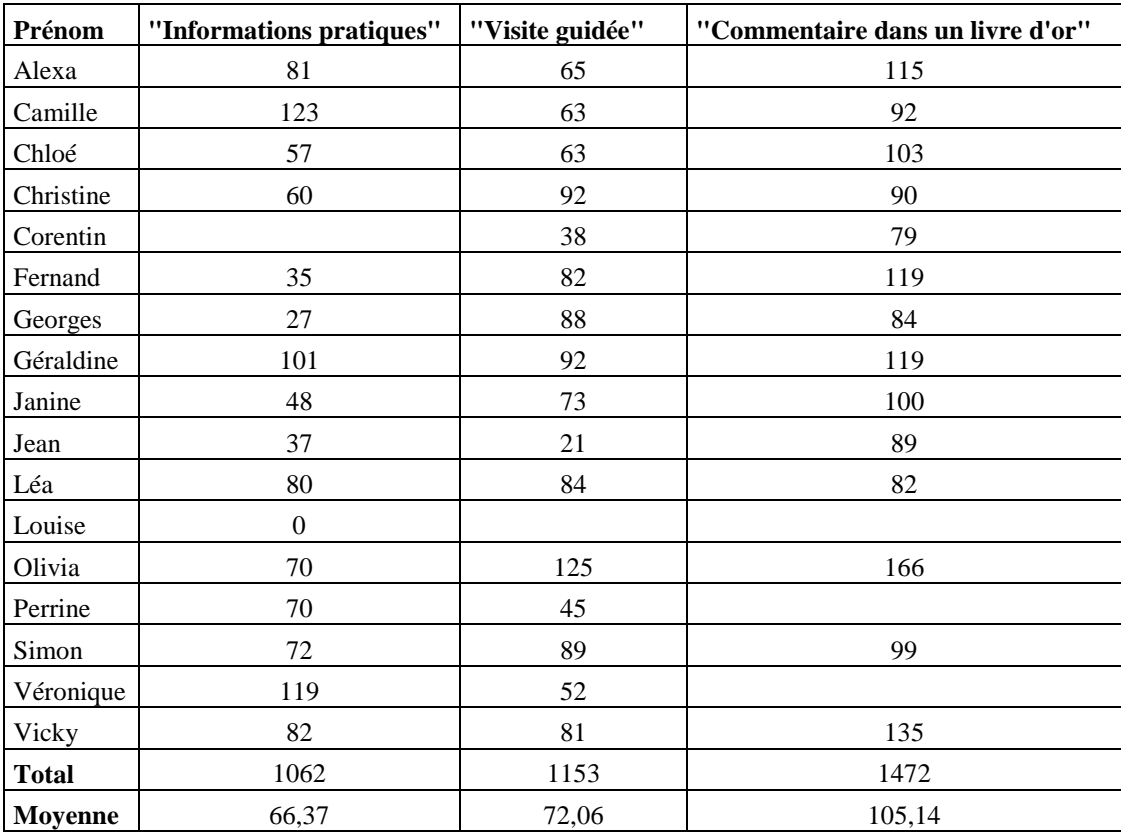

## **XI.1. Nombre de mots par version pour** *Projekt Prospekt*

### **XI.2. Tours de parole lors de l'entretien**

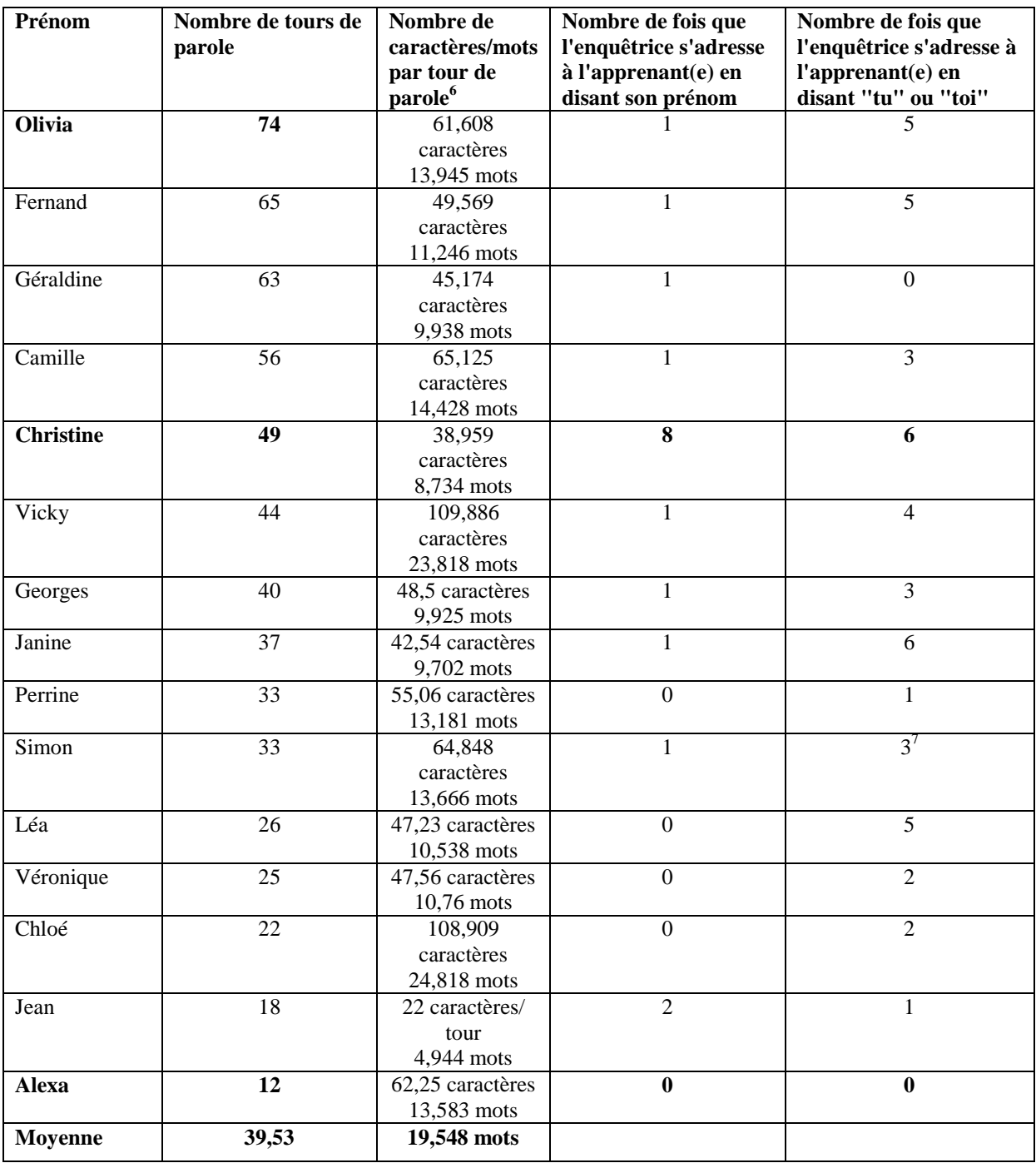

Classement selon le nombre décroissant de tours de parole.

Le classement par nombre décroissant de tours de parole fait ressortir trois situations particulières. Olivia prend le plus souvent la parole, et elle est sollicitée une fois par l'enquêtrice. Alexa prend le moins souvent la parole, et l'enquêtrice ne s'adresse à elle ni par

 $\overline{a}$ 

<sup>&</sup>lt;sup>6</sup> Espaces non compris.

<sup>7</sup> Une fois, Simon répond à la place de Georges.

son prénom, ni par "tu" ou "toi". Deux fois, Vicky (et non l'enquêtrice) l'encourage à parler : "Vas-y !" et "Combien de fois tu l'as re-rendu [le texte]". Christine prend moyennement souvent la parole, mais l'enquêtrice l'invite quatorze fois à parler, ce qui paraît fréquent par rapport aux autres situations (entre zéro et sept fois).

#### **XI.3. Fréquence lexicale dans les corpus de** *Brieffreunde.org*

Le tableau ci-dessous présente des listes de fréquence lexicale, faites à l'aide de *AntConc3.2.1w* (Anthony, 2007). J'y compare le corpus *Schülerannoncen* [annonces d'élèves], contenant les annonces rédigées par les élèves en 2008/09, et le corpus de référence *Brieffreunde.org* [correspondants.org]. J'ai recensé dans les listes le nombre de verbes à l'infinitif et le nombre des adjectifs fléchis et non fléchis.

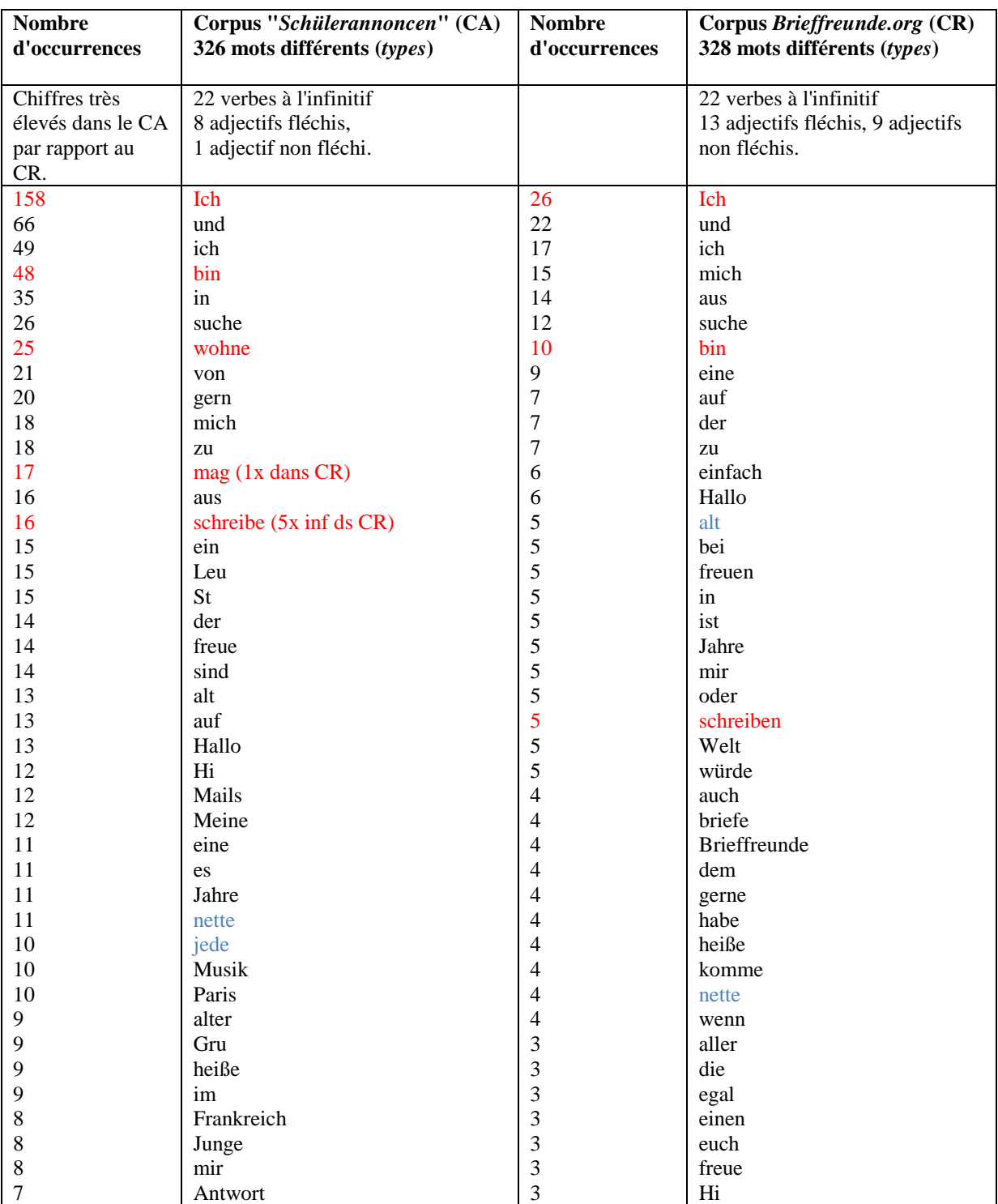

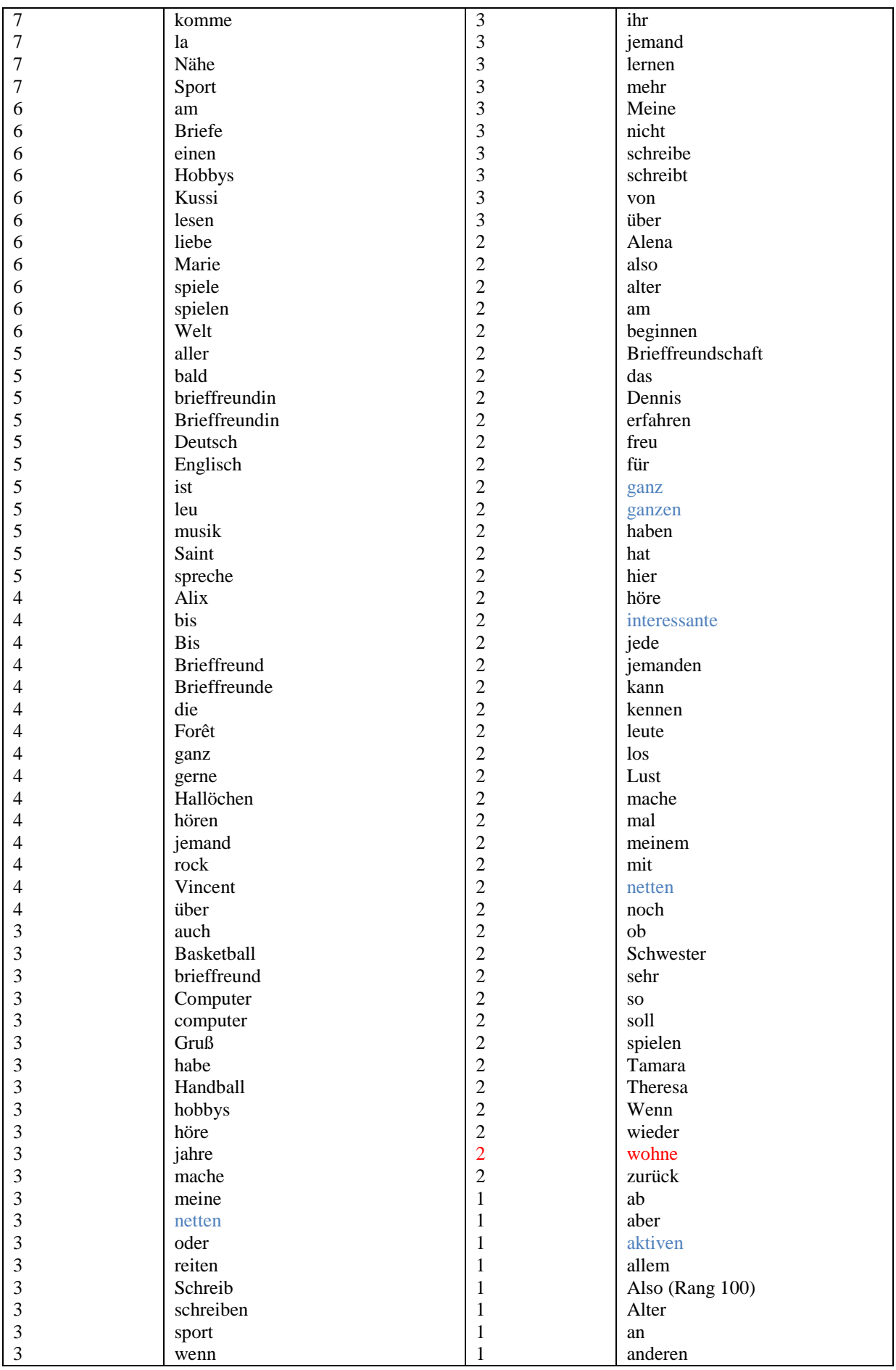

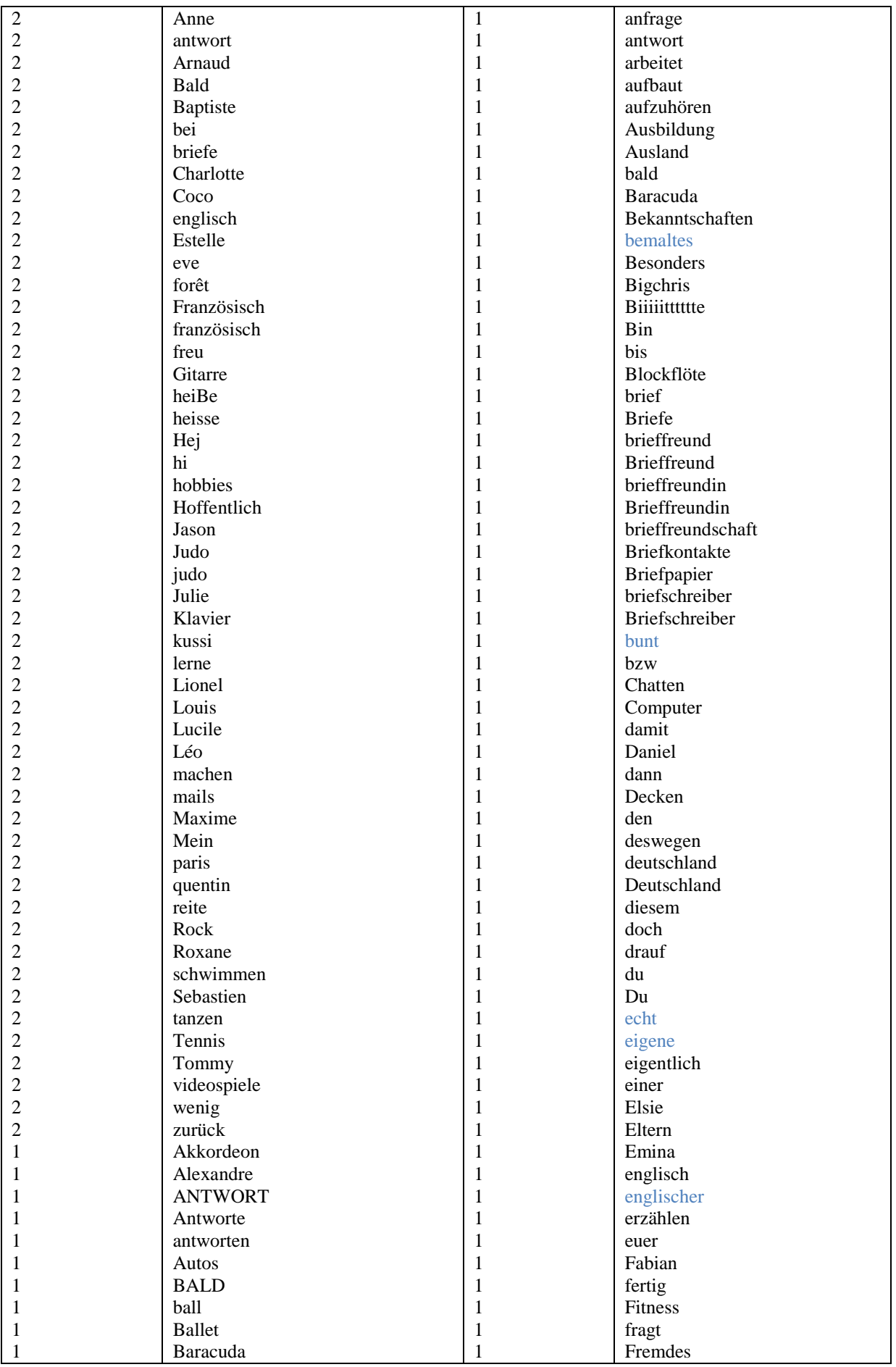

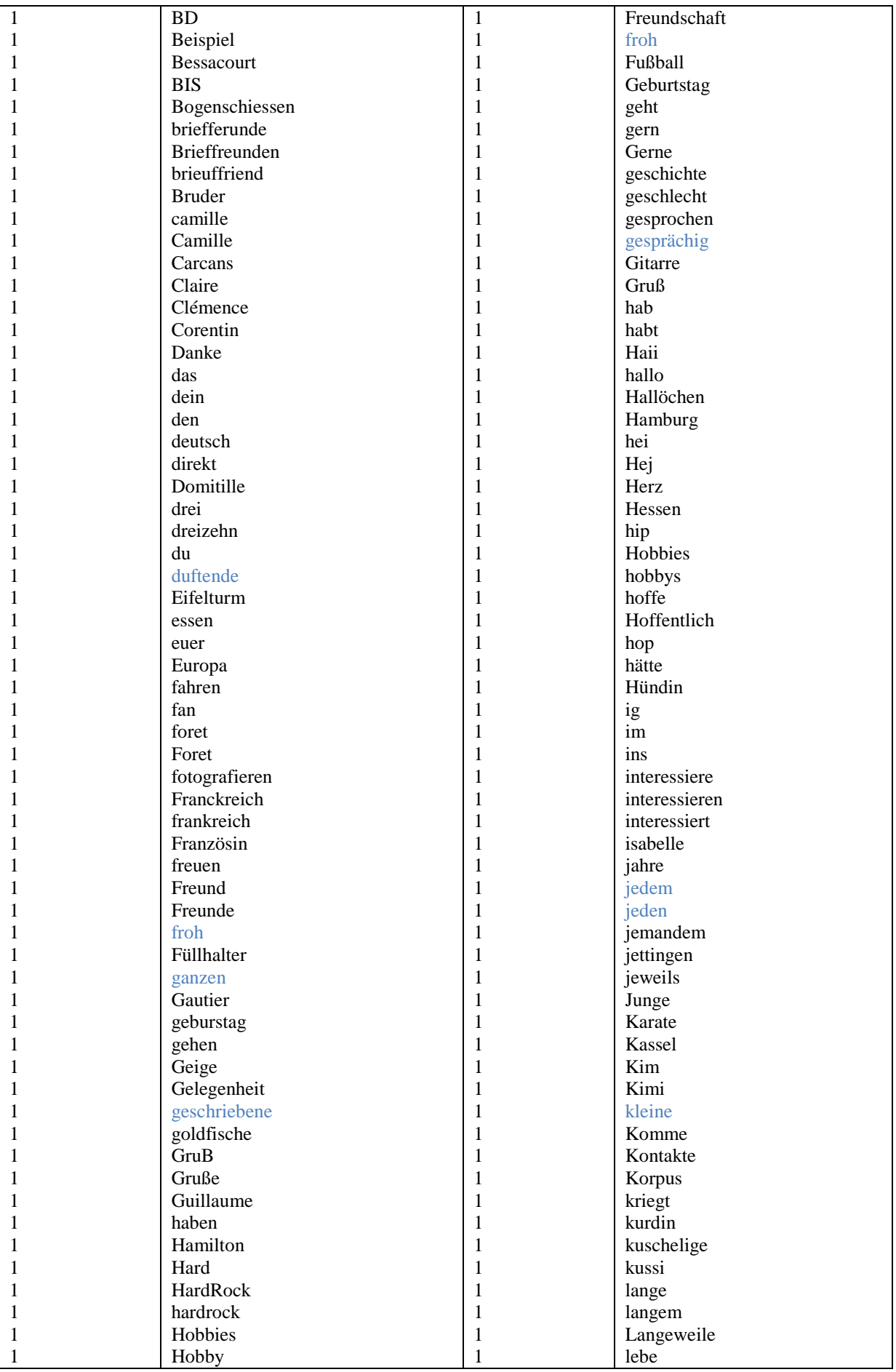

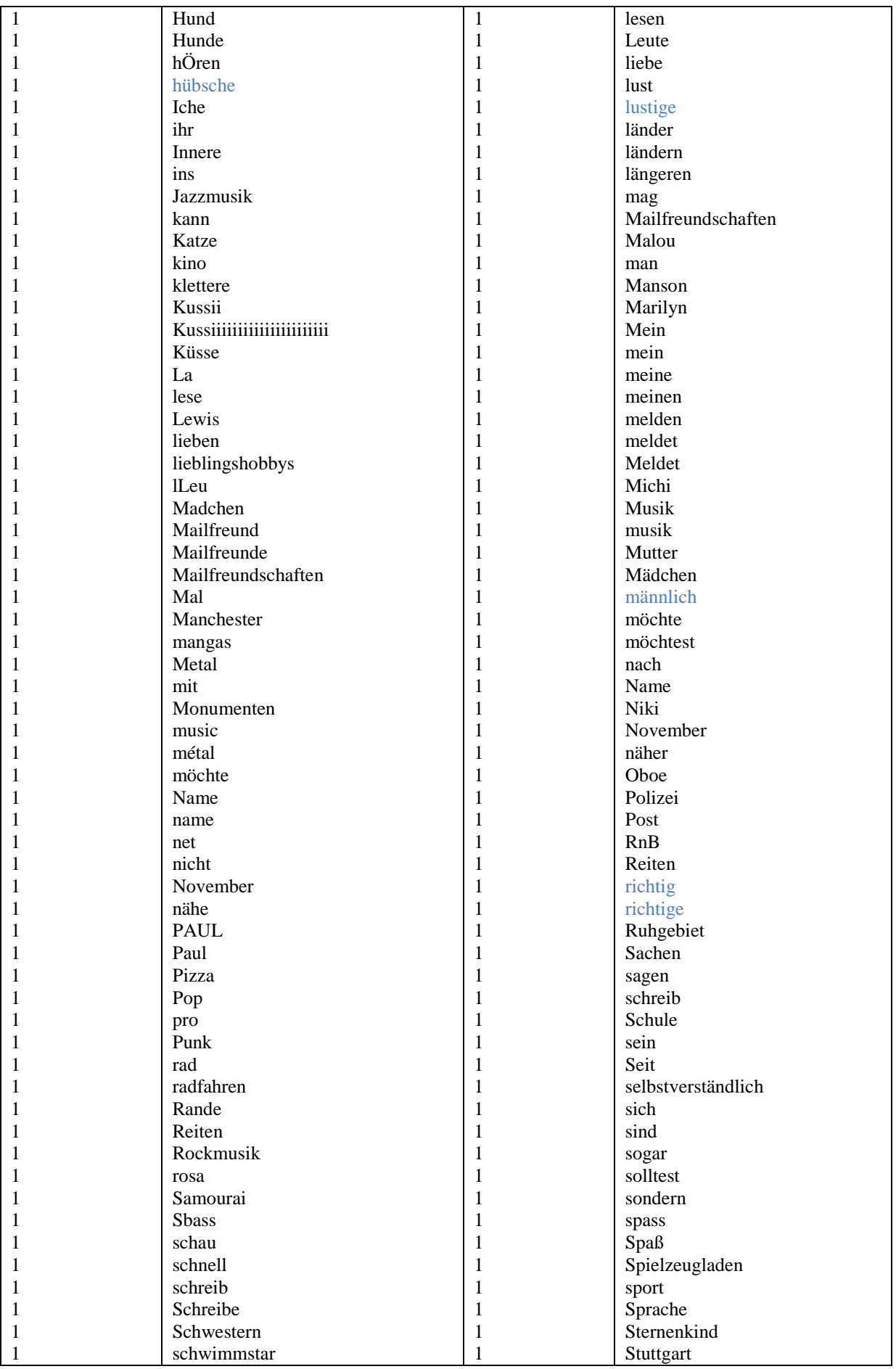

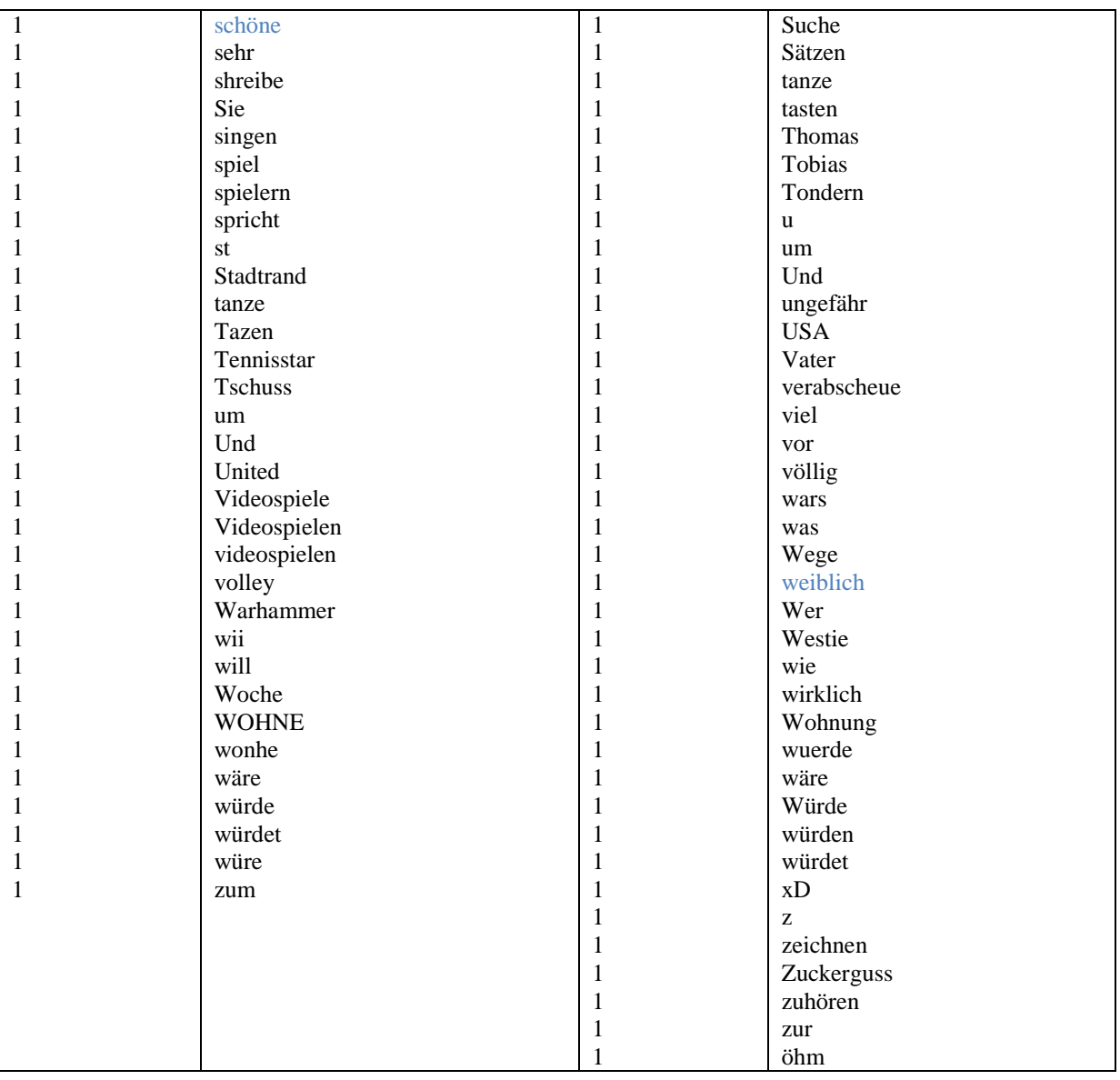